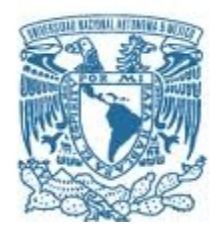

### **UNIVERSIDAD NACIONAL AUTÓNOMA DE MÉXICO**

PROGRAMA DE MAESTRÍA Y DOCTORADO EN INGENIERÍA FACULTAD DE INGENIERÍA INGENIERÍA ELÉCTRICA - TELECOMUNICACIONES

### LÁSERES DE ALTA POTENCIA EN TECNOLOGÍA E INVESTIGACIÓN CIENTÍFICA

### **TESIS** QUE PARA OPTAR POR EL GRADO DE: MAESTRO EN INGENIERÍA

### PRESENTA: HERNÁNDEZ SANTIAGO CHRISTIAN

#### TUTOR PRINCIPAL DR. SERGIY KHOTYAINTSEV FACULTAD DE INGENIERÍA

MÉXICO, D. F., AGOSTO 2015

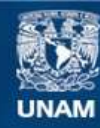

Universidad Nacional Autónoma de México

**UNAM – Dirección General de Bibliotecas Tesis Digitales Restricciones de uso**

#### **DERECHOS RESERVADOS © PROHIBIDA SU REPRODUCCIÓN TOTAL O PARCIAL**

Todo el material contenido en esta tesis esta protegido por la Ley Federal del Derecho de Autor (LFDA) de los Estados Unidos Mexicanos (México).

**Biblioteca Central** 

Dirección General de Bibliotecas de la UNAM

El uso de imágenes, fragmentos de videos, y demás material que sea objeto de protección de los derechos de autor, será exclusivamente para fines educativos e informativos y deberá citar la fuente donde la obtuvo mencionando el autor o autores. Cualquier uso distinto como el lucro, reproducción, edición o modificación, será perseguido y sancionado por el respectivo titular de los Derechos de Autor.

### **JURADO ASIGNADO:**

Presidente: DRA. ELSI VIOLETA MEJÍA URIARTE Secretario: DR. OLEKSANDR MARTYNYUK Vocal: DR. SERGIY KHOTYAINTSEV 1 er. Suplente: DR. RAMÓN GUTIÉRREZ CASTREJÓN 2 do. Suplente: DRA. MARGARITA NAVARRETE MONTESINOS

Lugar o lugares donde se realizó la tesis: Facultad de Ingeniería, UNAM.

### **TUTOR DE TESIS:**

DR. SERGIY KHOTYAINTSEV

-------------------------------------------------- **FIRMA**

*( S e g"u"n"d"a"""h o"j"a")*

"Si lo que quieres es encontrar los secretos del Universo, piensa en términos de energía, frecuencia y vibración"

– Nikola Tesla

# **Agradecimientos**

No podría empezar sino agradeciendo a mi familia por todo su apoyo; sin mi madre, mi padre y mi hermano no hubiese podido llegar hasta donde he llegado hoy: ustedes lo han hecho posible todo. Mamá, gracias por quererme tanto, siempre estar allí para mí, ayudarme a superar todos mis problemas y, sobre todo, soportarme como me soportas, sé que pocas (pero muy pocas) madres llegan tan lejos. Papá, gracias por tener siempre tu apoyo incondicional en todos los aspectos de mi vida y estar presente siempre que te lo pido o incluso cuando no, sobre todo cuando tienes que convertirte también en ingeniero porque así yo lo necesito. Diego, gracias por depositar toda tu confianza en mí y ser la persona que eres, pocos pueden presumir de su molesto hermano como yo lo hago de ti. No conozco una familia mejor, los quiero mucho.

Rosalba, eres mi segunda madre y sin tu apoyo no hubiese superado muchos obstáculos que se me han presentado a lo largo de mi vida, has sido parte esencial de ella, sin ti ahora no sería quien soy ni llegaría a donde he llegado. Daniela, mi otra' molesta' hermana,' te' agradezco' soportarme' como' sé' que' me' soportas' y' demostrarme tu apoyo incondicional cuando lo necesito.

A mi abuela Marcelina, gracias por todo tu apoyo y cariño. A Rómulo, Rodrigo, Alonso y Valentín, gracias por apoyarme en todos los obstáculos que he tenido y por no dejarme solo cuando más lo he necesitado. Gracias a toda mi familia por su paciencia, consejos y apoyo incondicional, este escrito se queda corto en cuanto a lo agradecido que de verdad estoy de ustedes.

Mi más sincero reconocimiento y agradecimiento al Dr. Sergiy Khotyaintsev, pocos tutores y profesores tienen un interés y dedicación a la enseñanza tan grande como usted los ha tenido hacia mí y hacia todos sus pupilos. Gracias por preocuparse siempre de mi trabajo, enriquecer con su experiencia mis propios conocimientos, ayudarme cuando me he estancado y estar presente cuando necesitaba de usted.

A la Dra. Elsi Mejía por todas sus enseñanzas, conocimiento transmitido y por su contribución a mi trabajo. Aprendí mucho gracias a los experimentos que me permitió realizar y que enriquecieron el trabajo de esta Tesis.

Un agradecimiento especial a la Ing. Margarita Bautista quien siempre me ha mostrado su apoyo incondicional desde el día en que nos conocimos y es una de las personas sin las cuales no hubiera conseguido ser ingeniero.

A la Lic. Angélica Gutiérrez, por todas las oportunidades que me ha brindado y por su apoyo en momentos cruciales de mi vida académica.

Gracias a mis compañeras y compañeros del Grupo de Óptica del Departamento de Ingeniería en Telecomunicaciones por todo su apoyo y consejos; en especial, gracias a Selene, Carmen y Amalia por hacer de mi estadía en el grupo una experiencia agradable.

A todas y todos mis profesores del Departamento de Ingeniería en Telecomunicaciones y del Posgrado de Ingeniería Eléctrica, gracias por sus enseñanzas y su pasión por transmitir el conocimiento, he aprendido mucho de todos ustedes.

A los miembros de mi Jurado, gracias por sus consejos, recomendaciones y críticas a mi trabajo, ya que lo enriquecieron y me ayudaron a mejorar mi propio aprendizaje.

Al Consejo Nacional de Ciencia y Tecnología (CONACYT) le estoy enormemente agradecido ya que gracias a la beca que me otorgó a través del Programa Nacional de Posgrados de Calidad fue posible no sólo realizar este trabajo, sino contar con los recursos necesarios para poder culminar satisfactoriamente mis estudios de maestría y obtener el grado.

Agradezco a la DGAPA de la UNAM, por los recursos brindados para la realización de mi trabajo a través del proyecto de investigación científica "Implementación de un nuevo método de monitoreo del comportamiento de estructuras hasta su falla de elementos de concreto y materiales compuestos, con arreglos de fibras ópticas" con número de referencia IT102515.

Finalmente, agradezco inmensamente al Programa de Maestría y Doctorado en Ingeniería y a la Facultad de Ingeniería de la Universidad Nacional Autónoma de México todo el conocimiento, la preparación, la experiencia y las anécdotas adquiridas; es un orgullo haber estudiado y ser egresado de la Máxima Casa de Estudios.

# Índice de contenido

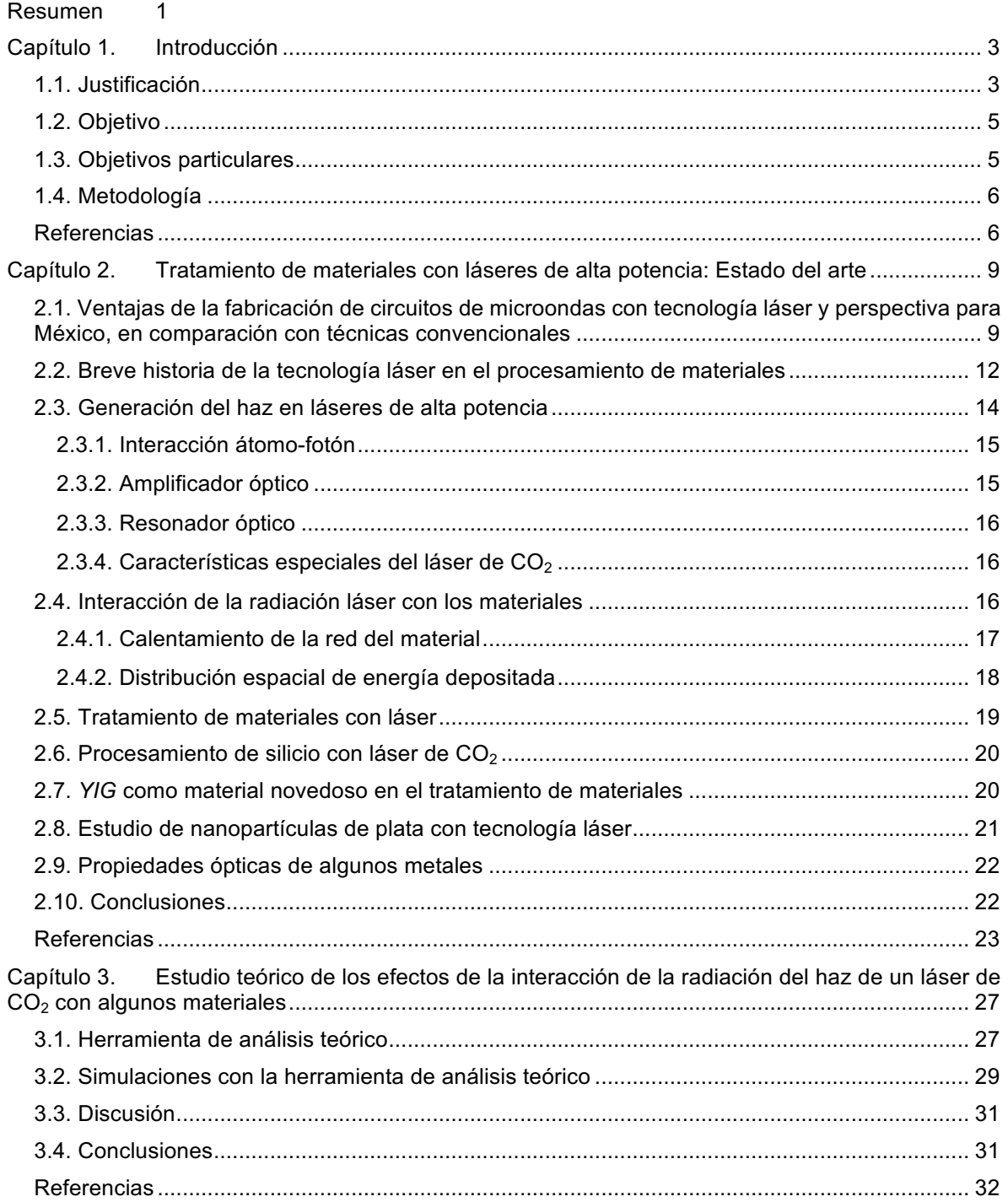

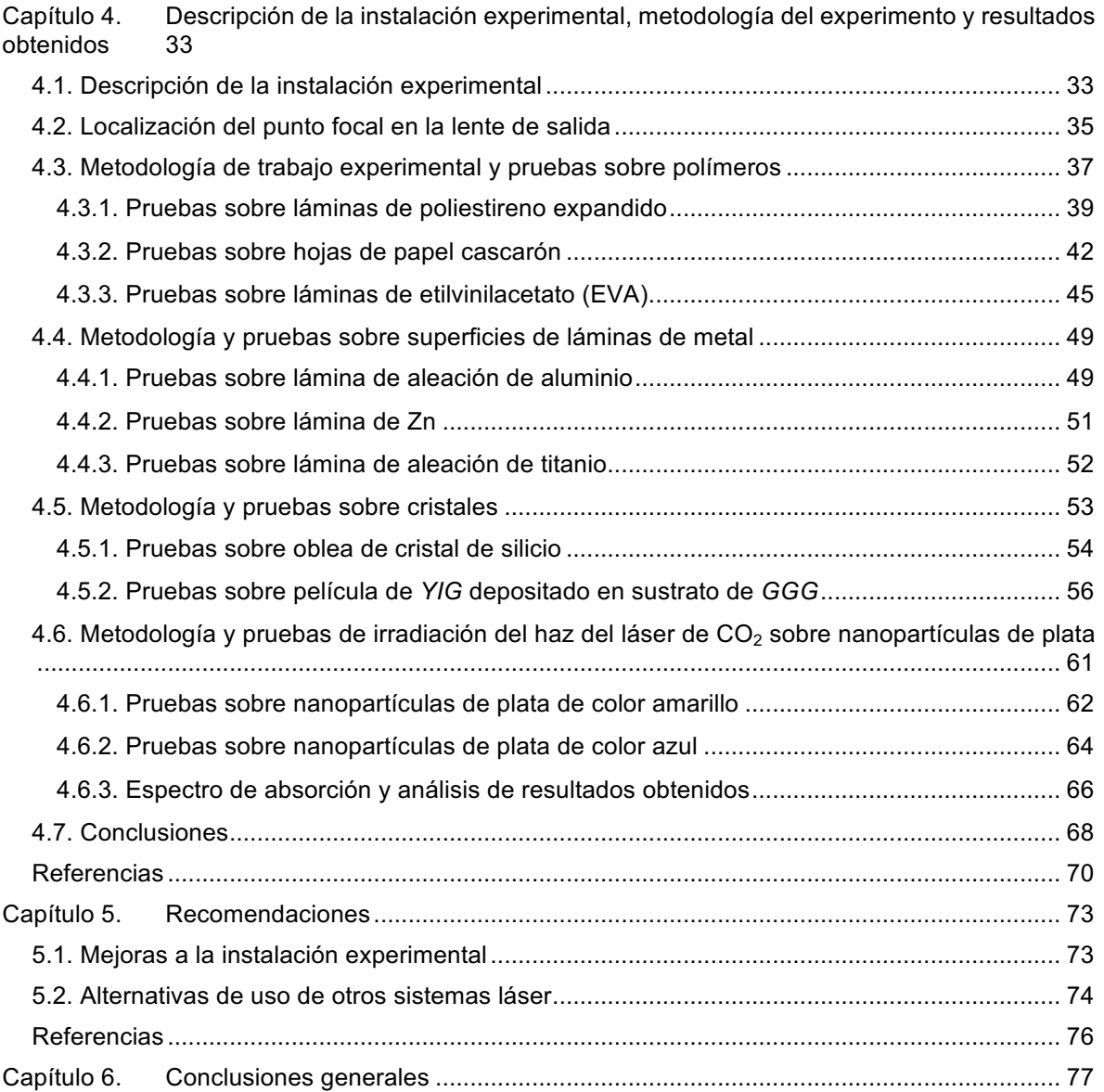

### **Anexos:**

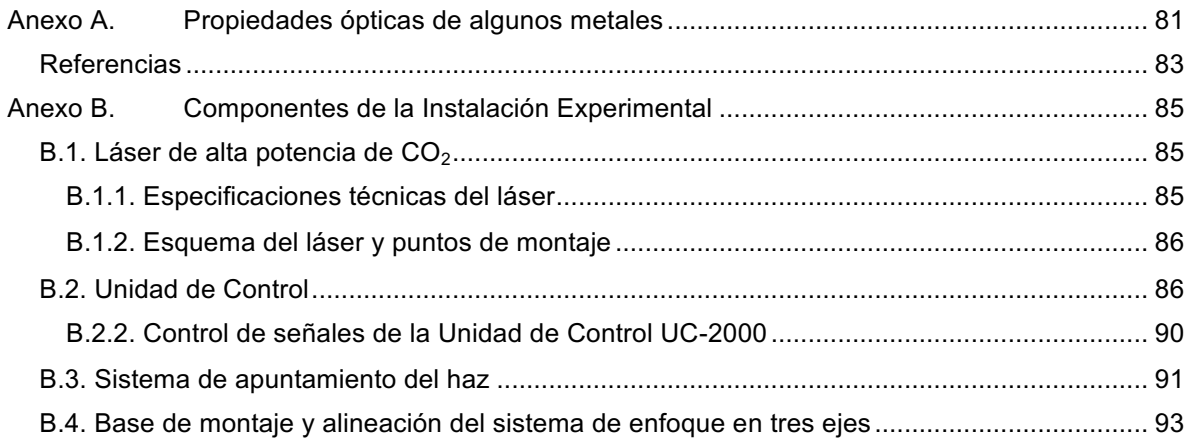

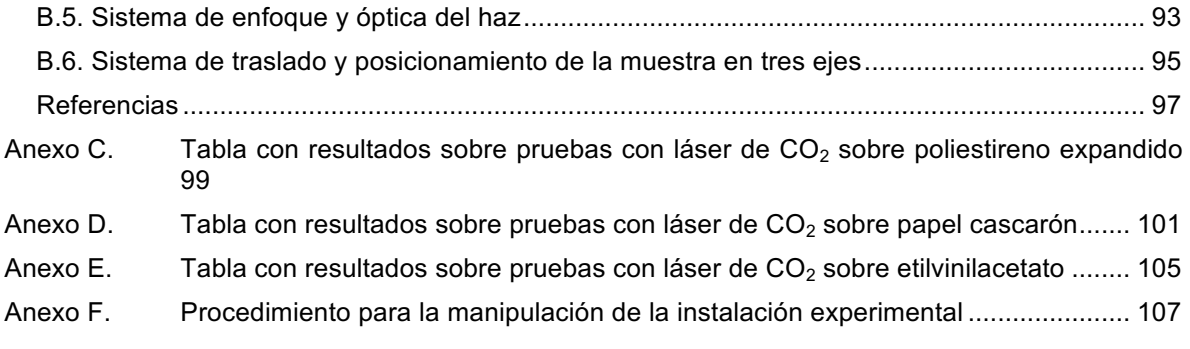

# Índice de figuras

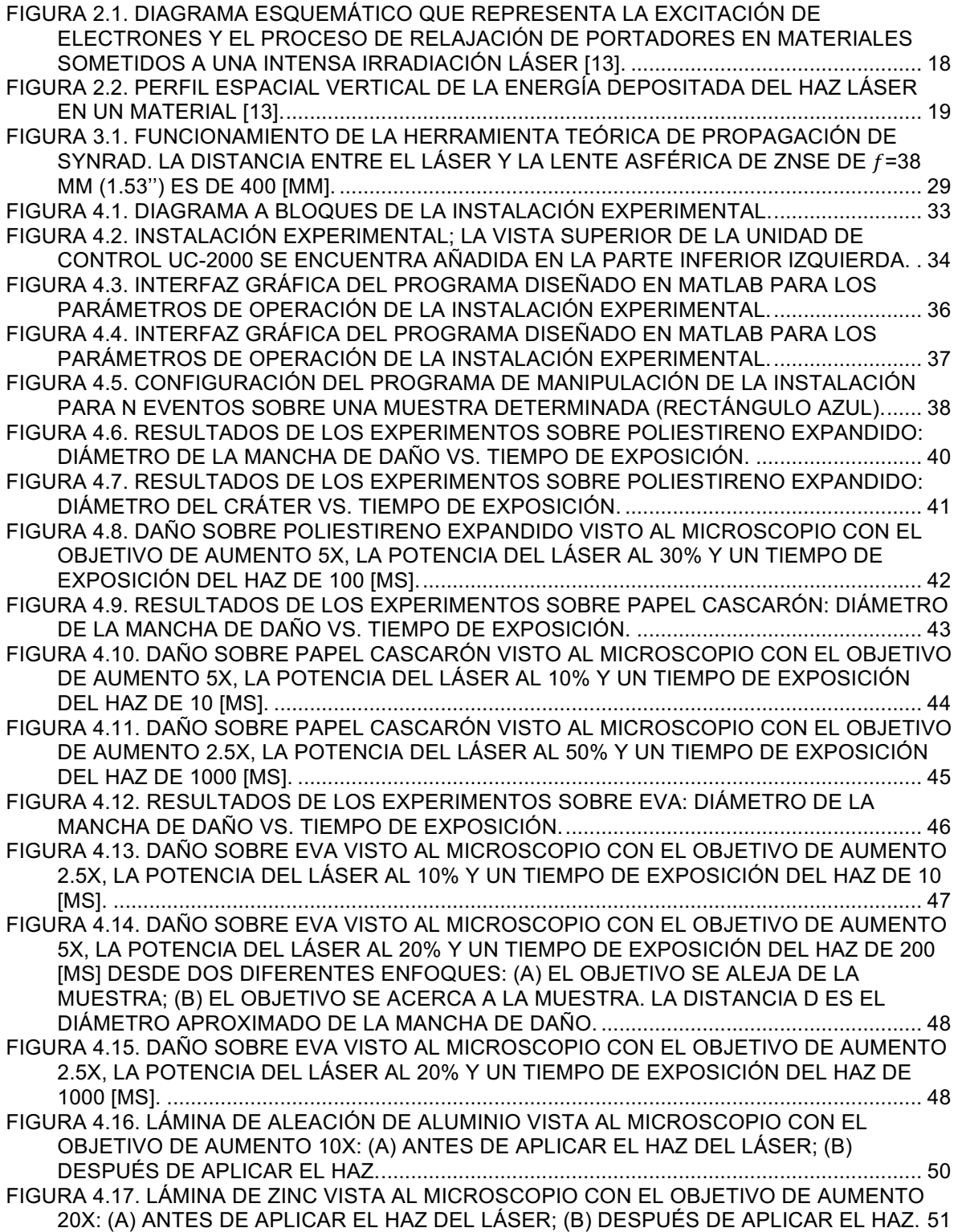

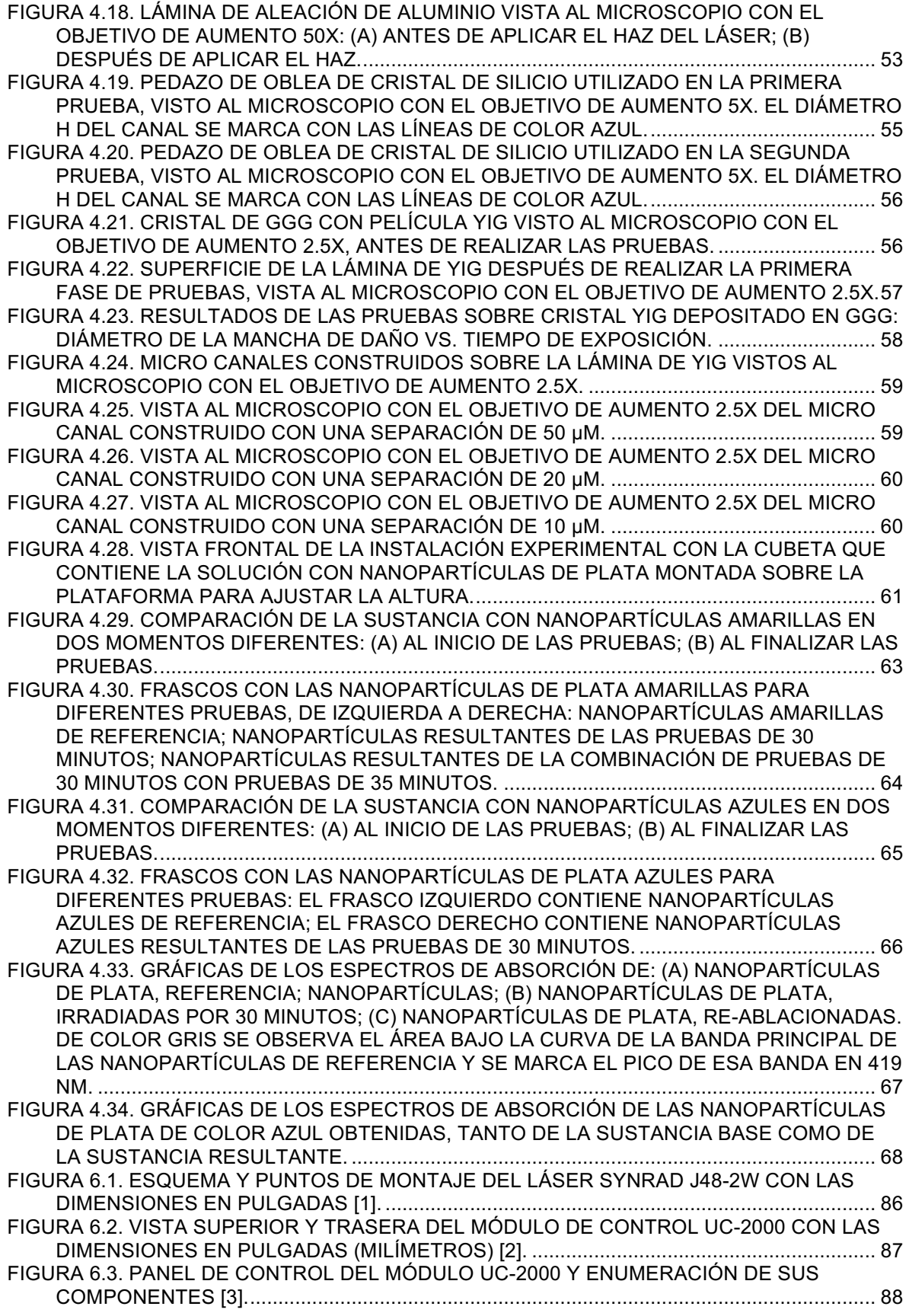

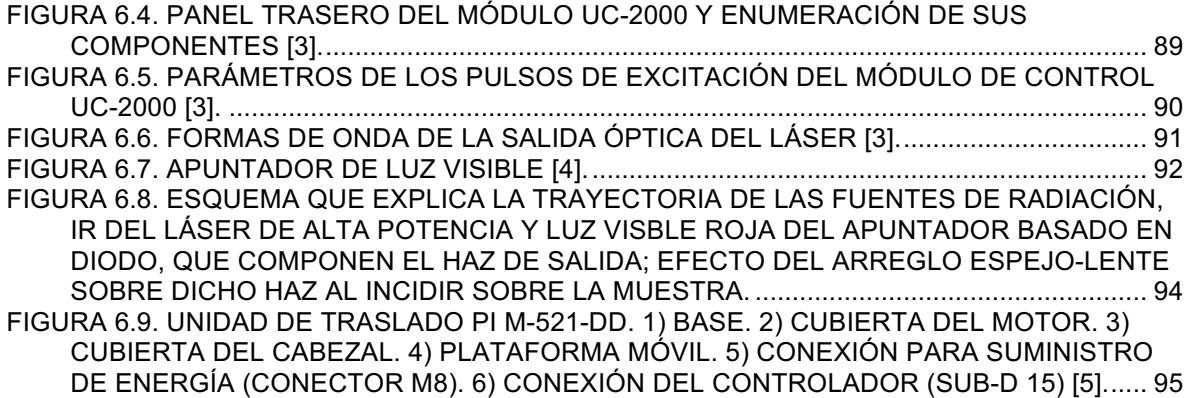

# Índice de tablas

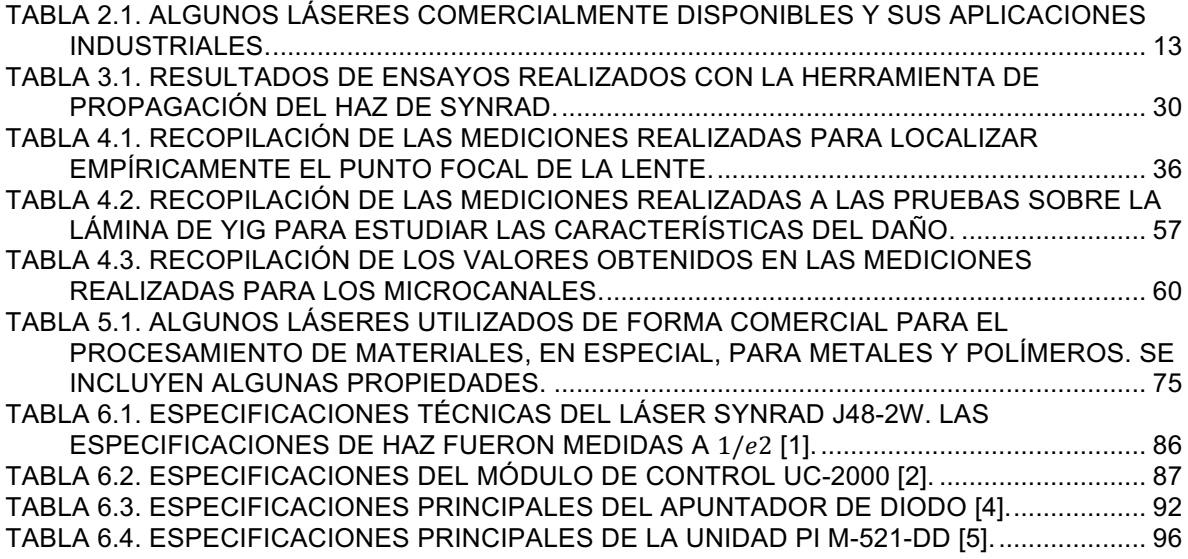

# Resumen

El constante avance de la ciencia y la tecnología requieren que continuamente se investiguen y desarrollen nuevos métodos para resolver problemas, ya sea con tecnologías disponibles y probadas o bien, ante las condiciones con que se cuente, buscar soluciones con los recursos disponibles. En un campo como lo es la ingeniería en telecomunicaciones lo anterior es un punto crítico, ya que las formas de comunicación entre las personas se desarrollan y avanzan tan rápidamente como en ninguna otra época. En particular, para comunicaciones a altas frecuencias es crítica la construcción de circuitos con los que trabajan las antenas y dispositivos que hacen posible dichas comunicaciones.

Se requiere, para comenzar, de un estudio del efecto del haz del láser sobre la superficie de láminas de materiales que se utilizan en la construcción de los dispositivos, como es el caso de metales, aleaciones, cristales y algunos otros polímeros. Con este estudio se comprobará la utilidad del láser de  $CO<sub>2</sub>$  disponible para poder aplicarlo en la solución del problema planteado.

Por otro lado, en la actualidad el estudio de las nanopartículas es muy importante en la investigación científica y tecnológica, debido a la gran cantidad de potenciales aplicaciones que pueden tener en distintos campos. Esto hace que, al contar con los elementos necesarios, se precise un estudio de los efectos de la irradiación del láser de CO<sub>2</sub> sobre nanopartículas metálicas.

La presente Tesis pretende resolver los problemas que se han planteado y encontrar nuevas aplicaciones tanto científicas como tecnológicas de los mismos materiales con que se trabaje.

# Capítulo 1. Introducción

Los láseres ofrecen soluciones especiales únicas y atractivas para el procesamiento de materiales. El procesamiento de materiales por láser es ampliamente utilizado en la industria al igual que en el tratamiento y cirugía de tejidos orgánicos en medicina. Entre las aplicaciones emergentes del procesamiento láser de materiales se encuentra la nanotecnología, MEMS (Micro-Electro-Mechanical-Systems – Sistemas Micro Electromecánicos), cristalización de Silicio mediante láser para celdas solares y pantallas, texturizado de superficies, litografía avanzada y modificación de superficies. Nano y micro estructuras bien controladas pueden ser sintetizadas y manipuladas mediante láseres para su aprovechamiento en futuros dispositivos [1]. Existe actualmente interés por encontrar métodos que permitan una producción más fácil de dispositivos, así como el estudio de nuevos materiales, como lo son los cristales.

Por otro lado, en la actualidad existe también un interés por el estudio de las nanopartículas, en particular, al ser irradiadas con fuentes láser. El contar con fuentes láser de alta potencia permite estudiar el efecto que sobre este tipo de partículas tiene el haz de dichos láseres, en particular, el láser de  $CO<sub>2</sub>$  que trabaja a una longitud de onda de10.6 µm.

## 1.1. Justificación

Las propiedades particulares del haz del láser hacen de él una herramienta muy útil en muchas aplicaciones donde se requiere de alta potencia bien localizada y controlada. Si a estas características se le suma la facilidad para su control preciso y regulación, se entiende cómo se amplía el campo de utilización en tecnología e investigación científica.

En la Universidad Nacional Autónoma de México (UNAM), un Grupo de Trabajo existente en el Departamento de Ingeniería en Telecomunicaciones (DIT), División de Ingeniería Eléctrica (DIE), Facultad de Ingeniería (FI) de la UNAM, encabezado por el Prof. Dr. Sergiy Khotyaintsev, tiene antecedentes exitosos de aplicación de la radiación de láseres de dióxido de carbono  $(CO<sub>2</sub>)$  de alta potencia (hasta 25 W CW) para el tratamiento de fibras ópticas de sílice (cuarzo fundido,  $SiO<sub>2</sub>$ ): fabricación de Rejillas de Periodo Largo en fibra ópticas por el efecto térmico de este haz [2], fabricación de algunas estructuras de fibras ópticas para sensado [3], y fabricación de algunos otros elementos de fibra óptica. El grupo cuenta con dos láseres de  $CO<sub>2</sub>$ de alta potencia marca SYNRAD: un láser de 10 W y otro de 25 W que operan a una longitud de onda de  $\lambda$ =10.6 µm. La ventaja del haz láser en esta aplicación consiste en la posibilidad de calentamiento de la pieza de trabajo: la fibra de sílice a una temperatura muy alta de fundición de este material (1,600 – 1,900 °C) y la facilidad de poder controlar el haz láser.

Actualmente, este grupo tiene un gran interés en la solución con la tecnología láser de un problema particular existente en la fabricación de circuitos integrados de microondas. Más específicamente, se trata de ajuste de la geometría y grosor de diversos elementos metálicos y dieléctricos de la banda de Extremadamente Alta Frecuencia (30 GHz – 300 GHz). Dicho problema existe en el Centro UNAMems, en donde los profesores, investigadores y estudiantes de varios departamentos de la DIE desarrollan nuevas antenas en arreglos de fase y superficies selectivas de frecuencia reconfigurables [4, 5, 6]. Los materiales que se utilizan en la fabricación de estos dispositivos son cerámicas, polímeros (teflón) y algunos metales, tales como el cobre, plata, oro. El avance en esta área depende críticamente de la capacidad de fabricar las muestras experimentales y prototipos funcionales de dispositivos en cuestión con la precisión y tolerancias necesarias. La precisión debe ser más alta y tolerancias más severas con el aumento de frecuencia y disminución de longitud de onda; en la banda de 30 a 300 GHz dichas tolerancias son de orden de un micrómetro. Esto exige la necesidad de buscar nuevos y mejores métodos para cumplir con la precisión y tolerancias necesarias en la fabricación de los circuitos integrados de microondas mencionados.

Las nuevas antenas en arreglos de fase reconfigurables y superficies selectivas de frecuencia reconfigurables son esencialmente dispositivos de microondas de un gran tamaño (hasta 150 x 150 mm, en la etapa actual de las investigaciones y desarrollos) de capas múltiples de metal (cobre, plata, oro) y dieléctrico (teflón armado con fibra de vidrio, cerámicas especiales) de estructura interna compleja fina micrométrica. Dichos circuitos constan de hasta diez capas de metal y dieléctrico en serie y cuentan con cientos o hasta miles de elementos controladores de fase y/o amplitud de la onda electromagnética. La fabricación de estos dispositivos se hace capa por capa con técnicas de fotolitografía, lo cual requiere una alta precisión en la fabricación de los circuitos de cada capa para una buena coincidencia/alineación de los patrones en todas las capas. En la banda de frecuencia extremadamente alta, la precisión y resolución en la fabricación de dichos circuitos debe ser igual o mejor de 1 micrómetro. Después de la fabricación de un circuito, en éste se instalan elementos activos: diodos, transistores, etc.

El siguiente paso crítico en la fabricación de muestras y prototipos de los dispositivos mencionados consiste en el ajuste de la geometría y grosor de diversos elementos metálicos y dieléctricos con la finalidad de sintonización de diversos elementos resonantes a la frecuencia específica de operación, esto debido a una dispersión inevitable que tiene lugar en la geometría de los elementos metálicos y dieléctricos de circuitos en el proceso de fabricación. En particular, hay que ajustar en ancho de ranuras que forman capacitancias eléctricas paralelas a un diodo o transistor, ajustar el tamaño y forma de conductores que forman inductancias de los circuitos resonantes, y hacer otros ajustes. Debido a las dimensiones micrométricas, y una gran variedad de materiales utilizadas en los circuitos integrados en cuestión, la herramienta más adecuada para hacer dichos ajustes es el rayo de un láser de una potencia o energía suficientemente grande.

En esta aplicación, la precisión, la minimización de daños colaterales y la menor modificación de las características del material circundante y de sus dimensiones son importantes. De ahí surge una serie de problemas todavía no resueltos: ¿Qué tipo de láser, longitud de onda, potencia instantánea, y parámetros del haz láser son más adecuadas para el tratamiento de distintos materiales que forman un circuito integrado de una antena de tipo de arreglos de fase reconfigurable? ¿Se puede utilizar el tipo de láser que se tiene a disposición (láser de CO<sub>2</sub> de  $\lambda$ =10.6 µm) para el tratamiento de los materiales mencionados? ¿Qué parámetros del sistema del enfoque del haz láser serán óptimos para la aplicación expuesta? ¿Qué configuración de todo el sistema láser y su control será óptima para la presente aplicación? ¿Cuál será la metodología de trabajo con muestras experimentales? ¿Cómo evaluar, medir y cuantificar el efecto del haz láser sobre diversos materiales?

Por otro lado,  $i$  qué potencial tiene el láser de  $CO<sub>2</sub>$  como una tecnología alternativa de fabricación de elementos para antenas reconfigurables compuestos de cristales? En particular, cristales que por sus propiedades particulares ofrecen mejor respuesta que otro tipo de materiales.

El presente trabajo de tesis tiene como objetivo encontrar algunas respuestas teóricas y prácticas a estas y otras preguntas similares.

# 1.2. Objetivo

Obtener' nuevos' conocimientos' sobre' una'forma' adecuada' de'tratamiento' con' el' haz de un láser de  $CO<sub>2</sub>$  con algunos materiales considerando una potencial aplicación en el tratamiento de películas delgadas de materiales que se utilizan en la fabricación de circuitos integrados de microondas y estudiar los efectos que el haz de este láser tiene sobre nanopartículas metálicas al ser irradiadas.

## 1.3. Objetivos particulares

- $\triangleright$  Obtener datos teóricos y experimentales sobre la interacción del haz de un láser de  $CO<sub>2</sub>$  con algunos materiales en forma de láminas o películas delgadas.
- $\geq$  Obtener datos sobre un sistema de enfoque del haz láser de CO<sub>2</sub> que sea más adecuada para la presente aplicación.
- $\triangleright$  Desarrollar recomendaciones sobre una configuración de todo el sistema láser y su control, que sean más adecuados para el tratamiento de láminas y películas delgadas de algunos materiales.
- $\triangleright$  Verificar las técnicas de evaluar, medir y cuantificar el efecto del haz láser sobre diversos materiales.
- $\triangleright$  Estudiar los efectos del haz del láser de CO<sub>2</sub> en nanopartículas de plata.

## 1.4. Metodología

La metodología incluye tanto métodos teóricos como experimentales. En la parte teórica'se planea hacer simulaciones utilizando simuladores existentes, y realizar una investigación teórica de la interacción del haz láser con el material, en función de parámetros: potencia del haz, tiempo de exposición, parámetros geométricos del haz, tipo del material, etc.

Lo anterior se completará con un estudio experimental de la interacción de la radiación láser con algunos materiales disponibles en las condiciones de trabajo del laboratorio.

## **Referencias**

- [1]' M.' C.' Gupta,' «Laser' processing' of' materials' and' devices,»' *Semiconductor" Device Research Symposium, 2001 International, p. 590, 2001.*
- [2] A. N. Castro Martínez, Fabricación de Rejillas de Periodo Largo en Fibra Óptica con un Láser de CO2 (Tesis, que para optar por el Grado de Maestro en Ingeniería), Ciudad Universitaria: Programa de MAestría y Doctorado en Ingeniería, Universidad Nacional Autónoma de México, 2011.
- [3] A. N. Castro Martínez, *Tesis doctoral (En proceso),* Ciudad Universitaria: Programa de Maestría y Doctorado en Ingeniería, Universidad Nacional Autónoma de México, 2015.
- [4] A. E. Martynyuk y D. Sesena-Martinez, «Leaky wave structure based on two spiraphase-type reconfigurable reflectarrays,» 2012 6th European Conference on Antennas and Propagation (EUCAP), pp. 902-906, Marzo 2012.
- [5] A. E. Martynyuk, J. Rodriguez-Cuevas y O. R. Aroche, «Mathematical model for spiraphase-type infinite reflective array based on slot ring resonators with pin diode switches,» 12th International Conference on Mathematical Methods *in Electromagnetic Theory, 2008. MMET 2008., pp.* 302-304, 2008.
- [6] A. E. Martynyuk, J. Rodríguez-Cuevas y J. Rodríguez-Zamudio, «Reconfigurable Reflectarrays Based on Optimized Spiraphase-Type Elements,» *IEEE Transactions on Antennas and Propagation*, vol. 60, n<sup>o</sup> 4, pp. 1821-1830, Abril 2012.
- [7] J. Dowden, The Theory of Laser Materials Processing. Heat and Mass Transfer in Modern Technology, Essex, Colchester: Springer, 2009, p. 387.
- [8] B. S. Yilbas y S. Z. Shuja, Laser Surface Processing and Model Studies, Springer, 2013, p. 147.
- [9] P. Schaaf, Laser Processing of Materials. Fundamentals, Applications and Developments, Heidelberg, Berlin: Springer, 2010, p. 231.
- [10] G. G. Gladush y I. Smurov, Physics of Laser Materials Processing. Theory and Experiment, Heidelberg, Berlin: Springer, 2011.

# Capítulo 2. Tratamiento de materiales con láseres de alta potencia: Estado del arte

En este capítulo se presentan y se discuten las ventajas competitivas de las tecnologías láser y su importancia para México, se presentan las bases teóricas de la interacción entre un haz láser y la materia, haciendo especial énfasis en efectos del láser de  $CO<sub>2</sub>$  sobre distintos materiales. Además, se discutirá el desarrollo histórico y los avances tecnológicos hasta la actualidad respecto al procesamiento de materiales con láseres de alta potencia, en particular, metales, fabricación y procesamiento de circuitos para microondas. Se hablará también de algunos nichos que'en'la'actualidad'existen'para'el'estudio'de'nuevas'tecnologías'y'nuevas'formas' de procesar materiales, tanto en el campo de la ingeniería como en la ciencia.

## 2.1. Ventajas de la fabricación de circuitos de microondas con tecnología láser y perspectiva para México, en comparación con técnicas convencionales

A diferencia de la manufactura de circuitos impresos mediante fotolitografía convencional, la estructuración mediante láser proporciona una solución más rápida, altamente repetible y de manufactura más exacta [1]. Por ejemplo, una buena elección son los sustratos compuestos de cerámicas y polímeros al momento de seleccionar los materiales para construir un circuito de microondas son los sustratos compuestos de cerámicas y polímeros: tienen una alta constante dieléctrica y un factor de disipación bajo [1]. Para el caso de los procesos de fotolitografía, se requiere de un ciclo de pasos que deben ser estrictamente vigilados en cada iteración y el proceso carece de la precisión necesaria para una buena fabricación de estructuras coplanares y reproducibilidad.

En' la' actualidad' el' sector' de' las' telecomunicaciones' en' México' sufre' diversos' cambios a raíz de la serie de reformas estructurales promovidas por la actual administración [2]. Tanto a corto como a largo plazo, dicha reforma promete el ingreso de nuevos proveedores para competir en el mercado nacional [3]. En particular, ya se ha visto el ingreso de varias empresas internacionales y gigantes de las telecomunicaciones [3]. Muchos expertos en la materia han opinado que todos los cambios por venir beneficiarán a los usuarios, esto es, a los ciudadanos mexicanos que utilizan las tecnologías de la información [4]. Sin embargo, surgen otras'preguntas:'¿qué'pasará'con'las'empresas'nacionales,'tanto'pequeñas'como' grandes?; ¿qué beneficios traen consigo estos cambios al desarrollo del país? Por otro lado, ¿cuál es el panorama actual de la industria de telecomunicaciones, en particular, la de comunicaciones por microondas, en el país?, ¿qué pasa con el desarrollo científico y tecnológico de las microondas?

Para responder las preguntas antes planteadas se deben analizar los antecedentes y el contexto actual de las microondas en el país. Desde la década de 1950 en México se han construido redes de enlaces de microondas [5]. Para la década de 1970 ya existía una amplia red de microondas, que el gobierno nombró como Red Federal de Microondas [5]. Hasta 1990 prácticamente todos los servicios y activos de telecomunicaciones eran controlados por el Estado [5]. Esto cambió cuando en 1991 se privatizó Teléfonos de México junto con la Red Federal de Microondas a una sola empresa privada [6]. En estos últimos veintitrés años han ocurrido cambios importantes en la infraestructura de telecomunicaciones del país, principalmente debidos al ingreso de operadores de los servicios de banda ancha y de telefonía celular [6].' Han' entrado' una' gran' cantidad' de' prestadores' de' servicios' de' comunicación y proveedores de equipos. Por otro lado, también han surgido nuevas empresas de telecomunicaciones nacionales; en particular, para el caso de servicios de microondas, han surgido empresas que brindan tanto mantenimiento como instalación de enlaces de microondas, diseño de la red y operación de la misma. La utilización de dichas redes y enlaces va desde acceso a Internet, telefonía, comunicaciones punto a punto y estaciones terrenas para control satelital.

Empresas extranjeras que proveen tanto equipo como soluciones para comunicaciones con microondas hay muchas, por ejemplo: Ericsson, Huawei, Nokia-Siemens, Motorola, RadioWaves, entre otras. De igual manera, grandes empresas mexicanas que utilizan este tipo de infraestructura, o bien, que diseñan enlaces y/o redes de microondas también son varias, entre ellas: América Móvil, Grupo Salinas, Grupo Televisa, MVS, Axtel, instituciones bancarias, entre otros. También'hay empresas medianas que se dedican a instalar, implementar y operar redes de microondas y enlaces.

De acuerdo a lo anterior, el panorama en México en cuanto a compañías que diseñan, instalan y operan redes de microondas y enlaces es basto. Sin embargo, nos' encontramos' con' el' problema' de' que' ninguna' de' esas' empresas' tiene' (de' acuerdo a lo que las mismas informan) equipo, antenas, o circuitos diseñados y fabricados por ellos mismos, sino que es equipo de empresas trasnacionales. Es decir, el corazón mismo de los sistemas de comunicaciones por microondas se compone de equipo y elementos de empresas extranjeras. Se concluye entonces, que como tal no hay una industria interna que de manera significativa impacte en el país, desde investigación y desarrollo tecnológico, hasta patentes y empresas que construyan equipos propios.

Actualmente en México hay una reestructuración y recuperación de bandas de microondas (como la de 700 MHz o la de 2.5 GHz). De acuerdo con la Academia Mexicana de Ingeniería [7], "hasta 2010, en México se habían concesionado 220 MHz a diversas empresas móviles en frecuencias por debajo de los 2 GHz en cada una de las regiones en que está dividido el país. A la fecha se tienen identificados otros 310 MHz distribuidos en las bandas de 700 MHz, 1.7-2.1 y 2.5 GHz que podrían utilizarse para servicios móviles (especialmente banda ancha).Con relación a la banda de 700 MHz, conocida como "dividendo digital", es el espectro liberado al digitalizar la televisión abierta. En América Latina (Región 2 UIT), consta de 108 MHz (entre 698 y 806 MHz) y dadas sus características de propagación y cobertura, una radiobase en estas frecuencias alcanza mayor cobertura, lo cual implica un menor número de antenas transmisoras respecto a las otras bandas mencionadas. La banda de 2.5 GHz cuenta con 190 MHz, y originalmente fue concesionada para servicios de televisión de paga por microondas (MMDS). Esta tecnología es obsoleta y la banda cuenta con menos de 150,000 usuarios actualmente. La banda se encuentra en disputa por el procedimiento de rescate iniciado por la SCT."

Lo anterior brinda una oportunidad invaluable para que se incremente el desarrollo tecnológico y la investigación científica en el área de dispositivos para microondas, de manera que el propio país pueda fabricar e implementar la infraestructura necesaria para operar servicios de telecomunicaciones sin necesidad de depender de factores ni empresas externos, a la par que esto impactaría notablemente la economía. Ramón Parra Michel, investigador del CINVESTAV del IPN, ha dicho que [8] "México cuenta con una masa crítica de investigadores de nivel internacional que no encuentran salida para sus proyectos más que las publicaciones en revistas científicas. La industria nacional de telecomunicaciones es muy limitada, por lo que la investigación nacional también se ve afectada al carecer de requerimientos específicos por parte del sector productivo, y debe conformarse con producir publicaciones en revistas especializadas o buscar vinculación fuera del país." Además, se debe tener en cuenta la importancia de generar recursos humanos con la capacitación de personas que tengan un alto nivel técnico y preparación para afrontar las necesidades que se presenten. Lo anterior lograría que todas las empresas nacionales (privadas, públicas y paraestatales) puedan, por un lado, responder satisfactoriamente la demanda nacional y, por otro, contar con personal dedicado a la investigación de soluciones, nuevas tecnologías y a inventar productos novedosos para microondas que permitan poner a México en una escala competitiva a nivel internacional. Hay casos de empresas mexicanas que han resultado ser exitosas en la construcción tanto de cableado como de dispositivos, se puede citar a Condumex, empresa líder en el cableado para telecomunicaciones (fibra óptica, cable coaxial, cable para redes LAN) así como superconductores [9]. También podemos citar el caso de FibreMex, que también se dedica a soluciones de cableado, conexiones y equipo para telecomunicaciones [16]. Entonces sí es posible conseguir buenos resultados con la generación y producción interna de productos.

Por último, de acuerdo con el Plan Nacional de Desarrollo del Gobierno Federal actual [11], "México requiere una nueva política de fomento económico de cara a los retos que se nos presentan en el siglo XXI." Por otro lado, "mejorar el acceso a las tecnologías de la información y la comunicación, así como los servicios de telecomunicaciones y radiodifusión, cumple un doble propósito. Por una parte, son actividades económicas que producen insumos estratégicos para el incremento de la productividad de las empresas en México. Por otro lado, son instrumentos que propician el fortalecimiento de los derechos fundamentales de las personas." Por ello, una de las estrategias del gobierno es "fortalecer la investigación y el desarrollo científico para sustentar mejor las acusaciones haciendo uso de las tecnologías de la información y la comunicación."

## 2.2. Breve historia de la tecnología láser en el procesamiento de materiales

El láser es una de las mayores innovaciones del siglo XX. Como una fuente versátil de energía pura en una forma altamente concentrada, el láser se ha convertido en una herramienta atractiva y en un instrumento con potencial para aplicaciones en una extraordinaria variedad de campos [12], [13]. La palabra "laser" es un acrónimo de la frase en inglés *Light Amplification by Stimulated Emision of Radiation* que significa "Amplificación de Luz por Emisión Emsión Estimulada de Radiación." Es el proceso cuántico de emisión (estimulada) y el proceso de absorción debidos a fotones incidentes de alta energía los que hacen posible la operación de un láser. A la salida del láser se obtiene un haz coherente (espacial y temporalmente), direccional y monocromático de radiación electromagnética cuya longitud de onda va de la zona del ultravioleta a la del infrarrojo del espectro electromagnético.

La proposición de que la luz con energía de una frecuencia específica puede estimular a los electrones del átomo para emitir energía radiante, como luz de la misma frecuencia, fue desarrollada por Albert Einstein [13], [14]. Posteriormente, Kopfermann y Ladenburg presentaron la primera confirmación experimental de la predicción de Einstein [13].

En 1954, en el Instituto de Física Lebedev en Moscú, Nikolai G. Basov y Alexander M. Prokhorov crearon un oscilador cuántico que llamaron "máser" (acrónimo de *Microwave"Amplification"by"Stimulated"Emission"of"Radiation* o'bien,'Amplificación' de Microondas por Emisión Estimulada de Radiación), aplicación de la que nacería el láser, proponiendo un método para la producción de una absorción negativa al que se llamó el método de bombeo [15]. Ese mismo año el estadounidense Charles Townes logró la misma hazaña, en conjunto con Herbert J. Zeiger y el estudiante James P. Gordon en la Universidad de Columbia [15]. El máser de amoníaco, el primer dispositivo basado en las predicciones de Einstein, obtuvo la primera amplificación y generación de ondas electromagnéticas por emisión estimulada e irradiaba a una longitud de onda de poco más de 1 cm y generaba aproximadamente 10 nW de potencia [15].

En'1960,'T.'H.'Maiman desarrolló'e'hizo'funcionar'el'primer'sistema'láser:'un láser' de rubí [13, 14]. Estaba formado por una barra de rubí con extremos reflejantes y rodeado por una lámpara helicoidal de destellos [14]. A esto le siguió un gran desarrollo de láseres de 1962 a 1968 [13]. Casi todos los tipos importantes de láser, incluyendo el láser de semiconductor, Nd:YAG, láseres de qas de CO<sub>2</sub>, láseres de colorante y otros láseres de gas fueron inventados en esta época [13]. Después de 1968, los láseres existentes fueron diseñados y fabricados con una mejor fiabilidad y durabilidad [13]. A mediados de la década de 1970 se hicieron disponibles láseres más fiables para aplicaciones realmente prácticas en la industria, tales como corte, soldadura, perforación y marcado láser [13]. Durante la década de 1980 y principios de la década de 1990 fueron exploradas aplicaciones de los láseres relacionadas con la superficie, tales como el tratamiento térmico, revestimiento, aleación, cristalización y deposición de películas delgadas [13].

Para todos los tipos de láseres, primero se hicieron pruebas de su funcionamiento en laboratorios y luego diferentes compañías comenzaron a comercializarlos para aplicaciones industriales y científicas. En la Tabla 2.1 se muestran algunos tipos de láseres, junto con la información del año en que fueron descubiertos y el año en que se comenzaron a comercializar, así como las principales aplicaciones en las que se utiliza cada uno de ellos.

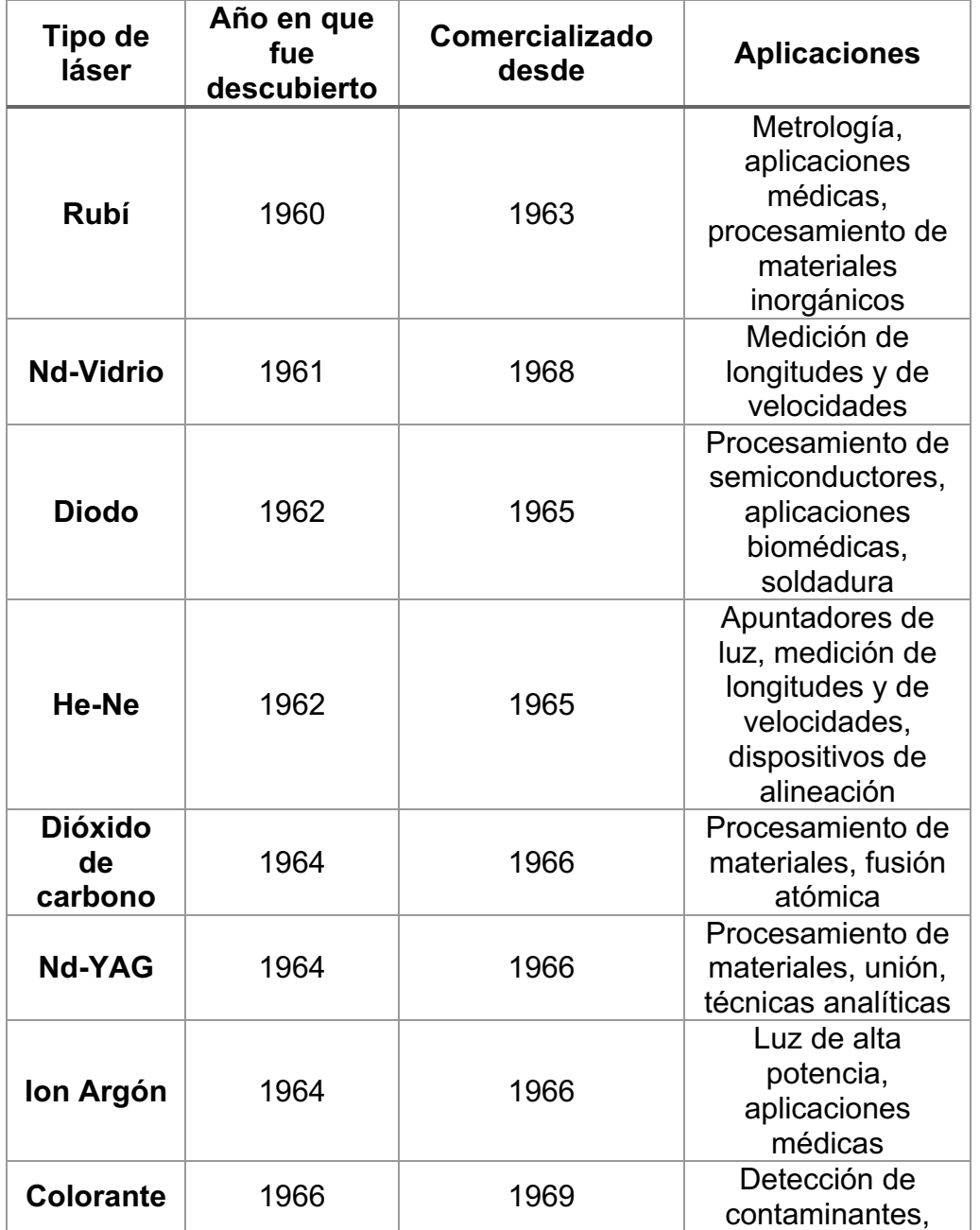

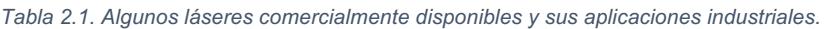

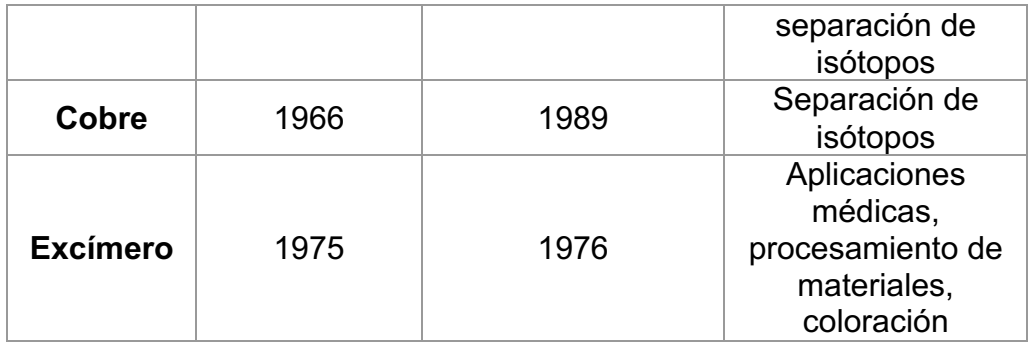

Desde la década de 1960 hasta la actualidad, se han encontrado muchas más aplicaciones para los sistemas láser, se han mejorado dichos sistemas y también se han descubierto otros tipos de láser con alcances mayores que los de sus predecesores.

## 2.3. Generación del haz en láseres de alta potencia

Un láser es una fuente de luz que proporciona en su salida un haz casi coherente de radiación electromagnética. El elemento clave en la generación de este haz es la amplificación de luz por la emisión estimulada de fotones incidentes de alta energía [13].

Un láser se compone de dos elementos principales [16], [17]:

- Un amplificador de la radiación óptica. Emplea un medio activo para que se lleve a cabo la amplificación. Como fuente de excitación del medio activo utiliza una fuente de bombeo. El bombeo repentino de energía hace que el medio láser produzca una fluorescencia con haces de luz intensos, monocromáticos, unidireccionales (paralelos/convergentes) y coherentes [13].
- Un resonador. Cavidad donde se lleva a cabo la realimentación y el proceso de' amplificación' y' de' generación' de' fotones' por' medio' de' la' emisión' estimulada, que cuenta con espejos para poder realizar el proceso de amplificación y de guiado de la luz a una salida. Sus dimensiones determinan la longitud de onda del haz del láser.

Los sistemas láser de alta potencia cuentan adicionalmente con otros elementos importantes tales como el sistema de enfriamiento para los espejos y el amplificador, así como elementos ópticos para el guiado de la luz y la manipulación del material sobre el cual se hace incidir el haz láser.

El medio activo en un láser de alta potencia puede ser un sólido (por ejemplo, Nd:YAG, Neodimio dopado con granate de Itrio-Aluminio) o un gas (por ejemplo, CO<sub>2</sub>). Para los láseres de gas y de diodo, la energía de bombeo es generalmente introducida directamente por el flujo de corriente eléctrica, mientras que un intenso destello' de' luz' blanca' producida' por' las lámparas' incandescentes' introduce' la' energía de excitación en los láseres de estado sólido de cristal.

Todo el sistema láser, en conjunto, tiene como finalidad llevar a cabo y optimizar el proceso de generación-interacción de fotones y amplificación para obtener un haz de luz con las características únicas que ninguna otra fuente proporciona: coherente en tiempo y en espacio, convergente, altamente direccional y monocromático (en la práctica más bien gaussiano, pero con una banda mucho más fina que cualquier otro' sistema' amplificador' generador' de' luz).' A' continuación' se' abordan' los' fenómenos que ocurren durante la interacción de fotones con átomos.

## 2.3.1. Interacción átomo-fotón

De acuerdo con la teoría atómica, un átomo puede emitir (crear) o absorber (aniquilar) un'fotón'al'someterlo'a'transiciones'hacia'un'nivel'alto'o'hacia'uno'bajo' entre sus niveles de energía, conservando la energía involucrada en el proceso [18].

Partimos de un átomo dado, donde están definidos niveles de energía  $E_1$  y  $E_2$ , en un resonador óptico de volumen  $V$  que puede mantener un número de modos electromagnéticos [18]. La interacción entre el átomo y los fotones con una frecuencia estipulada como  $v \approx v_0$  está dada por [18]:

$$
h\nu_0 = E_2 - E_1 \tag{2.1}
$$

esto es, la energía de los fotones está emparejada con la diferencia de energía entre los niveles del átomo. Estas interacciones son estudiadas de manera formal por el uso de la electrodinámica cuántica [18].

## 2.3.2. Amplificador óptico

Un amplificador óptico coherente es un dispositivo que incrementa la amplitud de un campo óptico manteniendo su fase [16]. Si el campo óptico a la entrada de un amplificador de este tipo es monocromático (esto es, idealmente, fuente de luz con una sola longitud de onda o frecuencia), la salida será también monocromática, con la misma frecuencia [16].

Una onda óptica plana monocromática viajando en la dirección z con una frecuencia ν, con campo eléctrico Re{ $E(z)$  exp $(j2\pi vt)$ }, con una intensidad  $I(z) = \frac{|E(z)|^2}{2\eta}$ , y con una densidad de flujo de fotones  $\phi(z) = \frac{I(z)}{h v}$  (fotones por segundo por unidad de área) interactuará con un medio atómico, siempre que los átomos del medio tengan dos niveles de energía relevantes cuya diferencia de energía coincida con la energía del fotón  $hv$ . El número de átomos por unidad de volumen en los niveles de energía superior e inferior son, respectivamente,  $N_1$  y  $N_2$ . La onda es amplificada con un coeficiente de ganancia  $\gamma(z)$  (por unidad de longitud) y experimenta un desplazamiento de fase  $\varphi(z)$  (por unidad de longitud) [16].

El bombeo proporciona la energía necesaria para llevar a cabo la amplificación a través de mecanismos que excitan los electrones de los átomos, ocasionando que dichos electrones pasen de un nivel atómico energético bajo a uno alto [16].

## 2.3.3. Resonador óptico

La realimentación óptica y la generación de los fotones dentro de un láser se logran colocando el medio activo dentro de un resonador óptico. El resonador típico de un sistema láser es un resonador Fabry-Perot que está compuesto por dos espejos separados por una distancia determinada; esta distancia está relacionada con la longitud de onda a la cual (cuales) emite radiación óptica el medio activo, el cual está'contenido'entre'los'dos'espejos'de'la'cavidad'resonante.'El'resonador'óptico' también introduce pérdidas en el sistema, las cuales se deben, principalmente, a la propia'absorción'por'el'medio'activo'de'la'luz'y'a'un'efecto'de'dispersión'dentro'de' la cavidad [19].

## 2.3.4. Características especiales del láser de  $CO<sub>2</sub>$

Los láseres de  $CO<sub>2</sub>$  se implementan'en diferentes formas físicas: Tubo de Vidrio, SLAB, Guía de Onda, Espacio Libre; y por diferentes tipos de excitación: por DC, por RF, entre otros [20]. Cada variante de implementación de láser de CO<sub>2</sub> tiene características' diferentes.' Estas' diferencias' pueden' ser' sutiles,' o' pueden' variar' mucho y requerir de modificaciones del sistema óptico y/o un rediseño completo. La tecnología utilizada para el resonador del láser es uno de los principales contribuidores a las diferencias del haz láser entre una tecnología y otra [20].

El resonador de un láser de  $CO<sub>2</sub>$  es una cavidad sellada que contiene una mezcla de gases de CO<sub>2</sub>. En cada extremo de esta cavidad pueden encontrarse dos tipos de elementos ópticos reflectores: un acoplador de salida, parcialmente reflectivo; al menos un espejo con cierta curvatura para proporcionar estabilidad de modo y promover un modo espacial Gaussiano al haz de láser [20].

## 2.4. Interacción de la radiación láser con los materiales

La'entrada de energía'en'un'haz'láser de onda continua o pulsada en la superficie de un sólido involucra excitación y de-excitación electrónica dentro de un periodo de tiempo extremadamente corto. Esto es, la interacción láser-materia dentro de la región cercana a la superficie alcanza tasas extremas de calentamiento y enfriamiento (10<sup>3</sup>-10<sup>12</sup> K/s), mientras la energía total depositada (típicamente, 0.1-10 J/cm<sup>2</sup>) es insuficiente para afectar, significativamente, la temperatura del volumen del material (bulk material). Con ello se consigue que la región cercana a la superficie sea procesada bajo condiciones extremas con efectos pequeños en el interior del material [13].

## 2.4.1. Calentamiento de la red del material

La fase inicial en todas las aplicaciones de procesamiento láser en metales involucra el acoplamiento de radiación láser a los electrones que forman parte del metal. Esto ocurre en primera instancia por la absorción de fotones del haz láser incidente que provocan cambios a estados de energía más altos de los electrones del metal. Los electrones que han sido excitados de esta manera pueden desprenderse de su exceso de energía en una gran variedad de formas. Por ejemplo, si la energía del fotón es lo suficientemente grande, los electrones excitados pueden salir completamente del metal. Esto es conocido como el efecto fotoeléctrico externo y por lo general requiere de energías de fotón superiores a varios electrón-volts. Sin embargo, la mayoría de las aplicaciones de procesamiento de materiales utilizan láseres que emiten fotones con relativamente baja energía. La energía de los fotones del láser de  $CO<sub>2</sub>$  es de sólo 0.12 eV. Los electrones excitados por la absorción de la radiación del láser de  $CO<sub>2</sub>$  no tienen, por lo tanto, la energía suficiente para ser expulsados de la superficie del metal. Tales electrones deben, sin'embargo, perder energía para volver a un estado de equilibrio después de la excitación de fotones. Esto ocurre cuando los electrones excitados se encuentran dispersos por defectos en la red cristalina (*lattice*) del metal tales como: regiones no cristalinas; dislocaciones y bordes de grano; y deformaciones en celosía producidas por los fotones. En cualquier caso, el efecto general es convertir la energía electrónica derivada del haz de fotones en calor. Es este calor el que es útil (de hecho necesario) en todas las aplicaciones de tratamiento [13].

La Figura 2.1 ilustra el proceso de excitación de los electrones y el proceso de relajación de portadores excitados durante la interacción láser-materia. La interacción entre fotón y materia se produce generalmente a través de la excitación de los electrones de la banda de valencia y la banda de conducción a lo largo de la región de longitudes de onda que van de la región infrarroja a la ultravioleta del espectro. La absorción de la longitud de onda entre 0.2 y 10 µm conduce a una transición intra-banda (sólo electrones libres) en los metales y a una transición interbanda (de la banda de valencia a la de conducción) en los semiconductores. La conversión de la energía absorbida en calor implica [13]:

- a) Excitación de los electrones de la banda de valencia y/o de la banda conducción.
- b) Interacción de excitación electrón-fonón en un lapso de  $10^{-11}$ -10<sup>-12</sup> s.
- c) Interacción electrón-electrón o electrón-plasma.
- d) Recombinación electrón-hueco en un lapso de 10<sup>-9</sup>-10<sup>-10</sup> s (proceso Auger).

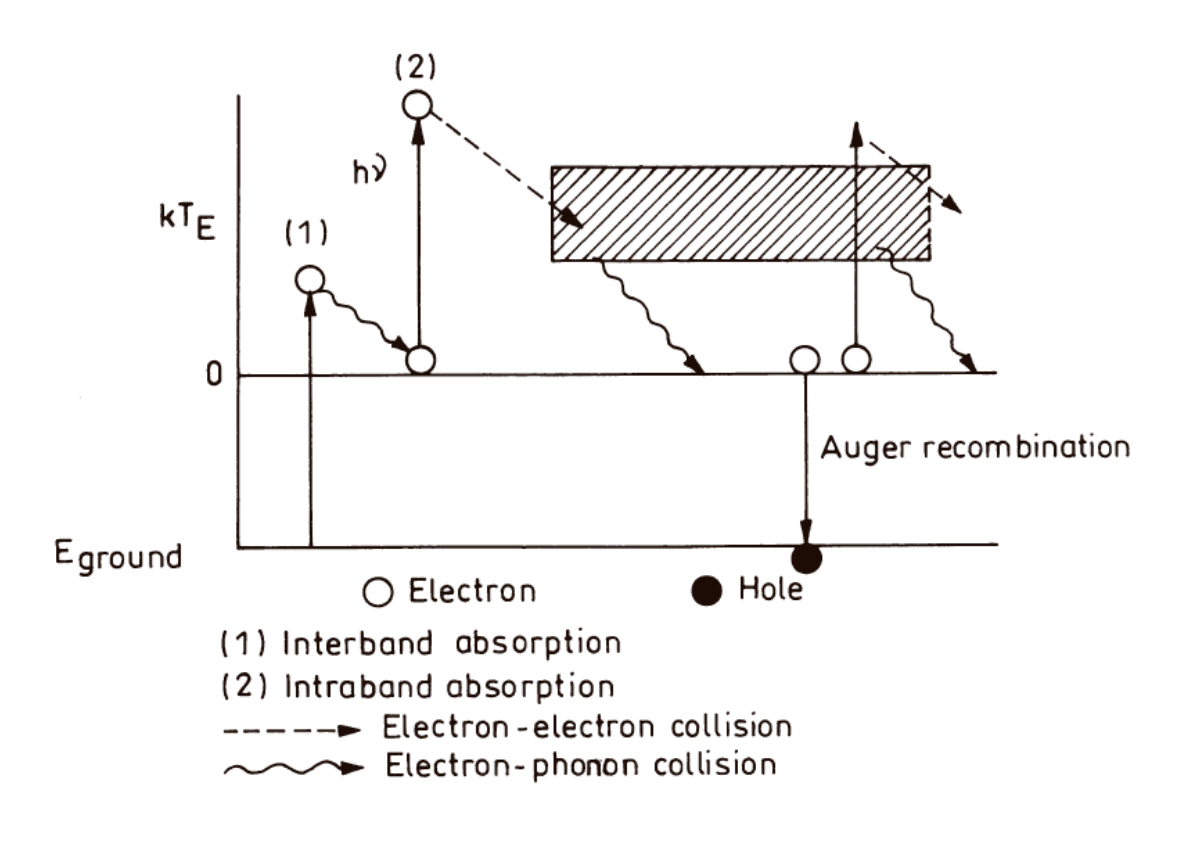

Figura 2.1. Diagrama esquemático que representa la excitación de electrones y el proceso *de"relajación"de"portadores en"materiales"sometidos"a"una"intensa"irradiación"láser [13].*

## 2.4.2. Distribución espacial de energía depositada

El perfil espacial vertical de la energía depositada del haz láser en un material se ilustra en la Figura 2.2. Para radiación láser la intensidad de un haz con incidencia está dada por:

$$
I(z,t) = I_0(t)(1 - R) \exp(-\alpha z)
$$
 (2.2)

donde,

- $I_0 \rightarrow$  Intensidad incidente [W/m<sup>2</sup>].
- $t \rightarrow$  Tiempo [s].
- $z \rightarrow$  Coordenada normal a la superficie del material [unidades de longitud].
- $R \rightarrow$  Coeficiente de reflectividad.
- $\alpha \rightarrow$  Coeficiente de absorción.

Dado que  $\alpha$  es muy grande para metales (~10 $^6$  cm<sup>-1</sup>), la luz es absorbida totalmente hasta una profundidad de entre 100 y 200 Å. La eficiencia del acoplamiento óptico está determinada por la reflectividad R. Para los metales R es relativamente baja a

longitudes de onda cortas, se eleva bruscamente en una longitud de onda crítica (relacionada con la frecuencia de plasma de electrones libres) y sigue siendo muy alta a longitudes de onda largas.

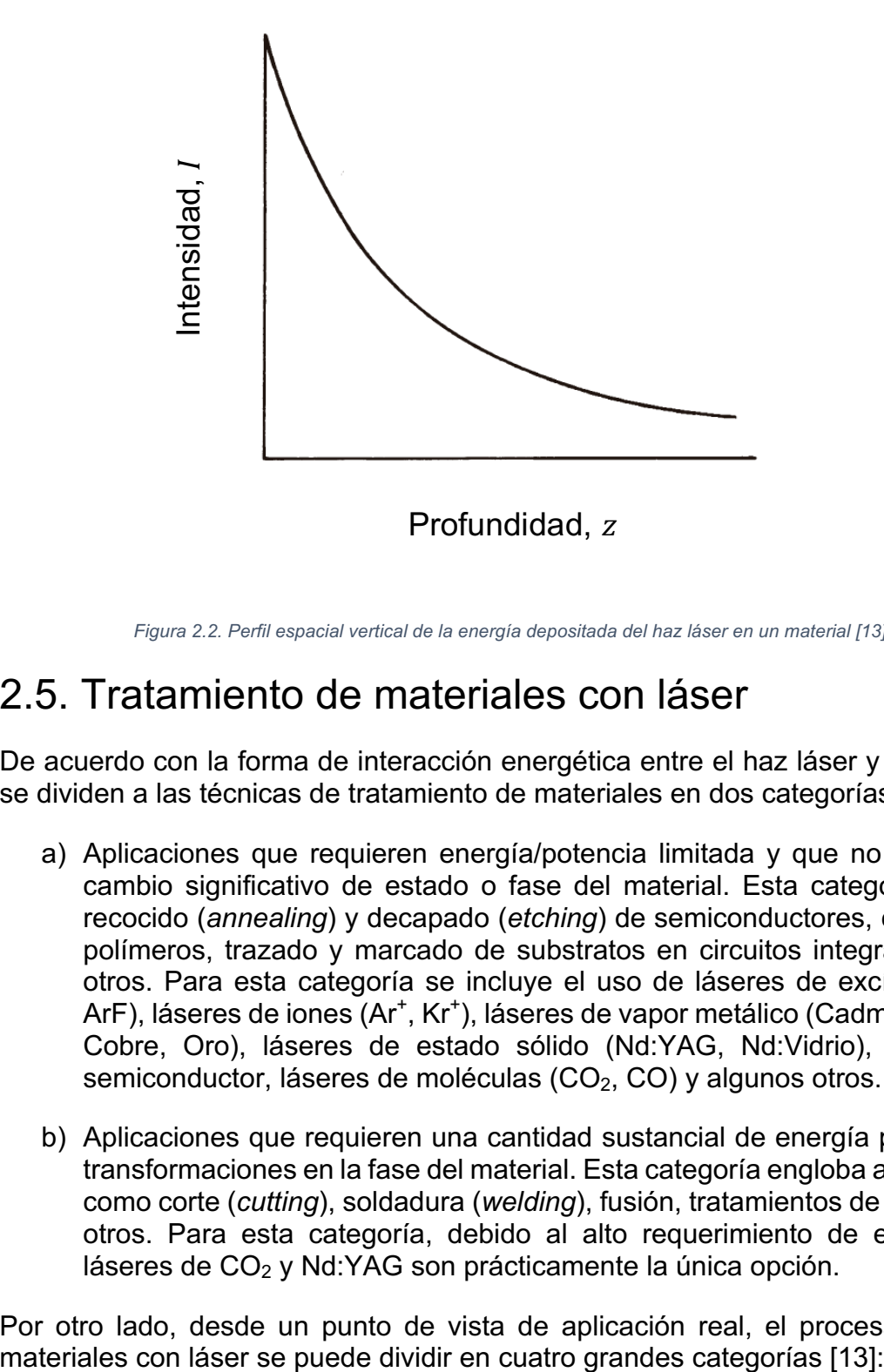

*Figura 2.2. Perfil espacial vertical de la energía depositada del haz láser en un material [13].* 

# 2.5. Tratamiento de materiales con láser

De acuerdo con la forma de interacción energética entre el haz láser y el material, se dividen a las técnicas de tratamiento de materiales en dos categorías [13]:

- a) Aplicaciones que requieren energía/potencia limitada y que no causan un cambio significativo de estado o fase del material. Esta categoría incluye recocido (*annealing*) y decapado (*etching*) de semiconductores, curación de polímeros, trazado y marcado de substratos en circuitos integrados, entre otros. Para esta categoría se incluye el uso de láseres de excímero (KrF, ArF), láseres de iones (Ar<sup>+</sup>, Kr<sup>+</sup>), láseres de vapor metálico (Cadmio, Selenio, Cobre, Oro), láseres de estado sólido (Nd:YAG, Nd:Vidrio), láseres de semiconductor, láseres de moléculas (CO<sub>2</sub>, CO) y algunos otros.
- b) Aplicaciones que requieren una cantidad sustancial de energía para inducir transformaciones en la fase del material. Esta categoría engloba aplicaciones como corte (*cutting*), soldadura (*welding*), fusión, tratamientos de calor, entre otros.' Para' esta' categoría,' debido' al' alto' requerimiento' de' energía,' los' láseres de CO<sub>2</sub> y Nd:YAG son prácticamente la única opción.

Por otro lado, desde un punto de vista de aplicación real, el procesamiento de

- **1. Modelado (***forming*). Manufactura de tipo "near net shape" o de productos terminados.' Esta' categoría' incluye:' doblado' (*bending*),' enderezado' (straightening), manufactura, coloración, deposición, creación rápida de prototipos.
- **2. Unión (***joining*). Que incluye: soldadura (*welding*), soldadura fuerte (*brazing*), soldado y sinterizado (*soldering/sintering*), reparación y regeneración'(*repair/reclamation*)
- **3. Maquinado/mecanizado (***machining***).** Incluye: corte (*cutting*), perforación (*drilling*), trazado/marcado (*scribing/marking*) y limpieza.
- **4. Ingeniería de superficies.** Implica el confinamiento del procesamiento sólo en la región cercana a la superficie. Incluye: aleación/revestimiento (*alloying/cladding*) de superficie; fusión y refundición de superficie (*melting/remelting*); amorfización de superficie; endurecimiento e impacto (*hardening/shocking*) de superficie.

## 2.6. Procesamiento de silicio con láser de  $CO<sub>2</sub>$

El *micromachinig* de Silicio (Si) es una tecnología muy importante en la fabricación de sistemas microelectromecánicos (MEMS) y en la construcción de semiconductores [21], [22]. Convencionalmente se realiza *micromachining* de Si aprovechando la ablación del láser. Típicamente se utilizan láseres de Nd: YAG, de Excímero o de femtosegundos.

El láser de Nd:YAG tiene una longitud de onda de 1.064 µm y a dicha longitud el silicio absorbe la energía, por lo que hacer *micromachining* a dicha longitud de onda es relativamente algo fácil de implementar. Sin embargo, el costo es muy alto. Aunque el láser de CO<sub>2</sub> es más económico, su longitud de onda de 10.64 µm no es absorbida por el silicio. Pocos han intentado realizar *micromachining* con este tipo de láser, por lo que representa una buena oportunidad estudiar si es posible utilizar el láser de  $CO<sub>2</sub>$  para tratamiento de silicio [21], [22].

## 2.7. *YIG* como material novedoso en el tratamiento de materiales

El *YIG* (Y<sub>3</sub>Fe<sub>5</sub>O<sub>12</sub>), Granate de Ytrio y Aluminio, es un cristal cúbico con propiedades ferromagnéticas y magneto-ópticas, que puede ser utilizado en diferentes campos de aplicación, que van desde las comunicaciones ópticas, donde pueden explotarse los efectos Faraday y Kerr en el YIG, para fabricar dispositivos ópticos y de microondas, tales como aisladores y rotores, conmutadores de fase, circuladores y filtros [23]. Es común encontrarlo en el mercado y en diversos estudios sobre métodos'de'crecimiento'de'este'cristal'acompañado'de'*GGG* (Granate'de'Gadolinio' y Galio) como sustrato [23], [24].

En los años recientes este material ha sido ampliamente estudiado [23], [24], [25], [26]. Se conocen varios estudios sobre la deposición de YIG utilizando láseres de femtosegundos, y láseres de Nd:YAG, así como diversas técnicas de fabricación de películas utilizando láseres pulsados [27].

Por otro lado, también se han publicado estudios sobre construcción de antenas reconfigurables para la banda UHF con el YIG como principal componente del sistema [28], [29].

Recientemente se ha utilizado exitosamente un láser de Nd:YAG para realizar reconocimiento de patrones en la superficie del YIG [30]. El reconocimiento de patrones es una técnica ampliamente utilizada, que tiene múltiples aplicaciones en la clasificación de texto, reconocimiento de voz, procesamiento de radares y biología.

En'el'estado'del'arte'actual'de'este'material,'aún'no'se'han'publicado'estudios'sobre' la utilización de láseres de  $CO<sub>2</sub>$  (longitud de onda de 10.6 µm) para aplicaciones potenciales sobre el tratamiento de *YIG* en algún campo de la ciencia o la ingeniería. Lo anterior abre una oportunidad para realizar estudios en *YIG* con la radiación de un láser de  $CO<sub>2</sub>$ . En particular, al ser un cristal, es un buen candidato para construir estructuras de canales micrométricos para aplicaciones no sólo en óptica y microondas, sino también en microfluídica [31].

## 2.8. Estudio de nanopartículas de plata con tecnología láser

Existe un interés creciente en la utilización de las propiedades ópticas de las nanopartículas de plata como el componente funcional en diversos productos y sensores. Las nanopartículas de plata son extraordinariamente eficientes en la absorción y dispersión de la luz y, a diferencia de muchos colorantes y pigmentos, tienen un color que depende del tamaño y la forma de la partícula (que va desde 1 nm hasta 100 nm) [32].

Las nanopartículas de plata tienen propiedades ópticas, eléctricas y térmicas únicas y están siendo incorporadas en productos que van desde la energía fotovoltaica a sensores biológicos y químicos. Los ejemplos incluyen tintas conductoras, pastas y sustancias de relleno que utilizan nanopartículas de plata por su alta conductividad eléctrica, estabilidad, y bajas temperaturas de sinterización. Otras aplicaciones incluyen diagnóstico molecular y dispositivos fotónicos, que aprovechan las propiedades ópticas novedosas de estos nanomateriales [32].

Lo anterior abre el interés de estudiar cuáles son las propiedades de absorción de las' nanopartículas' cuando han estado bajo el efecto del láser de  $CO<sub>2</sub>$ , el cual, a diferencia de otros tipos de láser, tiene una longitud de onda mucho más grande que las dimensiones de las nanopartículas. Sin embargo, la radiación láser, sin importar la longitud de onda, presenta una alta energía y una concentración y direccionalidad como ninguna otra fuente de radiación. De ahí que surge el interés por estudiar el efecto de la radiación láser en las nanopartículas. En el caso de este trabajo, se cuenta con las características para poder realizarlo.

# 2.9. Propiedades ópticas de algunos metales

En esta sección se presenta la información de diferentes metales, considerados en este trabajo, sobre sus propiedades ópticas, en particular cerca de los 10 600 nm, que es la longitud de onda típica del láser de CO<sub>2</sub>.

Los artículos consultados para esta sección definen los parámetros objeto de estudio que a continuación se revisan. De acuerdo con la notación de la espectroscopía en el infrarrojo, las frecuencias se expresan en términos de cm<sup>-1</sup>, es decir, del número de onda. Datos que se han obtenido en experimentos incluyen: número de onda ω, longitud de onda λ, índice de refracción  $n$  y el coeficiente  $k$ . En diversos artículos de investigación se recopilan los parámetros antes mencionados para diferentes metales obtenidos en diferentes experimentos. En el Anexo A se encuentran los datos de los materiales de interés [33], [34].

De acuerdo a la información recopilada, los metales presentan un índice de refracción alto en el rango de longitudes de onda entre 9 y 10  $\mu$ m. Debido a tales índices altos y a otras propiedades de los metales, como su brillo y pulido de superficie, se debe tener cuidado al trabajar sobre su superficie ya que poseen una alta reflectancia, mayor al 90% [35]. Es decir, que los metales reflejan más del 90% de la energía de la luz que incide sobre ellos.

## 2.10. Conclusiones

- 1. El láser brinda nuevas y mejores oportunidades para las mejoras a distintas procesos de fabricación lo que es de una gran importancia para el país.
- 2. El láser es una herramienta idónea para muchas aplicaciones que requieren energía concentrada y controlada; estas características son la coherencia espacial y temporal del haz láser, direccionalidad y su monocromaticidad.
- 3. El' contexto' actual' del' desarrollo' nacional' requiere' un' desarrollo' en' la' investigación propia en el país. En este contexto, y dado el enorme potencial del mercado de las telecomunicaciones, son de gran prioridad nuevas altas tecnologías como lo son circuitos integrados de microondas que funcionan a frecuencias de hasta cientos de GHz.
- 4. El gran potencial del láser como una tecnología para múltiples propósitos lo hace un gran candidato para servir como herramienta de optimización para crear mejores dispositivos.
- 5. Existen problemas todavía no resueltos en esta área, en particular, hay escasos datos teóricos y experimentales sobre la interacción del haz de un láser de  $CO<sub>2</sub>$  con algunos materiales en forma de láminas o películas

delgadas de grosor micrométrico; no hay recomendaciones detalladas sobre los sistemas de enfoque del haz láser de  $CO<sub>2</sub>$  más adecuadas para el ajuste (*trimming*) de los elementos de circuitos integrados de microondas; además, no hay información sobre configuraciones de elementos y sobre los sistemas de control más adecuados para utilizar el sistema láser en el tratamiento de láminas y películas delgadas para circuitos integrados de microondas. En los capítulos siguientes se presentan los resultados de las investigaciones y desarrollos dirigidos a la solución de algunos de estos problemas.

- 6. Hay'un'gran'potencial'en'el'área'de'las'películas'de'cristales,'tales'como'*YIG*,' para ser estudiar los efectos que tiene el haz del láser de  $CO<sub>2</sub>$  sobre éstos, así como su potencial aplicación para la construcción de diversos dispositivos magnéticos y de microondas. El láser de  $CO<sub>2</sub>$  podría ser una respuesta para encontrar nuevos métodos de fabricación, que sean eficientes, de bajo costo y que permitan su reproducibilidad.
- 7. Finalmente, la tecnología basada en nanopartículas está en pleno auge, lo que conlleva a un importante nicho de desarrollo científico y tecnológico para estudiar sus efectos a longitudes de onda que todavía no han sido estudiadas en ese tipo de partículas.

## **Referencias**

- [1] G. Mehdi, Hu Anyong y Jungang Miao, «Post-manufacturing effects of laser ablation process on ceramic-polymer composite substrates,» *Electronic Packaging Technology (ICEPT), 2013 14th International Conference on, pp. 728-731, 11-14* **August 2013.**
- [2] Ley Federal de Telecomunicaciones, Página electrónica de la Cámara de Diputados del H. Congreso de la Unión, 2013.
- [3] S. d. C. y. Transportes, «Resultado de la Reforma en Telecomunicaciones y Radiodifusión,» 11 Noviembre 2014. [En línea]. Available: http://www.sct.gob.mx/despliega-noticias/article/resultado-de-la-reforma-entelecomunicaciones-y-radiodifusion-la-venta-de-iusacell-a-att/.
- [4] M. Martínez, «Los 10 beneficios de la Ley telecom para los usuarios,» 8 Julio 2014. [En' línea]. Communication of the lineal. Available: http://www.milenio.com/negocios/ley\_de\_telecomunicaciones-larga\_distanciatiempo aire-usuario 0 331767036.html.
- [5]' J.'Roldán'Acosta,'«Desarrollo'y'tendencias'de'las'telecomunicaciones'mexicanas' vía satélite. Un estudio cronológico.,» [En línea]. Available: http://www.razonypalabra.org.mx/libros/libros/crontelecom.pdf. [Último acceso: 15 Noviembre 2014].
- [6] O. p. I. C. y. e. D. Económico, «Estudio de la OCDE sobre políticas y regulación de telecomunicaciones en México,» 2012. [En línea]. Available: http://www.oecd.org/centrodemexico/49528111.pdf. [Último acceso: 16 Noviembre 2014].
- [7]' Academia' Mexicana' de' Ingeniería,' «OPINIÓN' DE' LA' AI' SOBRE' EL' DESARROLLO DE LA BANDA ANCHA EN MÉXICO,» 6 Diciembre 2012. [En línea].' Available:' http://www.ai.org.mx/ai/archivos/banda\_ancha\_061212.pdf.' [Último acceso: 16 Noviembre 2014].
- [8] P. CINVESTAV, «México, con potencial en telecomunicaciones, pero con industria limitada,» Vanguardia, 17 Mayo 2013.
- [9] C. d. I. e. M. -. CONACYT, «Casos de éxito,» [En línea]. Available: http://www.cimat.mx/es/casos\_de\_exito. [Último acceso: 15 Noviembre 2014].
- [10] «Acerca de nosotros: FibreMex,» [En línea]. Available: http://fibremex.com/fibraoptica/index.php?mod=eCommerce&ext=productos&id=4. [Último acceso: 18 Noviembre 2014].
- [11] G. Federal, «Plan Nacional de Desarrollo 2013-2018 Diario Oficial de la Federación.» (En líneal. Available: http://www.dof.gob.mx/nota\_detalle.php?codigo=5299465&fecha=20/05/2013. [Último acceso: 14 Noviembre 2014].
- [12] J. Kita, E. Gollner y R. Moos, «Laser processing of materials for MCM-C applications,» *Electronics System-Integration Technology Conference, 2008. ESTC 2008., pp. 149-154, 1-4 September 2008.*
- [13] J. Dutta Majumdar y I. Manna, «Laser processing of materials,» *Sadhana. Academy Proceedings in Engineering Sciences, vol.* 28, nº Junio/Agosto, pp. 495-562, 2003.
- [14] Grupo de Ingeniería de la Compañía Coherent, Inc., «Teoría básica del láser,» de Lasers. Operación, equipo, uso y diseño., México, D. F., Limusa, 1980, pp. 11-32.
- [15] M. Rose, «A History Of The Laser: A Trip Through The Light Fantastic,» *Photonics* Spectra, Mayo 2010.
- [16] B. E. A. Saleh y M. C. Teich, «Laser Amplifiers,» de *Fundamentals of Photonics*, John Wiley & Sons, 1991, pp. 460-493.
- [17] B. Hitz, J. J. Ewing y J. Hecht, «Energy Distributions and Laser Action,» de *Introduction to Laser Technology*, New York, IEEE Press, 2001, pp. 75-88.
- [18] B. E. A. Saleh y M. C. Teich, «Photons and atoms,» de *Fundamentals of Photonics*, John Wiley & Sons, 1991, pp. 423-459.
- [19] B. E. A. Saleh y M. C. Teich, «Lasers,» de Fundamentals of Photonics, John Wiley & Sons, 1991, pp. 494-541.
- [20] R. Milkowski y C. Morrow, «Interfacing Optical Systems with Iradion CO2 Lasers,» 18 Septiembre 2014.
- [21] C. K. Chung, M. Y. Wu, E. J. Hsiao y Y. C. Sung, «Etching Behavior of Silicon Using CO2 Laser,» Nano/Micro Engineered and Molecular Systems, 2007. NEMS '07. 2nd IEEE International Conference on, pp. 59-62, 2007.
- [22] C. K. Chung, M. Y. Wu, J. C. Wu y G. R. Huang, «Silicon Micromachining by CO2 Laser,»," Nano/Micro Engineered and Molecular Systems, 2006. NEMS '06. 1st *IEEE International Conference on, pp. 1445-1448, January 2006.*
- [23] A. Sposito, G. B. Stenning, S. A. Gregory, P. A. J. de Groot y R. W. Eason, «Compositional tuning of yttrium iron garnet film properties by multi-beam pulsed laser deposition,» Thin Solid Films, pp. 31-37, 1 October 2014.
- [24] A. Sposito, S. A. Gregory y R. W. Eason, «Selective growth of yttrium iron garnet and yttrium ferrite by combinatorial pulsed-laser ablation of common precursors,» Journal of Materials Science, vol. 49, nº 15, pp. 5462-5467, Agosto 2014.
- [25] C. Hauser, T. Richter, N. Homonnay, C. Eisenschmidt, H. Deniz, D. Hesse, S. Ebbinghaus y G. Schmidt, «High Quality Yttrium Iron Garnet Grown by Room Temperature' Pulsed' Laser' Deposition' and' Subsequent' Annealing,»' *Condensed" Matter - Materials Science, 2015.*
- [26] M. Haidar, M. Ranjbar, M. Balinsky, R. K. Dumas, S. Khartsev y J. Åkerman, «Thickness- and temperature-dependent magnetodynamic properties of yttrium iron garnet thin films,» *J. Appl. Phys.*, vol. 17D119, n<sup>o</sup> 117, 2015.
- [27] H. Buhay y J. D. Adam, «Thick yttrium-iron-garnet (YIG) films produced by pulsed laser deposition (PLD) for integration applications,» *Magnetics, IEEE Transactions on, vol.* 31, nº 6, pp. 3832-3834, 1995.
- [28] B. Belyaev, K. Lemberg, A. Serzhantov, A. Leksikov y Y. Bal'va, «Magnetically Tunable Resonant Phase Shifters for UHF Band,» Magnetics, IEEE Transactions *on, vol.* 51, nº 6, Junio 2015.
- [29] E. Andreou, T. Zervos, F. Lazarakis, K. Dangakis, E. Varouti, G. Fikioris y J. C. Vardaxoglou, «Reconfigurable proximity coupled patch antenna using magnetic bias,» Antennas and Propagation Conference (LAPC), 2014 Loughborough, pp. 376-380, Noviembre 2014.
- [30] A. Kozhevnikov, F. Gertz, G. Dudko, Y. Filimono y A. Khitun, «Pattern recognition with magnonic holographic memory device,» *Appl. Phys. Lett., vol.* 142409, n<sup>o</sup> 106, April 2015.
- [31] Z. K. Wang y H. Y. Zheng, «Investigation on CO2 laser irradiation inducing glass strip peeling for microchannel formation,» *Biomicrofluidics*, vol. 6, n<sup>o</sup> 012820, 2012.
- [32] M. M. Kholoud, A. El-Noura y et-al, «Synthesis and applications of silver nanoparticles,» Arabian Journal of Chemistry, vol. 3, pp. 135-140, 2010.
- [33] M. A. Ordal, R. J. Bell, R. W. Alexander, L. L. Long y M. R. Querry, «Optical properties of fourteen metals in the infrared and far infrared: Al, Co, Cu, Au, Fe, Pb, Mo, Ni, Pd, Pt, Ag, Ti, V, and W,» *Applied Optics*, vol. 24, n<sup>o</sup> 24, pp. 4493-4499, 15 Diciembre 1985.
- [34] L. L. Long, M. A. Ordal, S. E. Bell, R. J. Bell, R. R. Bell, R. W. Alexander y C. A. Ward, «Optical properties of the metals Al, Co, Cu, Au, Fe, Pb, Ni, Pd, Pt, Ag, Ti, and W in the infrared and far infrared,» *Applied Optics*, vol. 22, n<sup>o</sup> 7, pp. 1099-1120, 1983.'
- [35] R. G. Greenler, «Infrared Study of Adsorbed Molecules on Metal Surfaces by Reflection Techniques,» *The Journal of Chemical Physics*, vol. 44, n<sup>o</sup> 1, pp. 310-315, 1 Enero 1966.
- [36] V. G. Padalka y I. N. Shklyarevskii, «Opt. Spectr.,» U.S.S.R, vol. 11, nº 285, 1961.
- [37] P. B. Johnson y R. W. Christy, «Optical Constants of the Noble Metals,» *Physycal Review B, vol.* 6, nº 12, pp. 4370-4379, 15 Diciembre 1972.

# Capítulo 3. Estudio teórico de los efectos de' la' interacción' de' la' radiación del haz de un láser  $de CO<sub>2</sub>$  con algunos materiales

En este capítulo se evalúan por medio de simulaciones numéricas el efecto del haz de un láser de  $CO<sub>2</sub>$  de alta potencia sobre algunos materiales considerados en esta Tesis: láminas de algunos metales, aleaciones, polímeros y algunos otros. Las simulaciones fueron realizadas por medio de un software de simulación de la empresa Synrad, fabricante de varios láseres de CO<sub>2</sub> de alta potencia [1].

### 3.1. Herramienta de análisis teórico

La' herramienta' de' análisis' teórico' utilizada' en' este' trabajo' llamada' *"Beam" Propagation Tool"* permite analizar características de enfoque del haz del láser, la óptica que se utiliza (lentes y espejos) y el efecto del haz sobre algunos materiales: la profundidad de corte, diámetro del haz en el punto de enfoque mínimo, etc. [1].

El software presenta diversas opciones de configuración:

- Modelo del láser (sólo modelos SYNRAD).
- Selección del colimador en el punto intermedio entre la salida del haz y la lente.
- Selección de la lente final para enfoque del haz en el punto de contacto con la muestra.

Los resultados que arroja la herramienta son:

- Características de salida del haz del láser, que incluye densidad potencia, divergencia, cintura del haz (beam waist; ubicación a lo largo de la dirección de propagación en el que el radio del haz tiene un mínimo), factor de calidad del haz  $(M^2)$
- Características y posición del colimador respecto al haz láser.
- Selección de la lente final de enfoque. Incluye selección del tipo de lente y material de la misma, apertura de entrada mínima, distancia desde el láser a la lente, longitud focal efectiva, tamaño de la mancha enfocada, profundidad de enfoque, densidad de potencia promedio, aberración esférica.

- Se muestran, además, dos diagramas. El primer diagrama visualiza la trayectoria y forma de propagación del haz desde la distancia 0 [cm] (salida) del láser) hasta la superficie de la muestra indicando el punto donde se localiza la lente de enfoque y cómo cambia la trayectoria del haz hasta la superficie de la muestra; incluso se muestra cómo se dispersa el haz después del punto de enfoque mínimo. El segundo diagrama muestra un zoom de la parte de la trayectoria del haz donde se logra el punto mínimo de enfoque y muestra a escala la diferencia de dimensiones entre el haz desenfocado y el haz en el punto mínimo de enfoque.

En cuanto a los tipos de lentes de enfoque final que se pueden seleccionar, éstos son:

- Lente Plano-Convexa de ZnSe con longitud focal de 1.5".
- Lente Plano-Convexa de ZnSe con longitud focal de 2.5".
- Lente Plano-Convexa de ZnSe con longitud focal de 4".
- Lente Plano-Convexa de ZnSe con longitud focal de 5".
- Lente Plano-Convexa de ZnSe con longitud focal de 6".
- Lente Plano-Convexa de ZnSe con longitud focal de 7.5".
- Lente Plano-Convexa de ZnSe con longitud focal de 10".
- Lente de Menisco Positivo de ZnSe con longitud focal de 1.5".
- Lente de Menisco Positivo de ZnSe con longitud focal de 2.5".
- Lente Asférica de ZnSe con longitud focal de 1.5".
- Lente Asférica de ZnSe con longitud focal de 2.5".

En'la'Figura'3.1 se'puede observar'una'pantalla'de'la'herramienta'de'propagación' funcionando dados ciertos parámetros, como el tipo de lente de enfoque, el tipo de colimador y la distancia de la salida del láser a la lente.

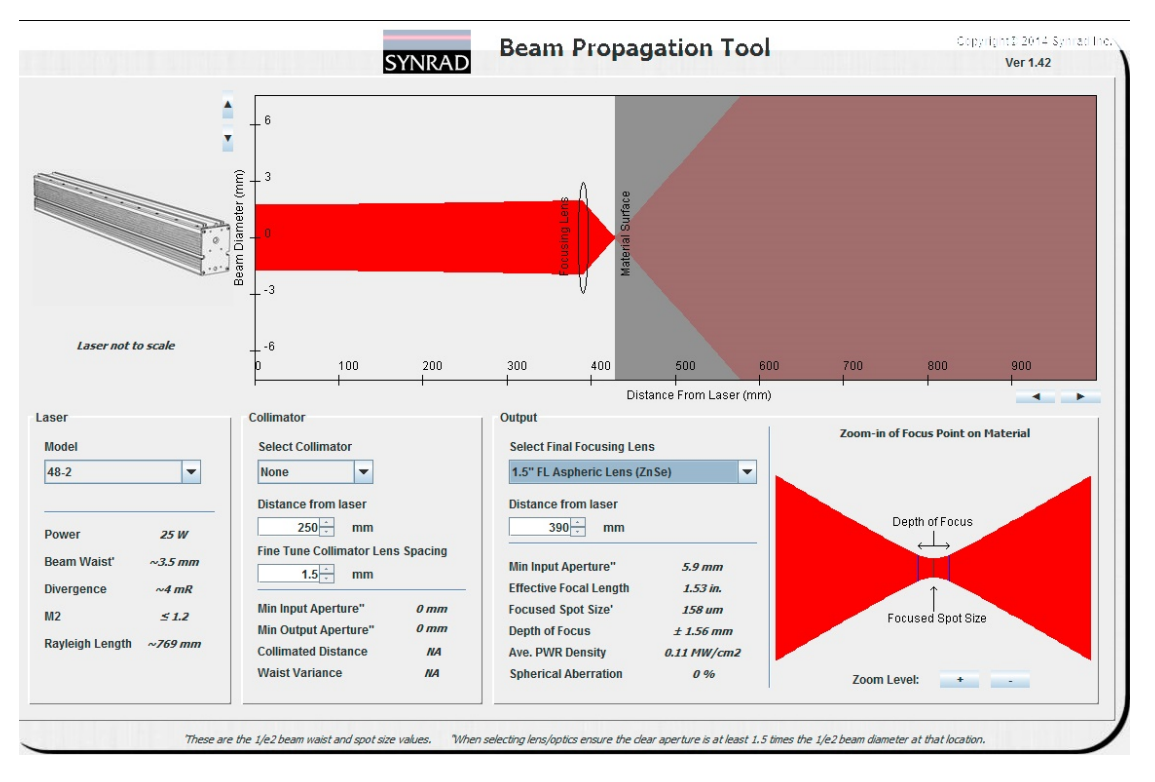

*Figura 3.1. Funcionamiento de la Herramienta Teórica de Propagación de SYNRAD. La distancia entre el láser y la lente asférica de ZnSe de*  $f = 38$  *mm (1.53") es de 400 [mm].* 

# 3.2. Simulaciones con la herramienta de análisis teórico

Para los ensayos hechos con la herramienta de propagación del haz se consideró una distancia de la salida del haz del láser a la superficie del material de 40 mm y que no está colocado un colimador entre ambos; dicha distancia corresponde a la geometría de la instalación experimental real. En la instalación real hay un espejo plano de aluminio que modifica la trayectoria del haz. Se realizaron ensayos con lentes de diferente distancia focal para analizar los efectos de la distancia focal de las lentes. Los resultados de los ensayos se encuentran en la Tabla 3.1.

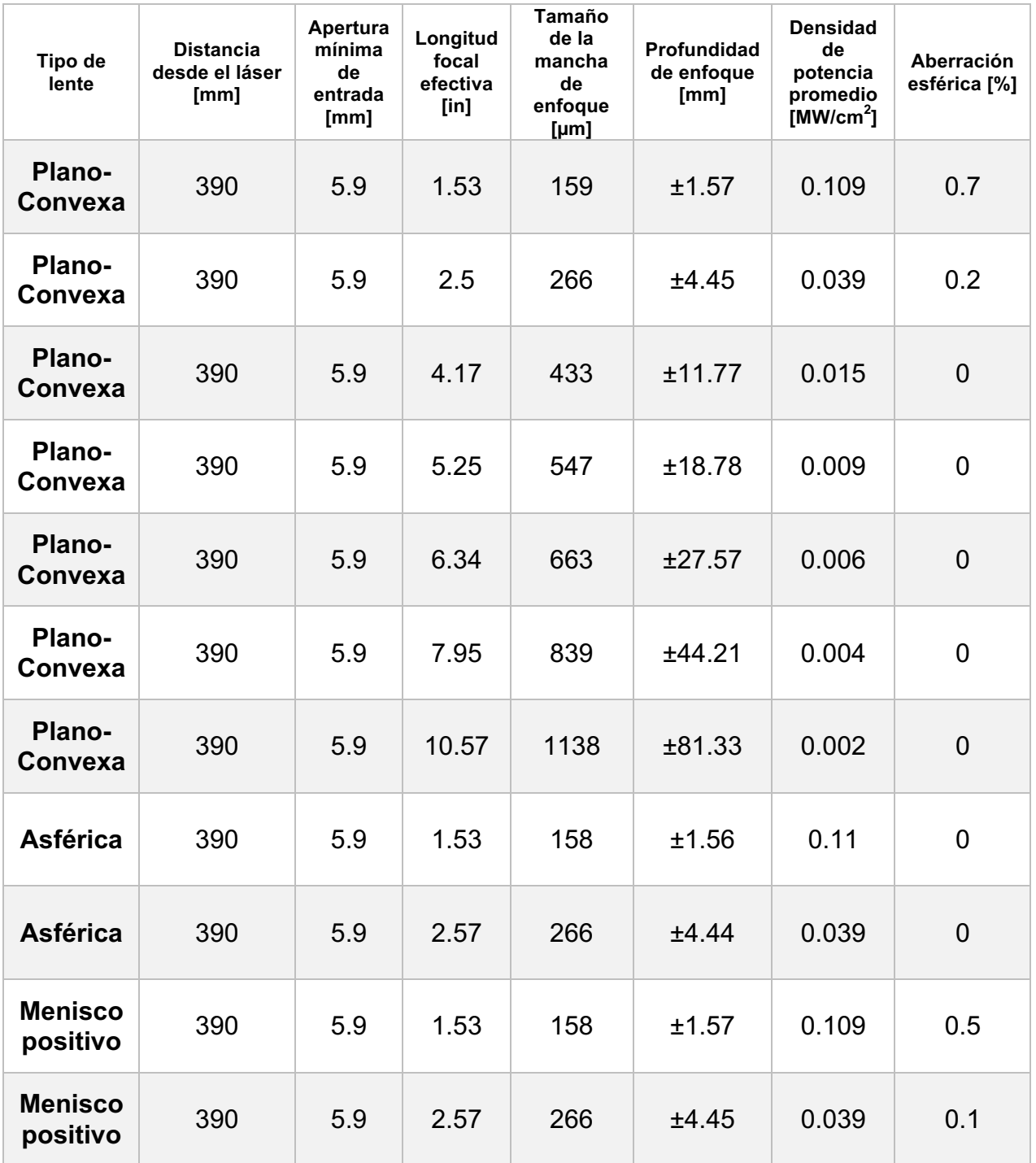

#### Tabla 3.1. Resultados de ensayos realizados con la herramienta de propagación del haz de *SYNRAD.*

# 3.3. Discusión

La herramienta de propagación del haz de SYNRAD resulta útil e importante en el análisis de los elementos ópticos de una instalación con el láser de  $CO<sub>2</sub>$  y de la densidad de potencia que se obtendrá con una determinada configuración. Se consideraron principalmente lentes con longitud focal de 1.53" ya que es el valor más cercano al de la lente disponible para la realización de la parte experimental de este trabajo.

De acuerdo con los resultados se tiene que:

- Las lentes asférica y de menisco positivo presentan una mancha de enfoque menor que la lente plano-convexa respecto a una lente con la misma longitud focal efectiva pero la diferencia es de sólo 1 µm.
- Para una misma longitud focal, la lente asférica presenta una densidad de potencia mayor que los otros dos tipos de lentes.
- La aberración esférica no se presenta en lentes asféricas; para lentes planoconvexas'dicha'aberración'se'elimina'cuando'se'aumenta'la'distancia'focal,' pero el costo es una disminución en la densidad de potencia y en el tamaño de la mancha de enfoque.
- La profundidad del enfoque es menor en la lente asférica. En la lente planoconvexa y de menisco positivo la profundidad de enfoque es mayor. En todos los casos la profundidad aumenta al aumentar la longitud focal efectiva de la lente.
- En general, al aumentar la longitud focal efectiva, se disminuye la densidad de potencia y aumenta el tamaño de la mancha de enfoque.

# 3.4. Conclusiones

- 1. De acuerdo con los resultados obtenidos con la herramienta teórica, la opción más idónea para el sistema de enfoque es una lente asférica ya que tiene la mayor densidad de potencia media, la menor mancha de enfoque y, además, no sufre de aberración esférica.
- 2. El parámetro que cambia al aumentar la longitud focal de la lente es la densidad de potencia promedio y el tamaño de la mancha de enfoque.

# **Referencias**

[1] SYNRAD, «Beam Propagation Tool,» [En línea]. Available: http://www.synrad.com/Applications/Beam\_Propagation\_Tool.htm.' [Último' acceso: 12 Mayo 2014].

# Capítulo 4. Descripción de la instalación experimental, metodología del experimento y resultados obtenidos

En este capítulo se describen la Instalación experimental y sus elementos esenciales, la Metodología de trabajo y los experimentos realizados sobre algunos materiales: polímeros naturales y sintéticos; metales; cristales. Se explica el procedimiento utilizado para la realización de cada ensayo o prueba. Luego, se presentan los resultados obtenidos. Finalmente, se hace un análisis y discusión de dichos resultados.

# 4.1. Descripción de la instalación experimental

Para esta primera fase se utilizó la instalación experimental que se presenta en el diagrama a bloques de la Figura 4.1; su fotografía se muestra en la Figura 4.2.

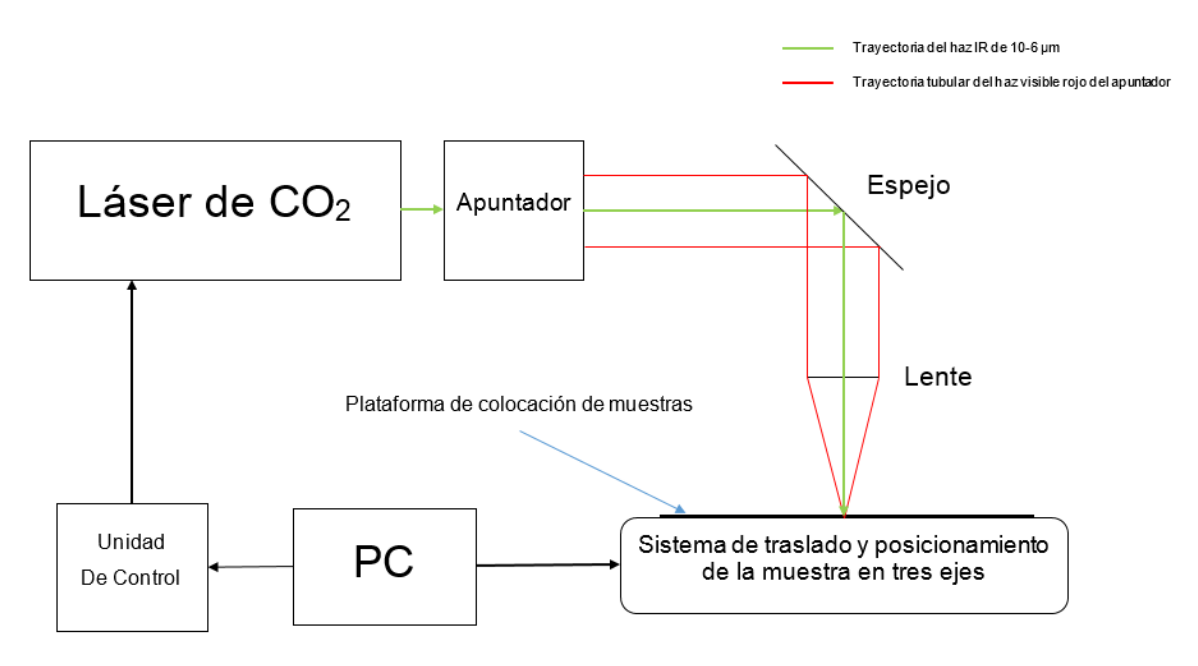

*Figura"4.1."Diagrama"a"bloques"de"la"instalación"experimental.*

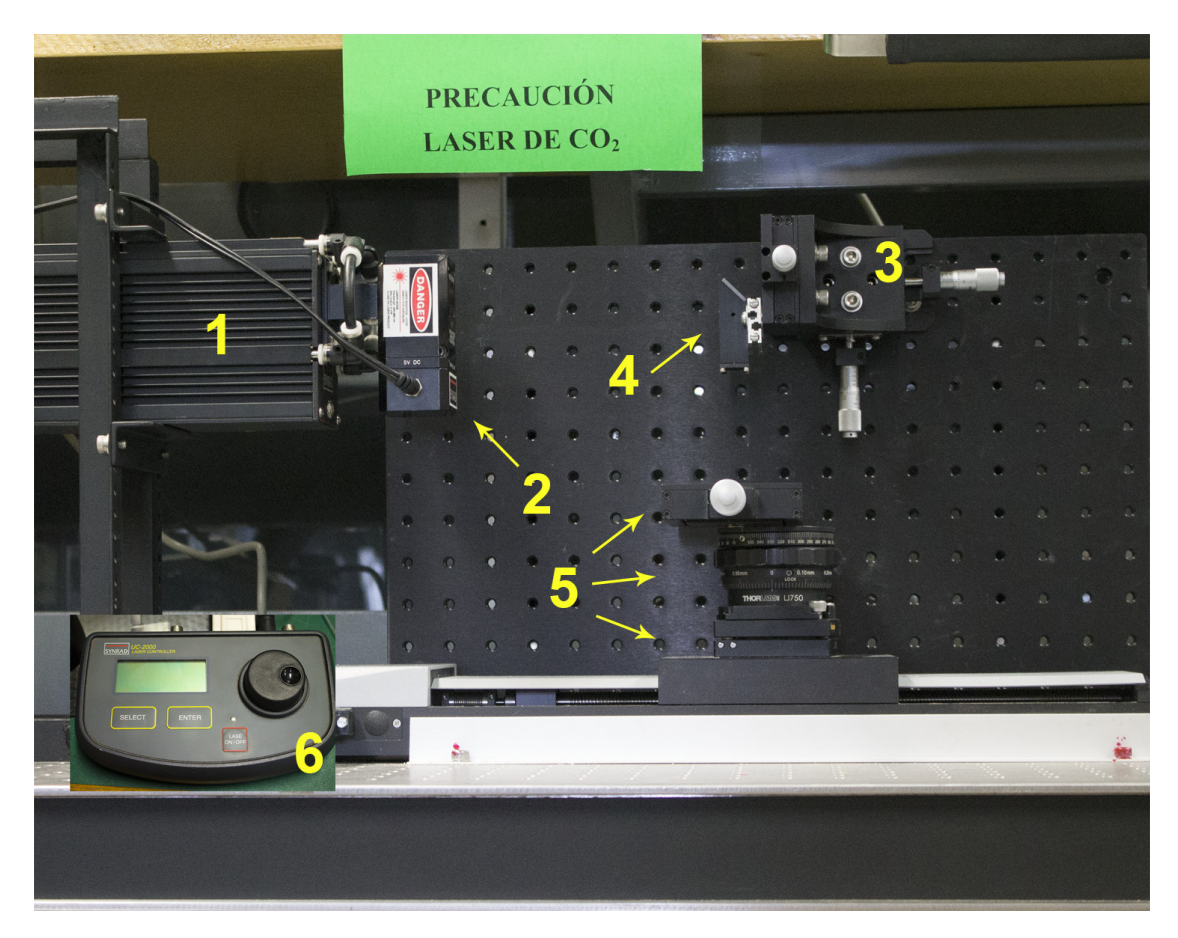

Figura 4.2. Instalación experimental; la vista superior de la Unidad de Control UC-2000 se *encuentra"añadida"en"la"parte"inferior"izquierda.*

De acuerdo a lo mostrado en la Figura 4.2, las partes que conforman la instalación experimental son:

- 1. Láser de alta potencia de  $CO<sub>2</sub>$  de 25 W marca SYNRAD modelo 48-2W, configurado'para'trabajar'de'forma'pulsada'con'pulsos'de'5'kHz'y'potencia' controlada'por'la'variación'del'ciclo'de'trabajo'de'los'pulsos'por'PWM'(*Pulse" Width Modulation* – Modulación por Ancho de Pulso).
- 2. Sistema de apuntamiento del haz con láser de diodo semiconductor.
- 3. Base de montaje y alineación del sistema de enfoque en tres ejes.
- 4. Sistema de enfoque y óptica del haz conformado por un espejo plano y una lente plano-convexa.
- 5. Sistema de traslado y posicionamiento de la muestra en tres ejes compuesto por: una Unidad de Traslado Motorizada de movimiento en un eje marca PI con resolución nanométrica (eje x); una Plataforma de Traslado Manual en el eje vertical (eje *z*); una Plataforma de Traslado Manual de altura en el eje y.
- 6. Unidad de control de potencia del láser, duración de los pulsos de RF y del tiempo de exposición.
- 7. Computadora PC. Esta parte no se visualiza en la imagen ya que dicha PC está alejada de la instalación.

Hay dos partes de la instalación que se comunican con la computadora: la Unidad de Control UC-2000 y la Unidad de traslado en eje *x*. Estas dos se conectan mediante una interfaz RS-232 de puerto paralelo.

Para todas las pruebas realizadas dentro de esta Tesis, la unidad de control del láser se configuró de forma que éste último emitiera pulsos PWM con una frecuencia de 5 kHz. Antes de realizar las pruebas definitivas para este trabajo, se pulió y limpió la lente para corregir y prevenir cualquier aberración que pudiese afectar el haz de salida.

Una descripción más detallada de cada componente de la instalación se encuentra en el Anexo B.

# 4.2. Localización del punto focal en la lente de salida

Antes de comenzar la fase experimental propiamente, se realizó una serie de pruebas'sobre'la'instalación'para'localizar'empíricamente'la'distancia'exacta'(eje'*z*)' donde se encontraba el punto focal de la lente, es decir, el punto donde se concentra en la menor área posible el haz del láser al salir de la lente. Este es precisamente el punto que se encontró en el estudio teórico del Capítulo 3 para una lente de similares características a la lente utilizada en la instalación experimental.

Para esta parte se utilizó un pedazo de hoja de etilvinilacetato de 1.11 mm de grosor. Se hicieron incidir sobre la muestra emisiones del láser de 2.5 W (10% de la potencia máxima) con un tiempo de exposición de 1 ms por emisión. Se realizaron 15 ensayos en total, con una separación de 400 micras entre cada ensayo. El procedimiento'consistió'en'variar'la'altura'de'la'plataforma'del'eje'*z* para'encontrar' el rango de distancia en el cual el haz del láser que sale de la lente mantiene el menor diámetro y ocasiona el daño con la menor mancha posible (*beam waist*). El rango de distancia de la prueba se escogió de tal forma que la superficie del material estuviera localizada cerca del punto focal nominal de la lente utilizada: 36 mm. Antes y después de esa distancia fue que se realizaron las emisiones del haz. Entre cada emisión se fue aumentando la altura en el eje z 0.1 µm por evento desde el punto de partida. En la Figura 4.3 se muestra una parte de los resultados de las pruebas; dentro del rectángulo rojo se encierran los cráteres con el menor diámetro, que es la región que se definió como el cuello donde se localiza el punto focal de la lente.

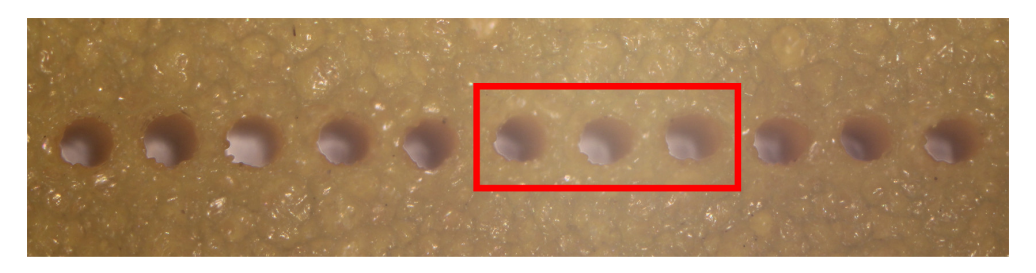

Figura 4.3. Interfaz gráfica del programa diseñado en Matlab para los parámetros de *operación"de"la"instalación"experimental.*

La ¡Error! No se encuentra el origen de la referencia. recopila las mediciones hechas a todas las manchas obtenidas, para encontrar el punto focal.

| Número de<br>prueba | Potencia [%] | <b>Tiempo de</b><br>exposición [ms] | <b>Diámetro del</b><br>cráter [µm] |
|---------------------|--------------|-------------------------------------|------------------------------------|
|                     | 10           |                                     | 256                                |
| $\mathbf 2$         | 10           |                                     | 235                                |
| 3                   | 10           |                                     | 231                                |
| 4                   | 10           | 1                                   | 225                                |
| 5                   | 10           | 1                                   | 221                                |
| 6                   | 10           | 1                                   | 223                                |
| 7                   | 10           |                                     | 221                                |
| 8                   | 10           | 1                                   | 217                                |
| 9                   | 10           | 1                                   | <b>209</b>                         |
| 10                  | 10           | 1                                   | 204                                |
| 11                  | 10           | 1                                   | 208                                |
| 12                  | 10           | 1                                   | 219                                |
| 13                  | 10           |                                     | 220                                |
| 14                  | 10           | 1                                   | 238                                |
| 15                  | 10           |                                     | 240                                |

Tabla 4.1. Recopilación de las mediciones realizadas para localizar empíricamente el punto *focal de la lente.* 

De acuerdo a los resultados obtenidos, el punto focal de la lente se encuentra entre las pruebas 9 y 11. Al medir esa distancia en la instalación experimental, se encontró que el punto focal de la lente se localizaba a una distancia de entre 35.8 y 36 milímetros. Este es el valor de referencia que se utilizó en los experimentos de este Capítulo para emparejar la superficie del material a estudiar con el punto focal de la lente.

# 4.3. Metodología de trabajo experimental y pruebas sobre polímeros

El objetivo de los experimentos fue la evaluación del efecto del haz láser sobre algunos materiales de fácil disponibilidad y la medición de algunas características del daño. Primero, se utilizaron materiales de fácil disponibilidad y bajo costo que además permitieron'una evaluación confiable del daño causado por el haz laser: estos materiales fueron: poliestireno expandido, papel cascarón y etilvinilacetato. Después, se realizaron experimentos similares sobre láminas de metal, cristales y semiconductores. Finalmente, se realizaron pruebas del efecto del haz del láser irradiándolo sobre nanopartículas de plata suspendidas en una solución acuosa.

El procedimiento consistió en enfocar el haz del láser sobre la superficie del material bajo prueba en el punto focal donde se concentra la energía en la menor área posible del haz que sale de la lente, variar parámetros del haz desde los programas diseñados para ello en Matlab y Labview y, cuando así se requirió, mover la plataforma de desplazamiento motorizada. Los programas permiten control sobre la potencia'del'haz,'el'número'de'eventos'(veces'que'se'hace'incidir'el'haz'sobre'la' superficie de la muestra), la duración de cada haz y la distancia entre eventos. El programa con interfaz gráfico, escrito en lenguaje Matlab, que se diseñó para los experimentos se observa en la Figura 4.4. Una vez seleccionadas las características deseadas para el comportamiento de la instalación, el programa en Matlab genera un archivo con extensión *.txt* que contiene la información que utiliza el programa de LabView para controlar la instalación experimental.

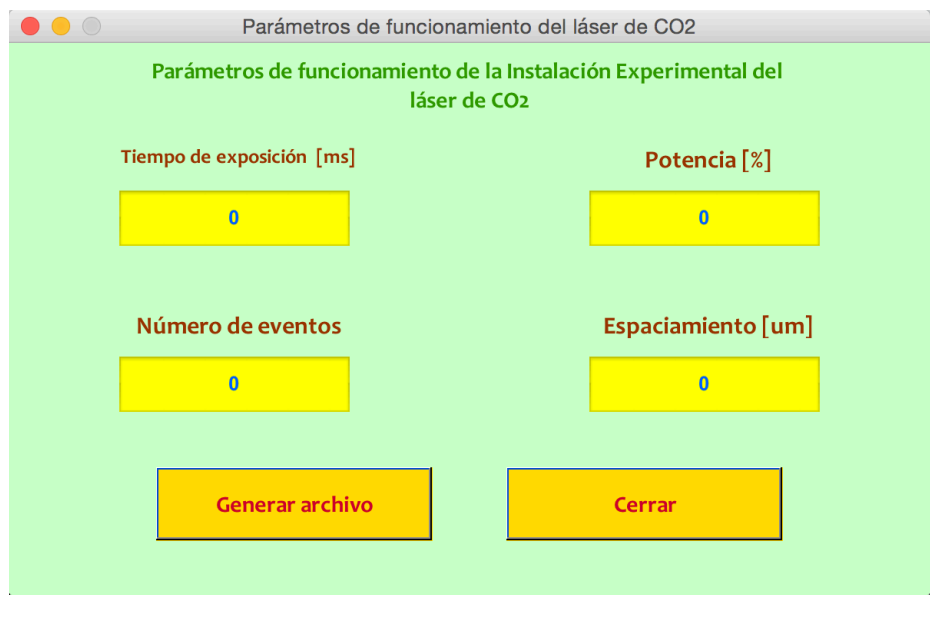

*Figura 4.4.* Interfaz gráfica del programa diseñado en Matlab para los parámetros de *operación"de"la"instalación"experimental.*

La plataforma *PI* es precisamente el instrumento que permite el movimiento de las muestras durante el ensayo (eje x). Para un movimiento en cualquiera de los otros dos ejes se precisa de manipulación y ajuste manual. La explicación gráfica del resultado de aplicar la configuración de los programas en Matlab y LabView para  $N$ eventos sobre una muestra determinada se observa en la Figura 4.5.

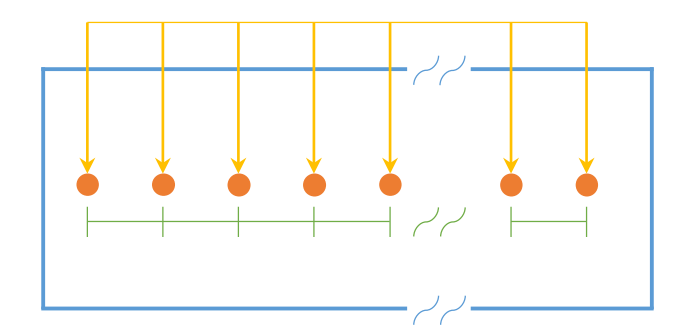

*Figura"4.5. Configuración"del"programa"de"manipulación"de"la"instalación para"N"eventos"* sobre una muestra determinada (rectángulo azul).

El programa de Matlab, en particular, configura los siguientes parámetros del ensayo:

- n Potencia: Se selecciona la potencia promedio de salida del haz del láser, que en la Unidad de Control del láser implica variar el ciclo de trabajo de los pulsos de RF que se mandan del láser (véase Anexo B).
- Distancia entre eventos: La instalación permite una precisión de hasta 100 nm como la resolución mínima de la unidad motorizada. En la Figura 4.5 es la distancia que hay entre cada raya vertical de color verde.
- Tiempo de exposición. Es el tiempo en que se activa el haz láser con la potencia seleccionada para cada evento. Durante este tiempo el láser se activa con un ciclo de trabajo que proporcione la potencia deseada (5%, 50%, 99%, etc.). En la Unidad de Control equivale a la duración de la parte activa de la señal de control externa de Compuerta de Entrada (*Gate input*) (véase Anexo B).

En el Anexo F se describe el proceso completo para encender y manipular la Instalación experimental.

Dado que principalmente se requiere movimiento en dos dimensiones, la instalación utilizada es suficiente ya que para cada ensayo se cambian las características de potencia y tiempo de exposición y sólo se debe recolocar la muestra manualmente en el punto de interés.

Para cada muestra se realizaron ensayos con el haz del láser colocando dicha muestra sobre la plataforma de posicionamiento. Los parámetros que se variaron para cada ensayo fueron: potencia del haz, tiempo de exposición, distancia entre eventos. El número de ensayos con el láser para cada ensayo siempre fue de 2 (o 1 período).

Las mediciones del diámetro de la mancha de enfoque fueron realizadas con un vernier (*Caliper*) electrónico marca Fowler modelo IP-54 con resolución de 0.01 milímetros.

Para una evaluación cualitativa más detallada del daño se realizó un análisis visual de la muestra utilizando un microscopio óptico de la marca Carl Zeiss modelo AXIO Scope.A1. En concreto, se observaron muestras con objetivos de aumentos de 2.5x, 5x, 10x. Además, se tomaron y se analizaron las fotos de las muestras realizadas con este mismo microscopio.

#### 4.3.1. Pruebas sobre láminas de poliestireno expandido

El poliestireno expandido es un polímero que tiene la peculiaridad de que al ser expuesto a temperaturas'superiores a 100°C, el material empieza a reblandecerse lentamente y se contrae, si aumenta la temperatura se funde [1]. Si continua' expuesto al calor durante un cierto tiempo el material fundido emite productos de descomposición gaseosos inflamables [1]. De acuerdo a lo anterior, la hipótesis es que, de acuerdo a su reblandecimiento y su temperatura de fusión, la potencia que se necesita para procesar este material, alcanzar un proceso de ablación y lograr un daño sobre la muestra de determinado diámetro menor comparada con los otros materiales.

Para estas pruebas se utilizó poliestireno expandido con un grosor de 20.22 [mm]. Los resultados se muestran en el Anexo C. En la Figura 4.6 se muestran las gráficas de *Diámetro de la mancha vs. Tiempo de exposición* para distintas series de pruebas variando la potencia para cada gráfica.

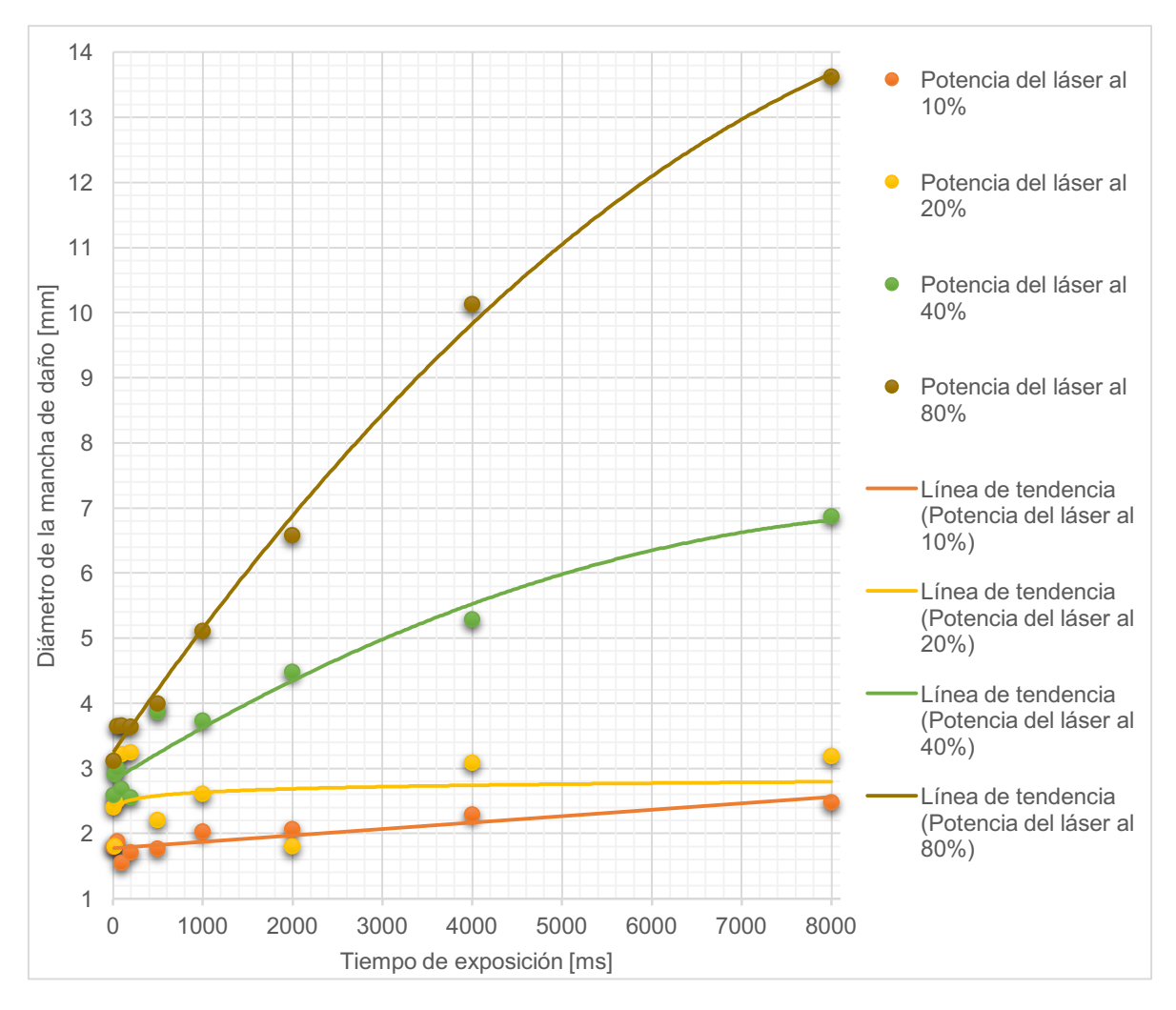

*Figura"4.6."Resultados"de"los"experimentos"sobre"poliestireno expandido:"Diámetro"de"la" mancha"de daño"vs."Tiempo"de"exposición.*

Los datos muestran que en general el diámetro de la mancha aumenta conforme aumenta la potencia, y a mayor potencia se hace cada vez más crítico el tiempo de exposición porque aumenta más rápido. A menor potencia, el incremento entre el diámetro del daño y el tiempo de exposición es menor.

En'todas'las'pruebas,'incluyendo'las'de'menor'potencia,'se'formó'un'cráter'de'cierta' profundidad, esto es, el material recibió un daño del haz que permitió penetrarlo. Por otro lado, no en todas las pruebas el haz del láser logró traspasar el material, tal como lo muestran los datos experimentales (ver Anexo C), pero desde potencias bajas (10 y 20%) se logró traspasarlo con un tiempo de exposición considerable. Además, es importante mencionar que aunque el material fue traspasado a baja potencia, el diámetro de la mancha de enfoque no aumentó de tamaño, algo que sí sucedió a mayores potencias.

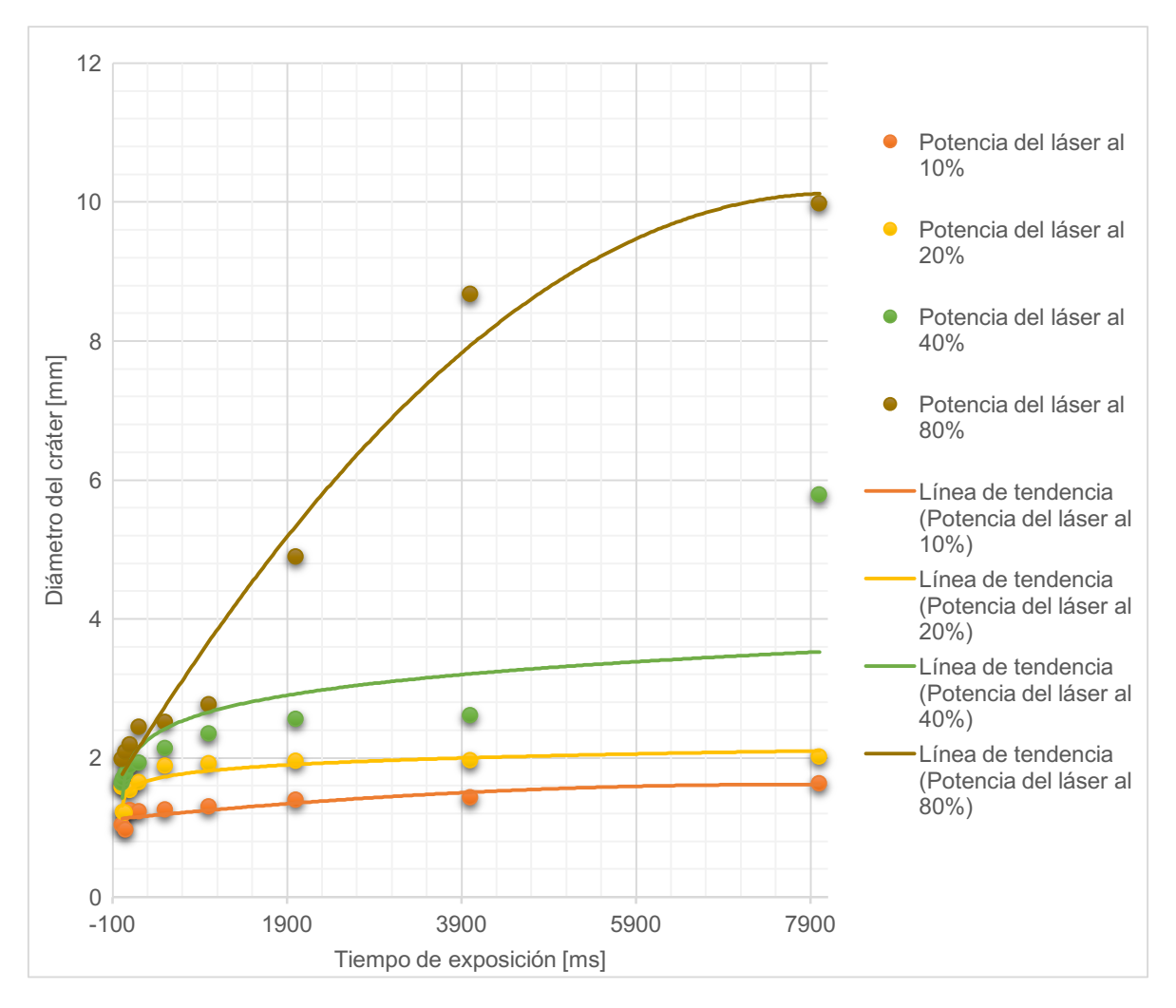

*Figura"4.7. Resultados"de"los"experimentos"sobre"poliestireno expandido:"Diámetro"del" cráter"vs."Tiempo"de exposición.*

En' la' Figura' 4.7 se' muestra la' gráfica' de' *Diámetro" del" cráter" vs." Tiempo" de"* exposición. En todos los ensayos fue posible distinguir el diámetro del cráter y diferenciarlo del diámetro del daño como tal. Hay un comportamiento parecido al de las gráficas de la Figura 4.6, donde a potencias bajas el diámetro del cráter se mantiene casi igual aunque aumente el tiempo de exposición, mientras que a mayores' potencias' el' diámetro' del' cráter' aumenta' considerablemente' conforme' aumenta el tiempo de exposición.

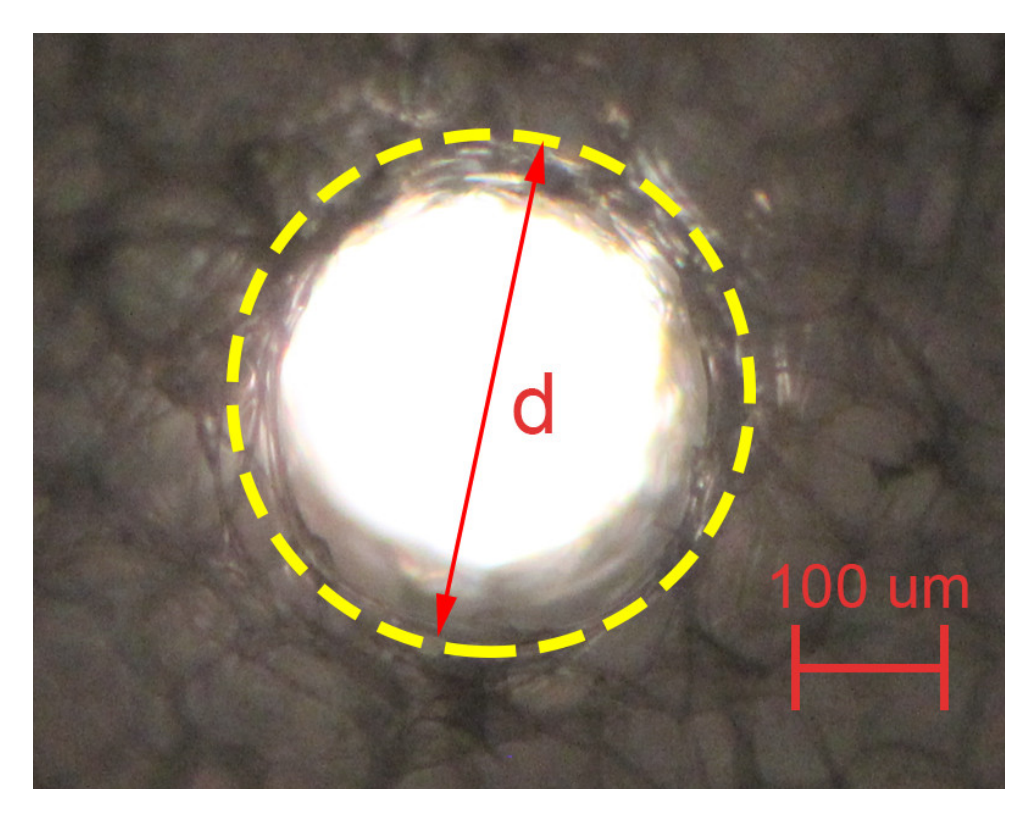

Figura 4.8. Daño sobre poliestireno expandido visto al microscopio con el objetivo de *aumento"5x,"la"potencia"del"láser"al"30%"y"un"tiempo"de"exposición"del"haz"de"100"[ms]. La"* región del material que sufrió daño se delimita con una línea punteada.

En'la'Figura'4.8 se muestra'la'imagen'del'daño'para'una'prueba'intermedia'con' 40% de potencia del haz láser y un tiempo de exposición del mismo de 20 [ms].

#### 4.3.2. Pruebas sobre hojas de papel cascarón

El'papel'cascarón'está'constituido'principalmente'por'celulosa,'que'es'un'polímero' natural presente en maderas y plantas. Su punto de fusión es de alrededor de 260  $\lceil$  [2]. Un proceso característico al momento de aplicar energía a la superficie de un papel es la combustión y consecuente carbonizado del material. En este caso, el daño se caracteriza no tanto por el grado en que el material sufre ablación, sino por el grado en que se note una carbonización del mismo.

Para estas pruebas se utilizó papel cascarón con un grosor de 1.02 [mm]. Los resultados se muestran en el Anexo D. En la Figura 4.9 se muestran las gráficas de *Diámetro"de"la"mancha"vs."Tiempo"de"exposición* para'distintas series'de'pruebas' variando la potencia para cada línea.

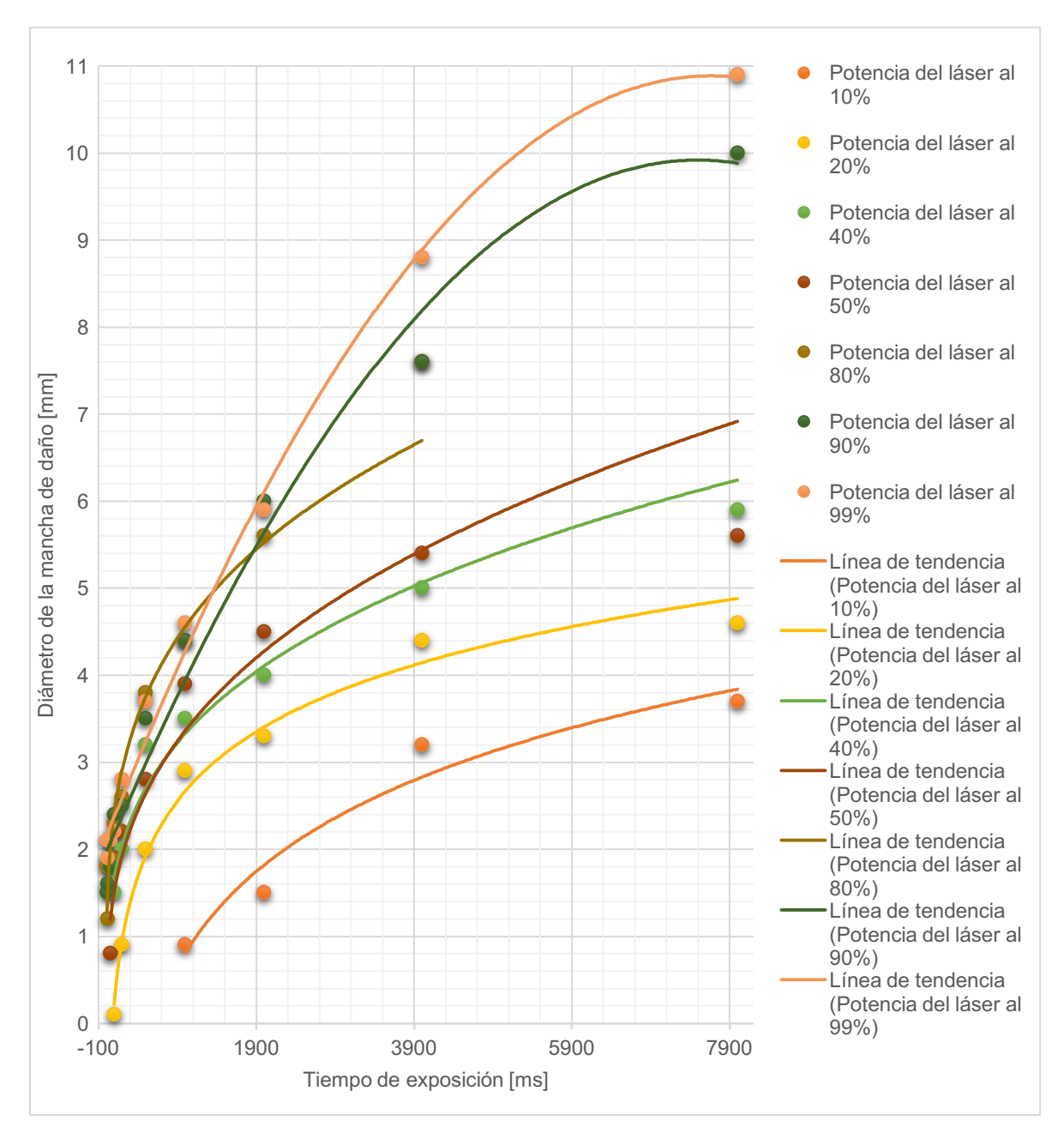

Figura 4.9. Resultados de los experimentos sobre papel cascarón: Diámetro de la mancha *de daño"vs."Tiempo"de"exposición.*

Para este material se observa que para todas las potencias hay un incremento considerable del diámetro de la mancha de daño, sobre todo cuando el tiempo de exposición es menor a 1000 [ms]. Para potencias menores al 50% después de 2000 [ms] el diámetro de la mancha de daño deja de aumentar considerablemente después de los 2000 [ms].

En'la'Figura'4.10 se'muestra'la'imagen'del'daño'para'la'prueba'de'menor'potencia' y menor tiempo de exposición. Se puede observar que el daño se caracteriza por la carbonización (superficie quemada) en mayor o menor grado del material sobre la

zona de exposición al haz. Se puede notar también una distribución gaussiana de la energía del haz (mayor en el centro del daño y menor en la zona más alejada del centro); del otro lado del papel cascarón no es visible el efecto del haz láser. También se puede notar que la superficie no tiene una forma uniforme, razón por la cual probablemente la mancha con esta potencia no se vea del todo circular, pues debido a la irregularidad del material (que implica una variación de la altitud de cada punto'de'la'superficie)'el'haz'afecta'de'manera'diferente'cada'punto'de'la'superficie.

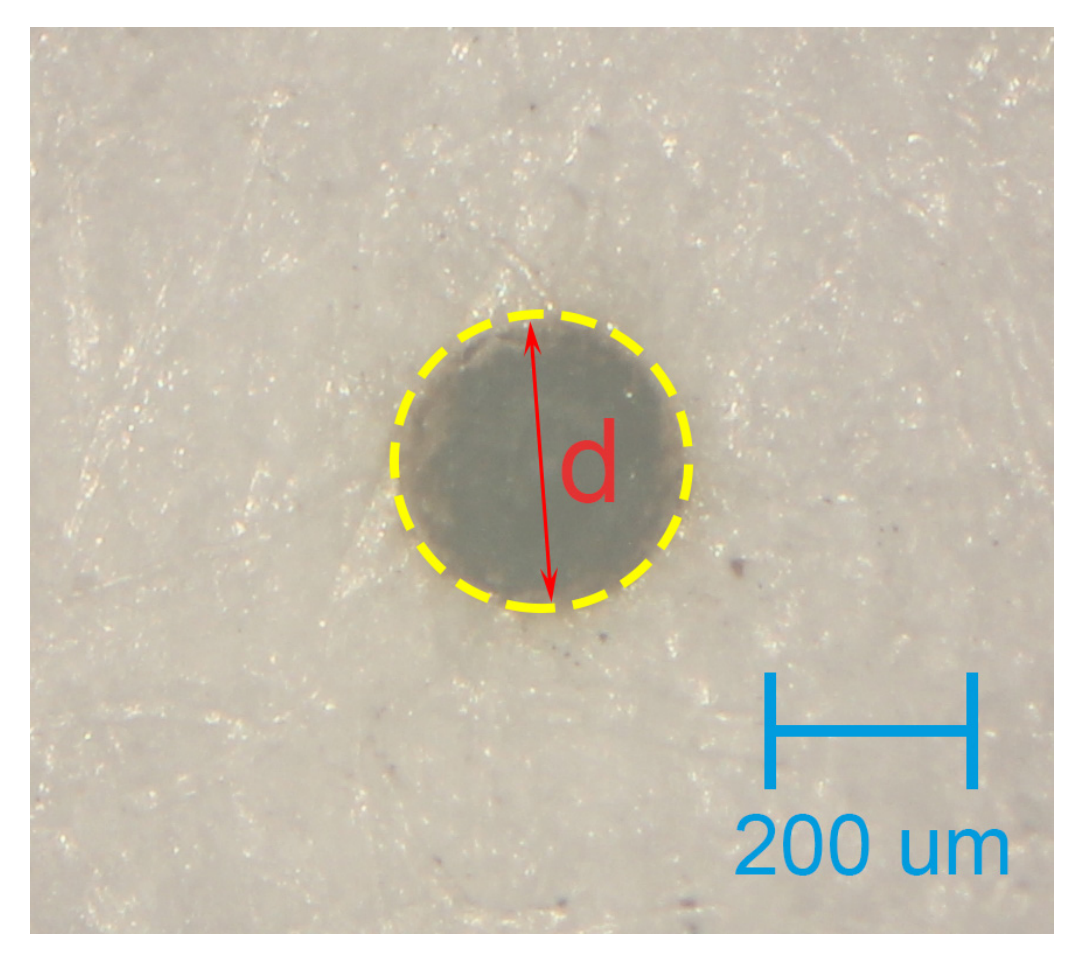

*Figura 4.10. Daño sobre papel cascarón visto al microscopio con el objetivo de aumento 5x,* la potencia del láser al 10% y un tiempo de exposición del haz de 10 [ms]. La distancia d'es el diámetro aproximado de la mancha de daño. La región del material que sufrió daño se *delimita"con"una"línea"punteada.*

En'la'Figura'4.11 se'muestra'la'imagen'del'daño'para'una'prueba'intermedia'con' 40% de potencia del haz láser y un tiempo de exposición del mismo de 20 [ms]. Para'este caso se vuelve a apreciar que el haz presenta una distribución gaussiana. El incremento de potencia ocasionó que la mancha de daño aumentara de diámetro (ya' no' es' posible' observarla' por' completo' en' el' microscopio)' y' el' tiempo' de' exposición es tan sólo el doble que el de la prueba de la Figura 4.10. También se puede observar que el daño es tal que en este caso sí se forma un cráter y cambia la profundidad de la superficie del material.

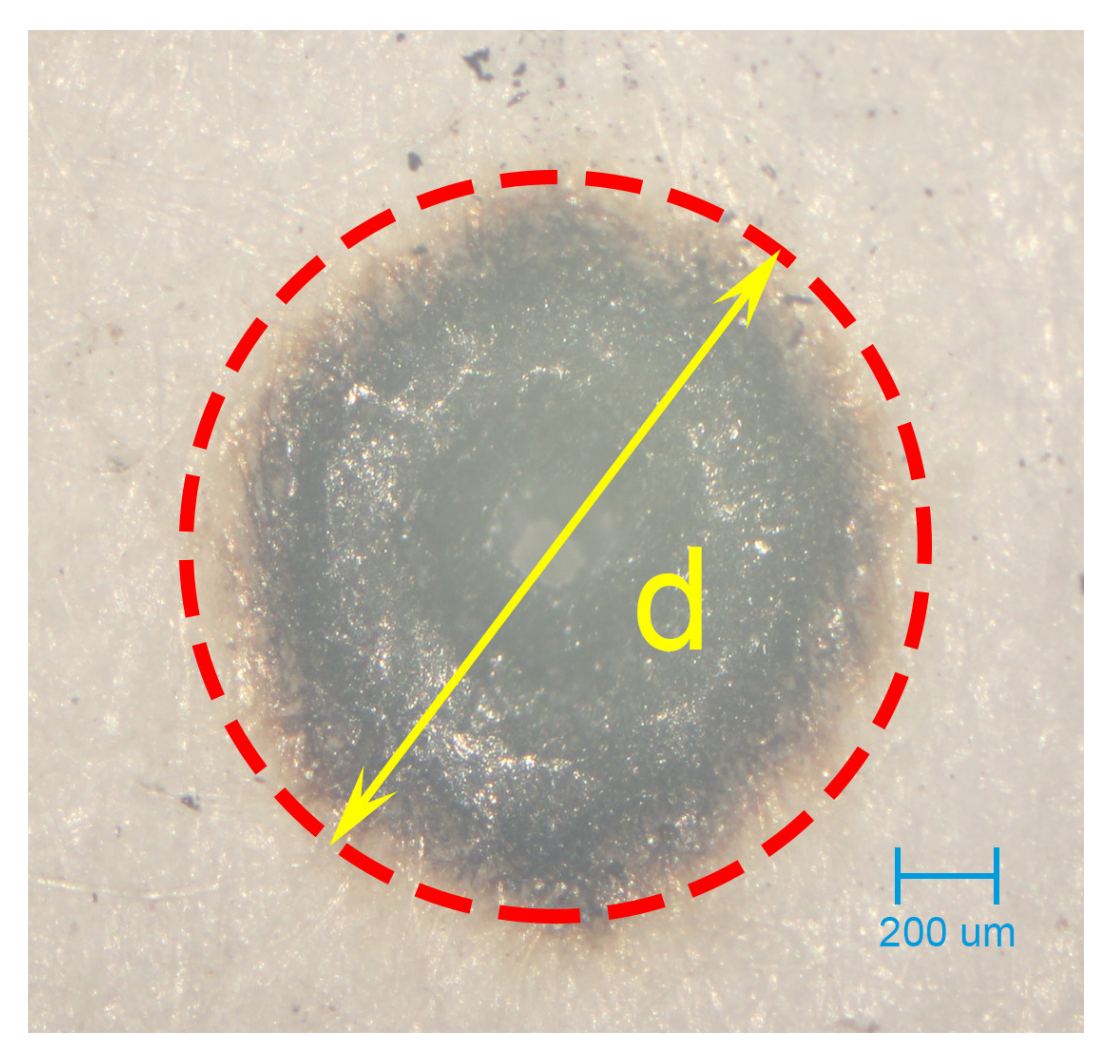

*Figura 4.11. Daño sobre papel cascarón visto al microscopio con el objetivo de aumento 2.5x,"la"potencia"del"láser"al"50%"y"un"tiempo"de"exposición"del"haz"de"1000"[ms]. La"región"* del material que sufrió daño se delimita con una línea punteada.

Dado lo analizado anteriormente y lo que indican los resultados (ver Anexo D), para el cartoncillo es crítico el incremento de potencia y del tiempo de exposición ya que con tan sólo 50% de potencia y 1000 ms de tiempo de exposición, se logran diámetros mucho mayores de la mancha.

#### 4.3.3. Pruebas sobre láminas de etilvinilacetato (EVA)

El etilvinilacetato (en adelante EVA) es un copolímero (etileno y vinil-acetato) fabricado en diferentes densidades y diferentes concentraciones de vinil-acetato respecto al etileno; dado lo anterior, puede presentar puntos de fusión que van desde los 47 °C hasta los 110 °C [3]. La hipótesis sobre los resultados de los experimentos con EVA es que deben presentarse menores longitudes del daño respecto a las pruebas con poliestireno expandido, debido a que la densidad del EVA es mayor.

Para estas pruebas se utilizó una hoja color rojo de EVA con un grosor de 1.11 [mm], en particular, de las hojas que se venden en las tiendas de artículos escolares. Los resultados se muestran en el Anexo E. En la Figura 4.12 se muestran las gráficas de *Diámetro de la mancha vs. Tiempo de exposición* para distintas series de pruebas variando la potencia para cada línea.

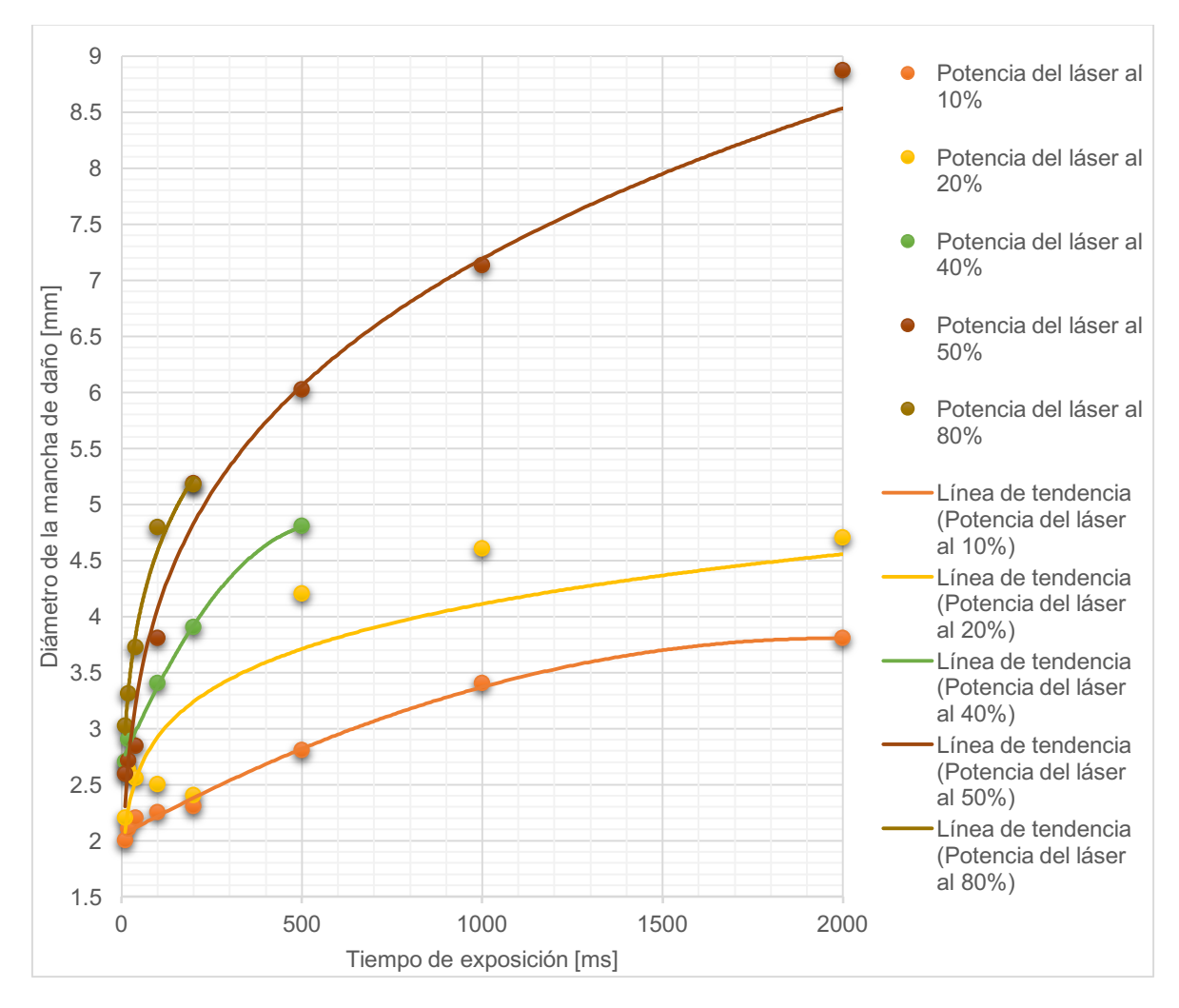

Figura 4.12. Resultados de los experimentos sobre EVA: Diámetro de la mancha de daño *vs."Tiempo"de"exposición.*

Los resultados para este material muestran que a potencias menores al 40% el diámetro de la mancha de daño no presenta aumentos considerables para tiempos de exposición mayores a 1000 [ms] y también para tiempos menores a 500 [ms]. Para potencias mayores, el diámetro del daño aumenta considerablemente de una prueba a otra.

En'la'Figura'4.13 se'muestra'la'imagen'de'la'mancha'de'daño'para'la'prueba'de' menor potencia y menor tiempo de exposición. Dado el color del material y el mismo tamaño resultante del diámetro del daño, 2 [mm], se tuvo que utilizar un objetivo con aumento de 10x para visualizar el daño. Se puede observar que en el lugar del daño

hay un cambio de profundidad del cráter y que el material sufrió ablación dado que no hay muestras de carbonización de la sustancia.

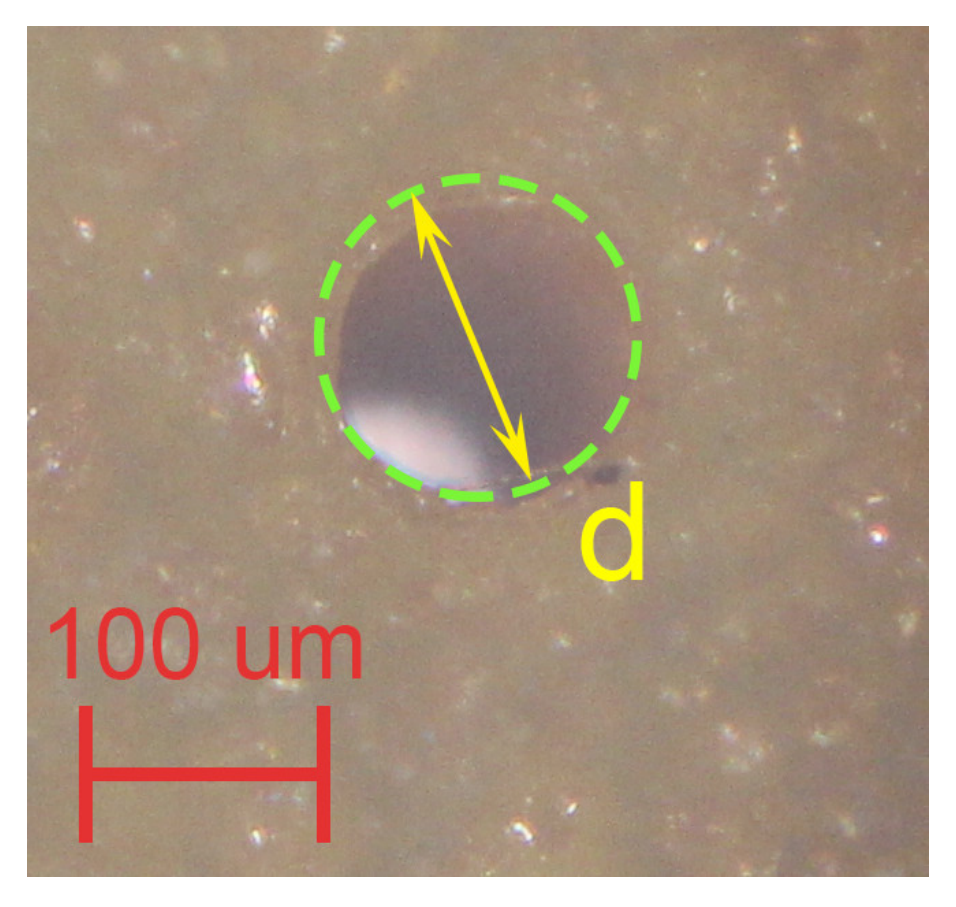

Figura 4.13. Daño sobre EVA visto al microscopio con el objetivo de aumento 2.5x, la potencia del láser al 10% y un tiempo de exposición del haz de 10 [ms]. La distancia d es el *diámetro"aproximado"de"la"mancha"de"daño. La"región"del"material"que"sufrió"daño"se" delimita"con"una"línea"punteada.*

En la Figura 4.14 se muestran dos imágenes capturadas desde diferentes puntos de enfoque del microscopio, alejando o acercando el objetivo a la muestra, a 40% de potencia del haz láser y tiempo de exposición de 200 [ms]. Este enfoque de la misma muestra alejando o acercando el objetivo permite notar la profundidad del cráter de la mancha de daño, la cual es visible tanto a simple vista como desde el microscopio. Es notable de nuevo un efecto de ablación sobre el material, ya que la mancha está caracterizada por el cambio de forma del material y la formación de un cráter de daño.

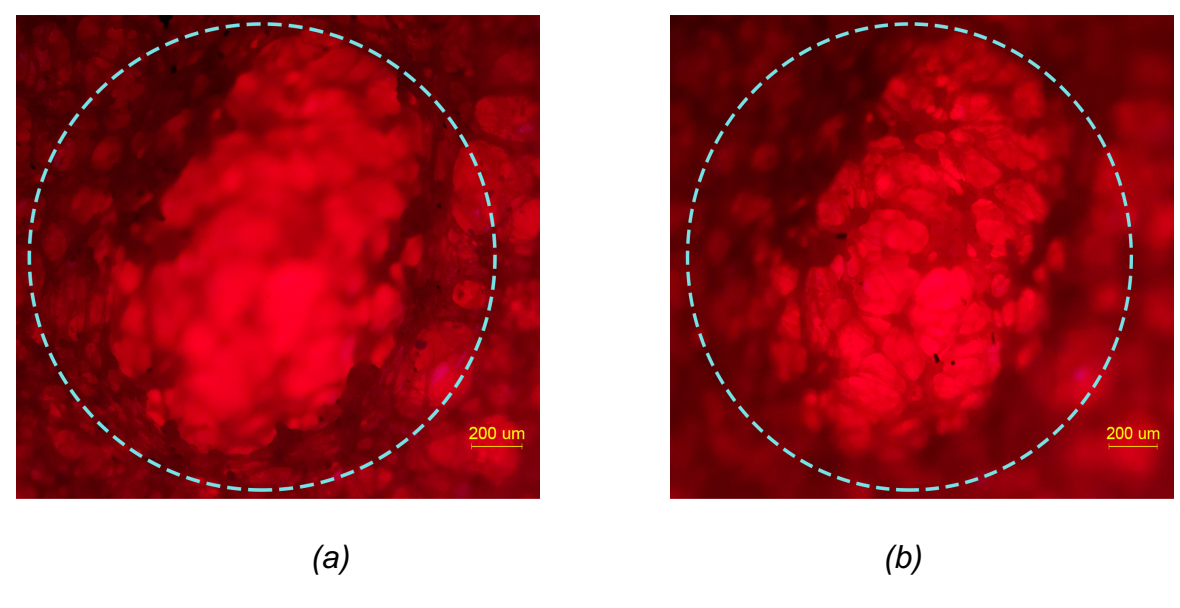

Figura 4.14. Daño sobre EVA visto al microscopio con el objetivo de aumento 5x, la potencia del láser al 20% y un tiempo de exposición del haz de 200 [ms] desde dos diferentes *enfoques:"(a)"el"objetivo"se"aleja"de"la"muestran"(b)"el objetivo"se"acerca"a"la"muestra. La" distancia"d"es"el"diámetro"aproximado"de"la"mancha"de"daño. La"región"del"material"que"* sufrió daño se delimita con una línea punteada.

Para este material sólo en algunas de las pruebas se logró perforar la hoja de EVA. Esto se puede observar en la Figura 4.15 para la muestra con 20% de potencia del haz láser y tiempo de exposición de 1000 [ms]. Sólo con el objetivo de menor aumento se pudo observar en su totalidad esta muestra.

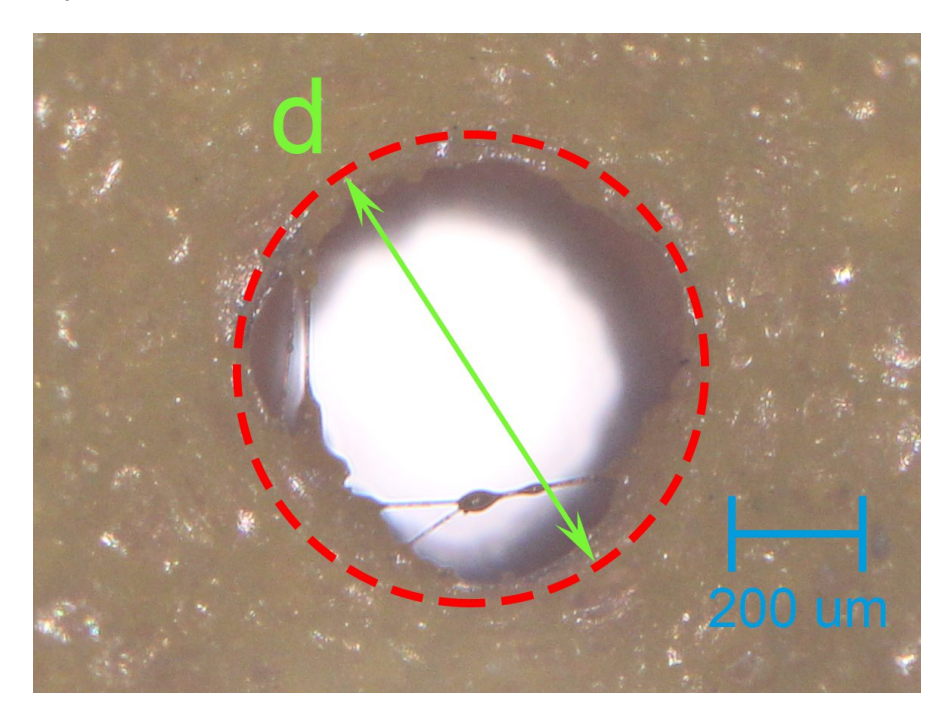

*Figura"4.15. Daño"sobre"EVA"visto"al"microscopio"con"el"objetivo"de"aumento"2.5x, la" potencia"del"láser"al"20%"y"un"tiempo"de"exposición"del"haz"de"1000 [ms]. La"distancia"d"es" el"diámetro"aproximado"de"la"mancha"de"daño. La"región"del"material"que"sufrió"daño"se" delimita"con"una"línea"punteada.*

# 4.4. Metodología y pruebas sobre superficies de láminas de metal

Para los experimentos sobre superficies metálicas se siguió una metodología similar a la de la sección anterior. Se modificaron los siguientes puntos en la instalación:

- A la plataforma de colocación de la muestra se agregaron elementos para disminuir la distancia entre ésta y la lente del sistema de enfoque de manera que la superficie del metal coincidiera lo mejor posible con el punto de mayor concentración'de'potencia'del'haz'al'salir'de'la'lente'(en'el'punto'focal,'que' es de 36 mm).
- Se agregó una caja de madera diseñada especialmente para que sus dimensiones se adecuaran a la instalación experimental. Esto como medida de'protección'por'posibles'reflexiones'del'haz'al'incidir'sobre'el'metal.

Sobre cada lámina de metal se realizó un ensayo el cual fue configurado con los siguientes parámetros desde el programa de Matlab:

- Tiempo de exposición: 100,000 [ms]
- Potencia: 100%

Para la descripción cualitativa del daño se realizó un análisis visual de la muestra utilizando un microscopio óptico de la marca Carl Zeiss modelo AXIO Scope.A1. En concreto, se observaron'muestras con los objetivos de aumentos de 2.5x, 5x, 10x, 20x y 50x. El método de observación de las muestras, dada la alta reflexión de la luz en metales, fue usando la configuración del microscopio en modo de transmisión. Además, se tomaron y se analizaron las fotos de las muestras realizadas con este mismo microscopio, incluyendo la medición de las dimensiones de la muestra. Para realizar las mediciones se comparó la fotografía de la muestra de interés con la fotografía de la visualización en el mismo objetivo de una rejilla de medición con resolución de 397 µm utilizando procesamiento de imágenes y comparando dimensiones en ambas fotografías.

#### 4.4.1. Pruebas'sobre'lámina'de'aleación'de'aluminio

La lámina utilizada está formada por una aleación de aluminio con dimensiones de  $2\times4$  pulgadas y un grosor de 406.4 µm (0.016 in); está constituida en porcentaje por: Al 93.5%, Cr 0.1% (Máx.), Cu 3.8-4.9%, Fe 0.5% (Máx.), Mg 1.2-1.8%, Mn 0.3-0.9%, Si 0.5% (Máx.), Ti 0.15% (Máx.), Zn 0.25% (Máx.). El principal elemento por el que está constituida la lámina (Al) tiene un punto de fusión de 660 °C y una conductividad eléctrica de 37.7×10<sup>6</sup> S/m [4].

En la Figura 4.16 se muestra la lámina antes y después de aplicar el haz láser con las características antes descritas sobre una misma región.

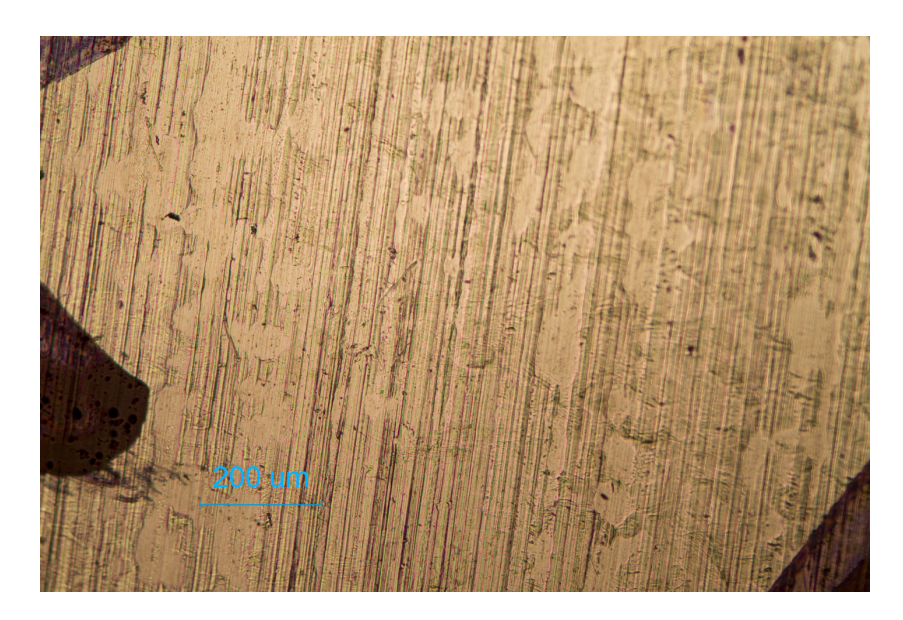

*(a)*

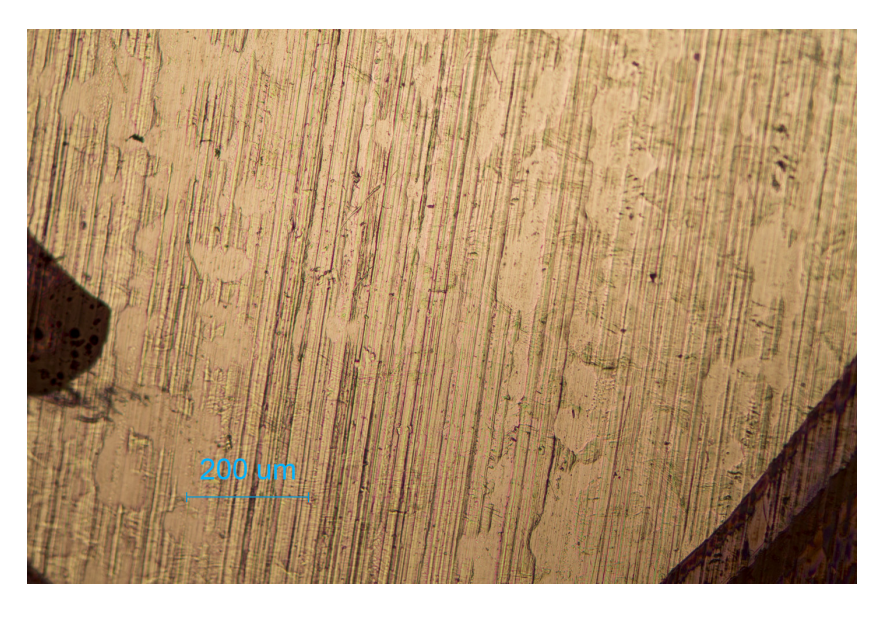

*(b)*

Figura 4.16. *Lámina de aleación de aluminio vista al microscopio con el objetivo de aumento* 10x: (a) antes de aplicar el haz del láser; (b) después de aplicar el haz.

De acuerdo a lo que se observa en la Figura 4.16, la región de la lámina donde se aplicó el haz no sufrió ningún daño o cambio, al menos en lo que se puede constatar por la observación de las fotografías.

### 4.4.2. Pruebas sobre lámina de Zn

La lámina utilizada está formada por metal de zinc con una pureza de 99.99%; sus dimensiones son de 2×4 pulgadas y tiene un grosor de 508 µm (0.02 in). El zinc tiene un punto de fusión de 419.58 °C y una conductividad eléctrica de 16.6×10<sup>6</sup> S/m [4].

En la Figura 4.17 se muestra la lámina antes y después de aplicar el haz láser con las características antes descritas sobre una misma región.

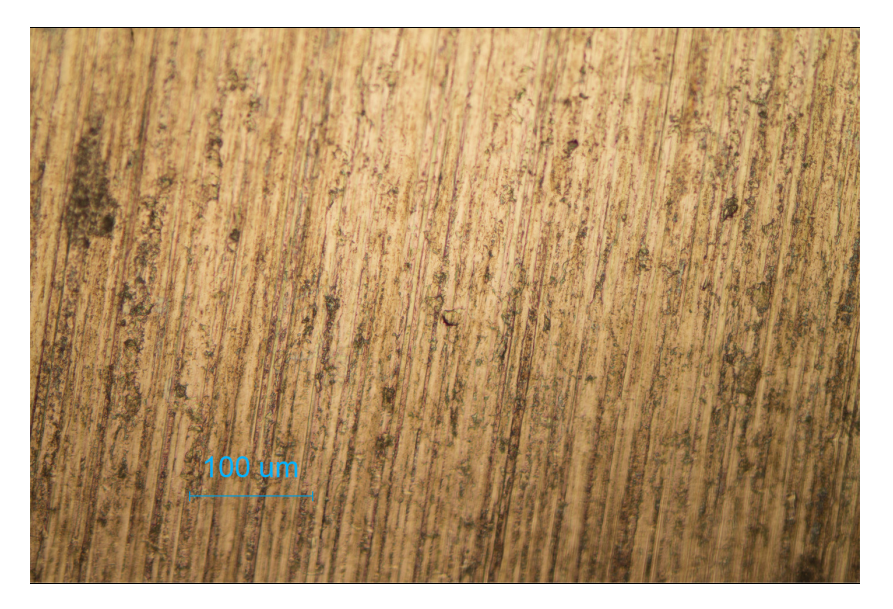

*(a)*

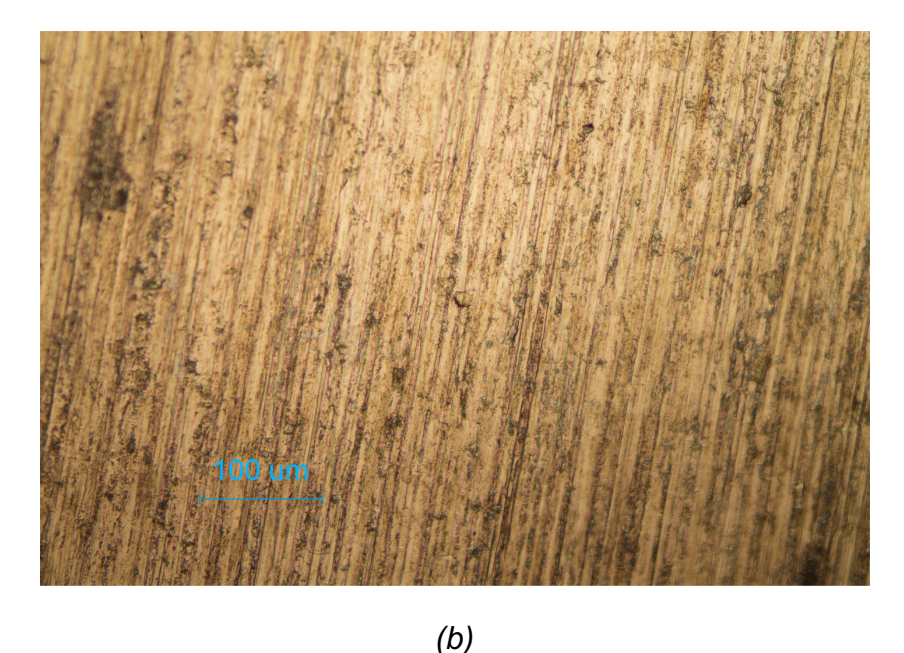

*Figura 4.17. Lámina de zinc vista al microscopio con el objetivo de aumento 20x: (a) antes de aplicar el haz del láser; (b) después de aplicar el haz.* 

Al igual que en la lámina del metal anterior, se observa que la región donde se hizo incidir el haz no sufrió ningún daño o cambio.

#### 4.4.3. Pruebas sobre lámina de aleación de titanio

La lámina utilizada está formada por una aleación de titanio con dimensiones de 2×4 pulgadas y un grosor de 508 µm (0.02 in); está constituida en porcentaje por: Ti 99.3% (Mín.), Fe 0.3% (Máx.), C 0.1% (Máx.), H 0.015% (Máx.), N 0.03% (Máx.), O 0.25% (Máx.). El principal elemento por el que está constituida la lámina (Ti) tiene un punto de fusión de 1660 °C y una conductividad eléctrica de 2.38×10<sup>6</sup> S/m [4].

En la Figura 4.18 se muestra la lámina antes y después de aplicar el haz láser con las características antes descritas sobre una misma región.

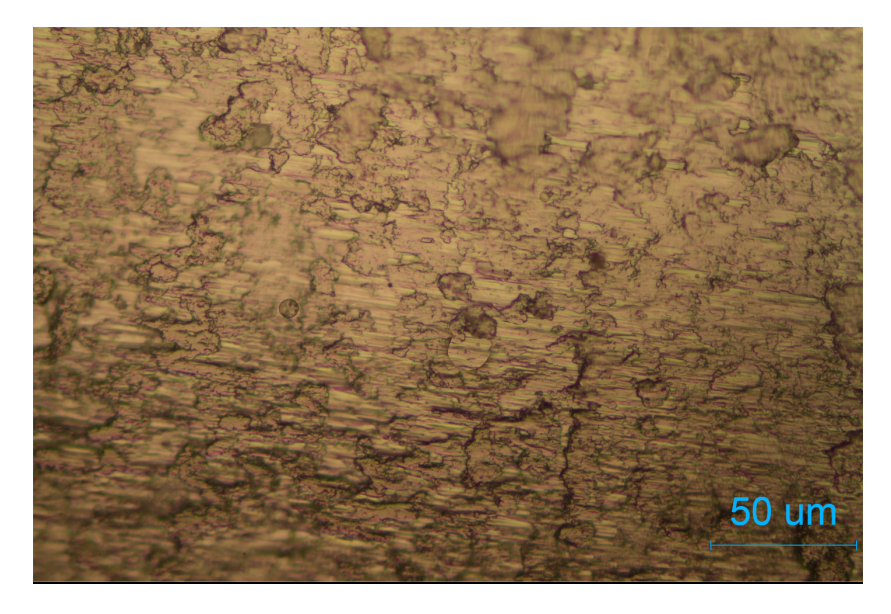

*(a)*

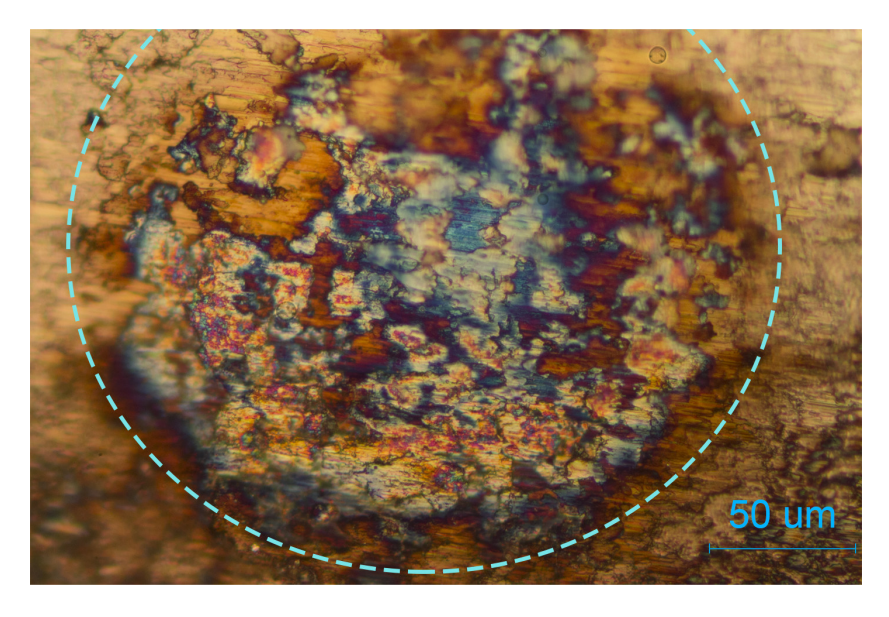

*<sup>(</sup>b)*

Figura 4.18. Lámina de aleación de aluminio vista al microscopio con el objetivo de aumento  $50x$ : (a) antes de aplicar el haz del láser; (b) después de aplicar el haz. La región del *material"que"sufrió"daño"se"delimita"con"una"línea"punteada.*

Para'esta aleación'es notable el cambio en la superficie del material. De hecho, se puede'apreciar'el'daño'del'haz'láser.'Se'observan'zonas'negras'que'se'pueden' deber a la combustión de las moléculas de oxígeno y de carbono de la aleación. Físicamente este metal tiene un aspecto más opaco que los otros metales estudiados y la menor conductividad eléctrica. Sin embargo, aunque se logró hacer un'daño'sobre'la'superficie'del'metal,'se'requirió'de'un'tiempo'relativamente'largo' y la muestra elevó su temperatura.

# 4.5. Metodología y pruebas sobre cristales

En esta sección se explica la metodología que se siguió para realizar las pruebas para estudiar el efecto del láser de  $CO<sub>2</sub>$  sobre cristales, que son utilizados en la construcción de circuitos y otro tipo de elementos como memorias magnéticas. También se recopilan los resultados y mediciones obtenidos.

Se utilizaron dos materiales: oblea de silicio (Si); película de cristal de *YIG* (*Yttrium*) *Iron Garnet*) depositado sobre sustrato de *GGG* (*Gadolinium Gallium Garnet*). Se utilizó la misma instalación experimental que en pruebas anteriores.

Al igual que en pruebas pasadas, se colocó la superficie de los materiales de forma que coincidiera con el punto focal de la lente.

Se realizaron dos tipos de prueba:

- Patrones individuales de manchas de enfoque por incidencia del haz del láser sobre la superficie del material, controlando el tiempo de exposición del haz, la potencia y el espaciamiento entre dichas manchas, de manera similar a como se hizo en las dos secciones anteriores con polímeros y con metales.

- Repetición de eventos moviendo el punto de enfoque del haz sobre la muestra con la herramienta motorizada en el eje *x*, controlando la potencia de' cada' evento,' así' como' el'tiempo' de' exposición' del' haz' del' láser.'Este' punto, con la finalidad de estudiar no sólo el efecto del haz sobre la superficie, sino también para comprobar la posibilidad de crear canalizaciones y geometrías micrométricas sobre los materiales estudiados.

Para la descripción cualitativa del daño se realizó un análisis visual de la muestra utilizando un microscopio óptico de la marca Carl Zeiss modelo AXIO Scope.A1. Se observaron muestras con los objetivos de aumentos de 2.5x, 5x, 10x y 20x. El microscopio se configuró en modo de transmisión. Las fotografías tomadas se procesaron para medir las dimensiones de las muestras.

#### 4.5.1. Pruebas'sobre'oblea'de'cristal'de'silicio

El material utilizado para esta prueba fue una oblea de cristal de silicio de 150 µm de espesor. Primero se intentó realizar un estudio parecido al de las pruebas con polímeros, haciendo incidir el haz sobre la superficie de la muestra variando potencia y tiempo de exposición en cada ensayo. Dado que lo anterior no mostró resultados satisfactorios porque la superficie de la oblea no sufría ningún cambio, se procedió a realizar incidencias del haz continuas y separadas cierta distancia (la cual' se' controló' con' la' unidad' motorizada' para' el' eje' *x*)' para' comprobar' la' posibilidad de formar canales micrométricos. Cada activación del haz del láser se configuró a 80 % de la potencia máxima (20 W), 200 ms de tiempo de exposición. Se hicieron varias pruebas, sin embargo, debido a que la oblea fue de un grosor pequeño'comparado'con'otros'materiales'utilizados,'al'final'del'experimento'ésta'se' quebró a lo largo del área donde se hacía incidir el haz del láser; sólo se pudieron rescatar dos de las pruebas, las cuales se muestran a continuación.

Para la primera prueba se configuró la instalación para que entre cada evento del haz del láser hubiera una separación controlada de 50 µm, de forma que el haz incidiera 15 veces. En la Figura 4.19 se muestra la oblea después de aplicar el haz láser. Se observa que fue posible obtener un canal de 223 µm de diámetro (h) y de una longitud de 300 µm.

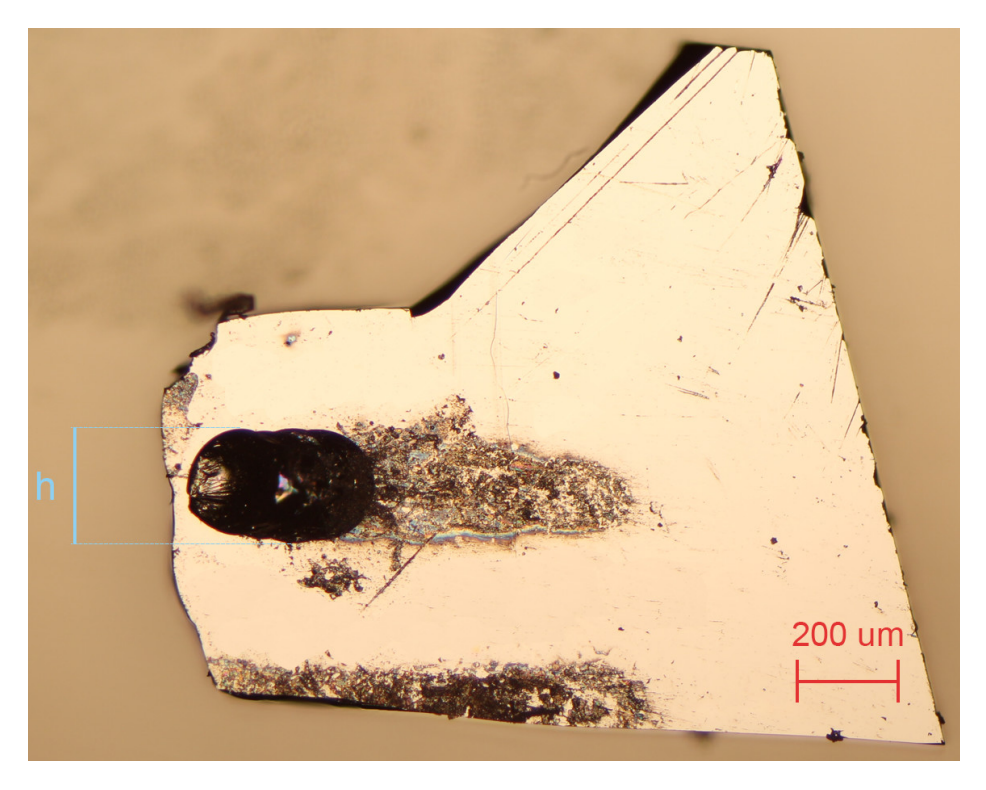

Figura 4.19. Pedazo de oblea de cristal de silicio utilizado en la primera prueba, visto al *microscopio con el objetivo de aumento 5x. El diámetro h del canal se marca con las líneas* de color azul.

En la misma Figura 4.19 es posible observar que en la parte inferior del pedazo de oblea se pudo construir otro canal, pero por lo delgada que quedó oblea en ese punto, ésta se quebró y se separó.

Para la segunda prueba se realizó un procedimiento similar al de la prueba anterior, sólo que ahora con una separación de 40 µm y haciendo que el haz incidiera 50 veces. En la Figura 4.20 se muestra la oblea después de aplicar el haz del láser. Para este caso fue posible obtener un canal de 239 µm de diámetro (*h*) y una longitud de 1.46 mm. Para esta prueba apareció una mancha que se extendía más allá de la zona del canal, en la Figura 4.20 es la zona delimitada por las líneas azules (*d*) la cual tuvo un diámetro de 561 µm.

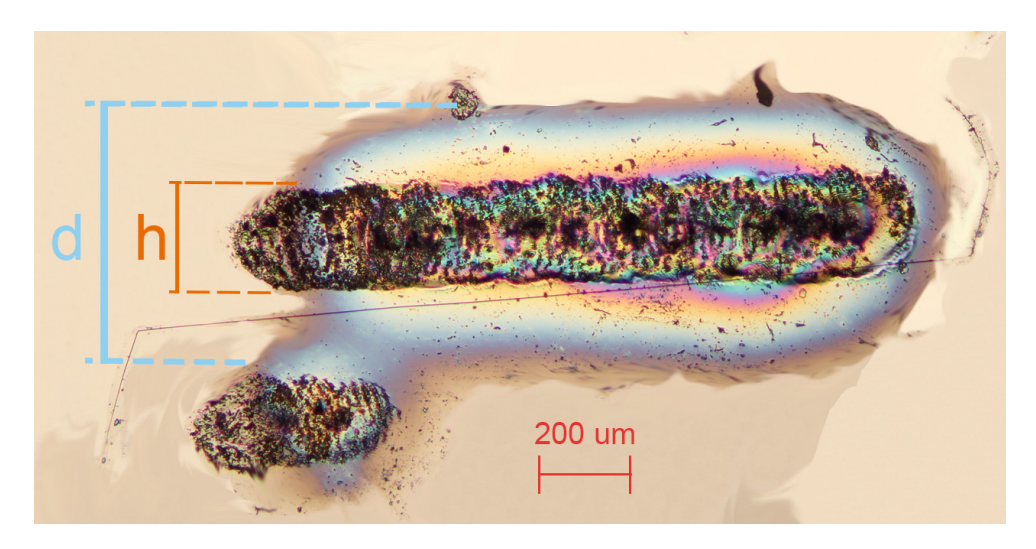

*Figura 4.20. Pedazo de oblea de cristal de silicio utilizado en la segunda prueba, visto al microscopio"con"el"objetivo"de"aumento"5x. El"diámetro"h"del"canal"se"marca"con"las"líneas"* de color azul; el diámetro d de la mancha del láser se marca con las líneas de color *anaranjado.*

#### 4.5.2. Pruebas sobre película de *YIG* depositado en sustrato de'*GGG*

El'material'utilizado'para'esta'prueba'fue'un'pedazo'de'cristal'de'*GGG* (*Gadolinium"* Gallium Garnet) al cual se le depositó por ambos lados una película fina de YIG (Yttrium Iron Garnet). En la Figura 4.21 se muestra una vista al microscopio del material con que se trabajó antes de que las pruebas se realizaran.

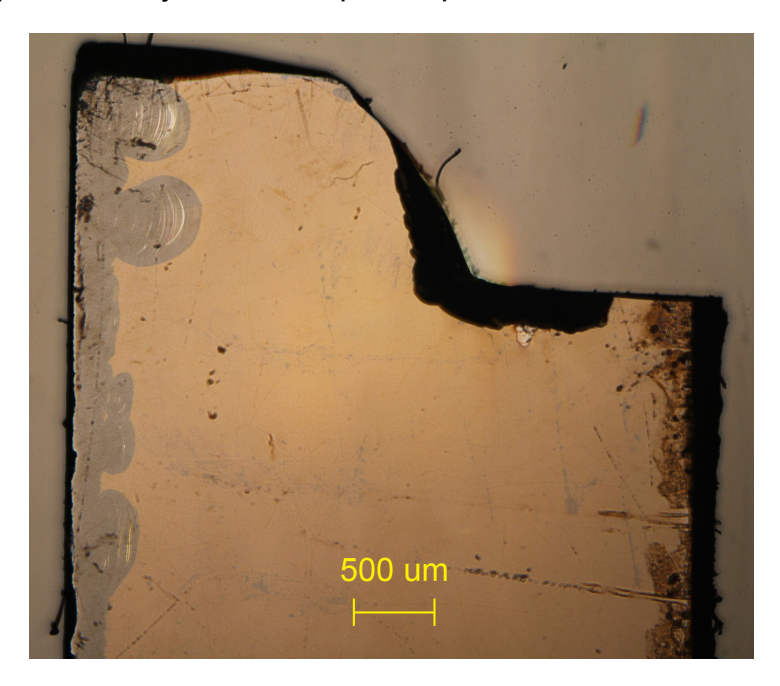

*Figura 4.21. Cristal de GGG con película YIG visto al microscopio con el objetivo de aumento"2.5x,"antes"de"realizar"las"pruebas.*

Primero se hizo un estudio de las características del daño ocasionado por el haz del láser sobre la superficie de la película haciéndolo incidir en diferentes zonas y variando tanto la potencia como el tiempo de exposición. Se midió la longitud de la mancha de daño producto de la incidencia del haz láser. En la Figura 4.22 se muestra una vista de la película al microscopio, después de hacer incidir el haz del láser en diferentes puntos de la superficie.

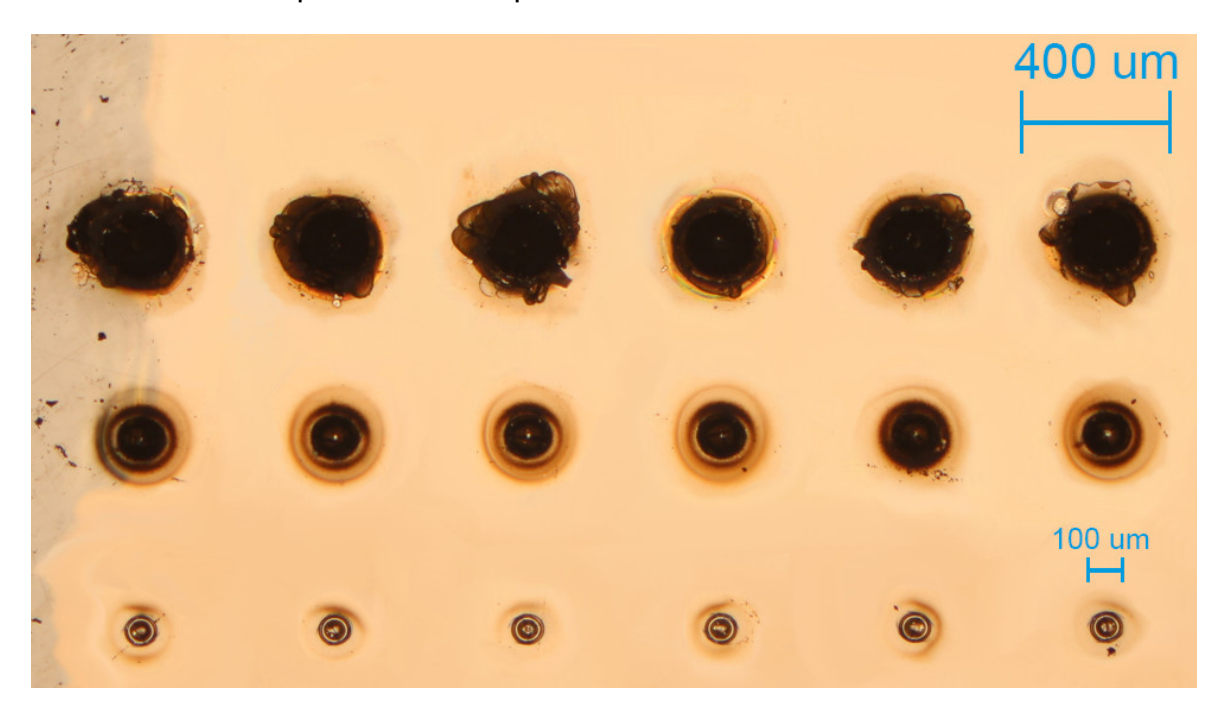

Figura 4.22. Superficie de la lámina de YIG después de realizar la primera fase de pruebas, *vista"al"microscopio"con"el"objetivo"de"aumento"2.5x.*

La línea horizontal superior de manchas causadas por el haz del láser de la Figura 4.22 corresponde a eventos que se realizaron a un 20% de la potencia del haz del láser (5 W), separados una distancia de 500 µm y aumentando la potencia para cada uno de los cráteres (de derecha a izquierda) desde 1 ms, 2 ms, 4 ms, 8 ms, 16 ms, hasta 32 milisegundos. La segunda y la tercera línea se realizaron con eventos parecidos, sólo se varió la potencia a 15% y 12%, respectivamente. La **¡Error! No se encuentra el origen de la referencia.** recopila las mediciones realizadas sobre los resultados para esta primera serie de pruebas.

| Número de Potencia<br>prueba | $\lceil \% \rceil$ | <b>Tiempo de</b><br>exposición<br>[ms] | <b>Diámetro</b><br>del cráter<br>[µm] | Diámetro de<br>la mancha<br>[µm] |
|------------------------------|--------------------|----------------------------------------|---------------------------------------|----------------------------------|
|                              | 12                 |                                        | 84                                    | 162                              |
|                              | 12                 |                                        | 85                                    | 150                              |
| 3                            | 12                 |                                        | 87                                    | 161                              |
|                              | 1つ                 |                                        |                                       | 164                              |

Tabla 4.2. Recopilación de las mediciones realizadas a las pruebas sobre la lámina de YIG *para"estudiar"las"características"del"daño.*

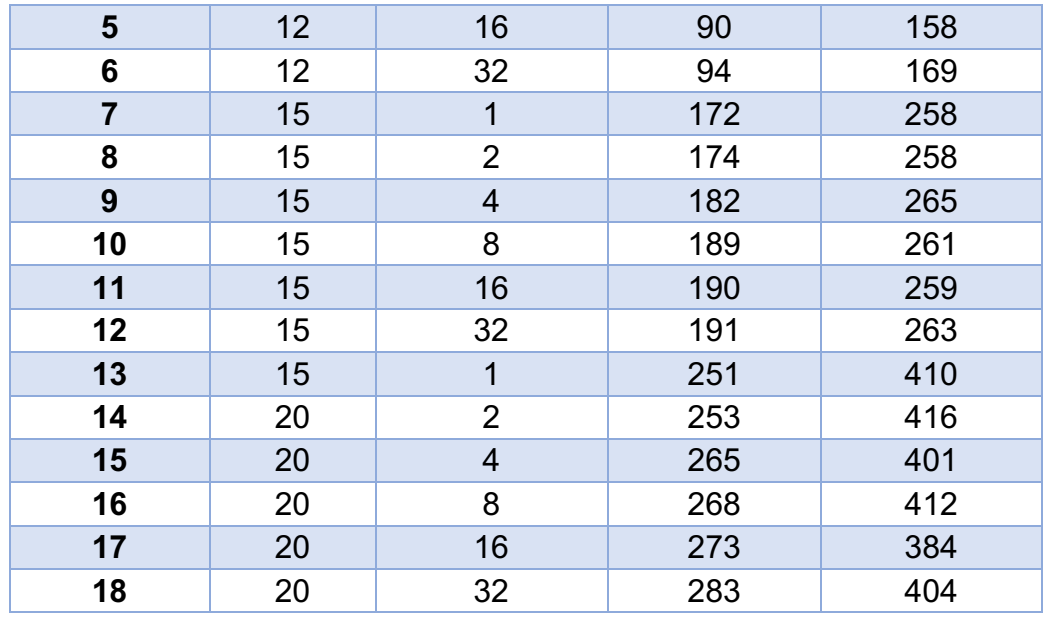

En'la'Figura'4.23 se'muestran las'gráficas'de'*Diámetro"del"cráter vs."Tiempo"de"* exposición para los tres valores de potencia configurados en el láser.

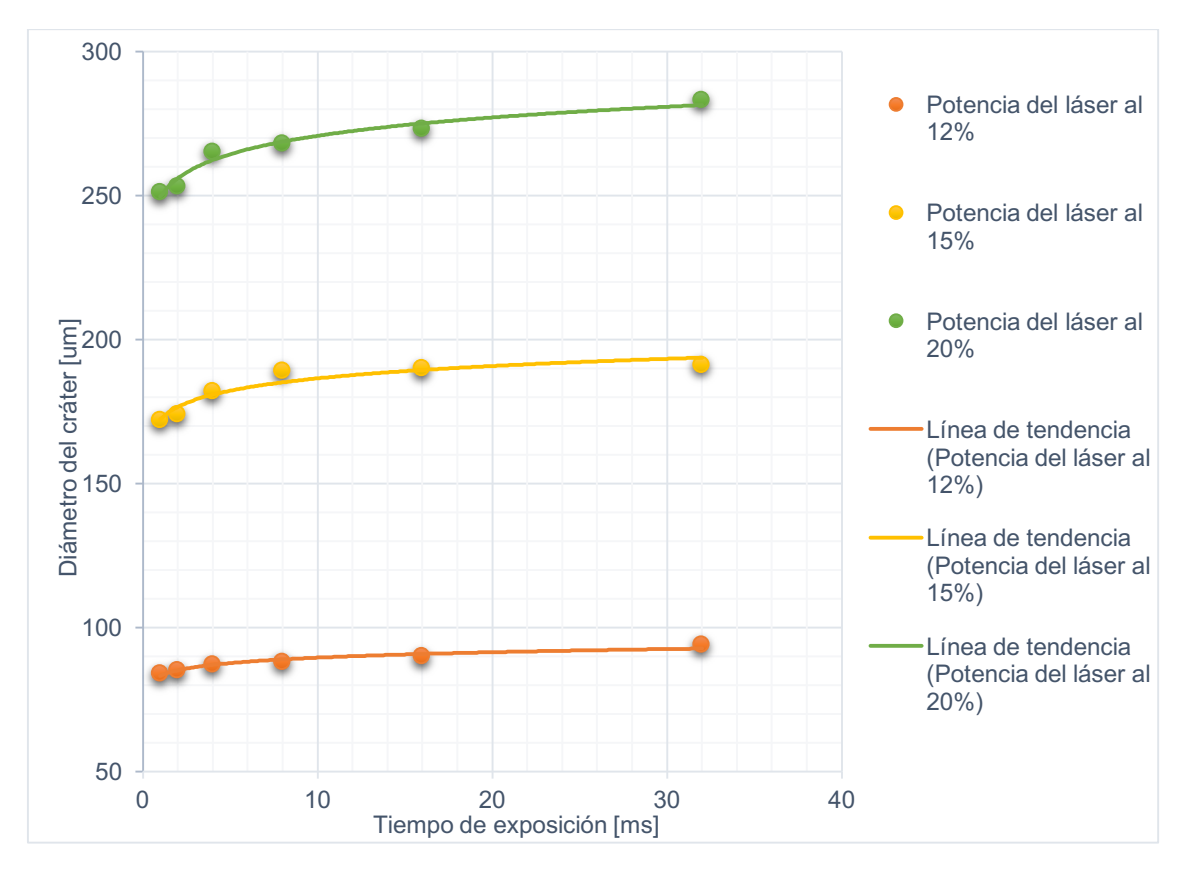

*Figura"4.23. Resultados de"las"pruebas"sobre"cristal"YIG"depositado"en"GGG: Diámetro"de" la"mancha"de"daño"vs."Tiempo"de"exposición.*

Posterior al experimento anterior, en la zona del cristal de YIG que estaba intacta se realizó el mismo procedimiento que se utilizó en la oblea de silicio para construir micro canales sobre la superficie del material. Se realizaron tres canales. Para el primero de los canales se configuró la instalación experimental para hacer incidir el haz sobre la superficie del material 41 veces, donde cada emisión tuviera una potencia de 3 W (12%), el tiempo de exposición de 1ms y una distancia controlada de 50 um entre cada emisión. Para el segundo se hizo incidir el haz sobre la superficie del material 101 veces, cada emisión del láser con una potencia de 3 W (12%), tiempo de exposición de 1ms y una distancia controlada de 20 µm. Finalmente, para la tercera prueba se hizo incidir el haz sobre la superficie del material 201 veces, cada emisión del láser con una potencia de 3 W (12%), tiempo de exposición de 1 ms y una distancia controlada de 10 µm. Los tres canales resultantes se muestran en la Figura 4.24.

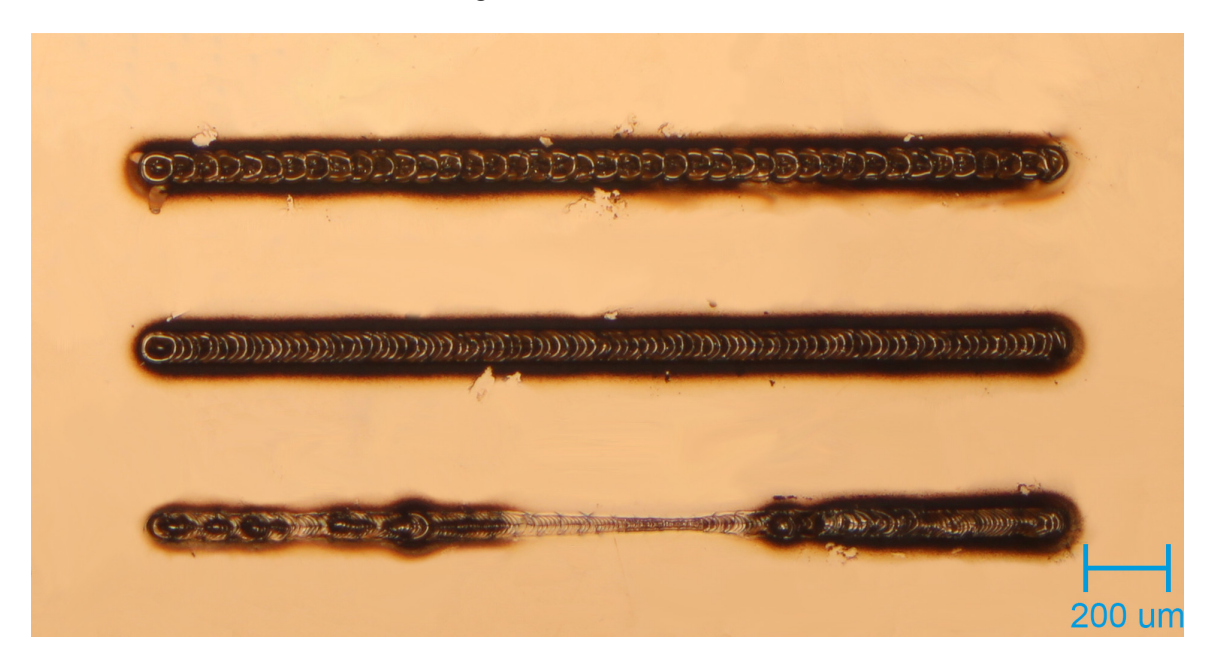

*Figura"4.24. Micro canales"construidos"sobre"la"lámina"de"YIG"vistos"al"microscopio"con"el" objetivo"de"aumento"2.5x.*

En la Figura 4.25 se observa el canal con separación de 50 µm. Para este primer canal se midieron las siguientes características: una longitud del canal de 2.06 mm, un'diámetro'de'la'mancha'(*D*)'de'150'µm y'un'diámetro'del'canal'(*d*)'de'77'µm.

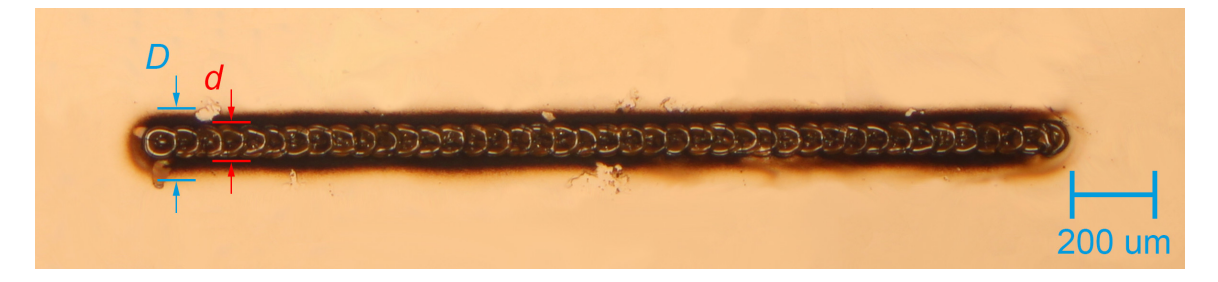

Figura 4.25. Vista al microscopio con el objetivo de aumento 2.5x del micro canal construido con una separación de 50 µm. El diámetro D de la mancha del láser se marca con las líneas de color azul; el diámetro d del canal se marca con las líneas de color rojo.
Para el canal con separación de 20 µm, cuya imagen se muestra en la Figura 4.26, se midieron las siguientes características: una longitud del canal de 2.04 mm, un diámetro de la mancha (*D*) de 148 µm y un diámetro del canal (*d*) de 70 µm.

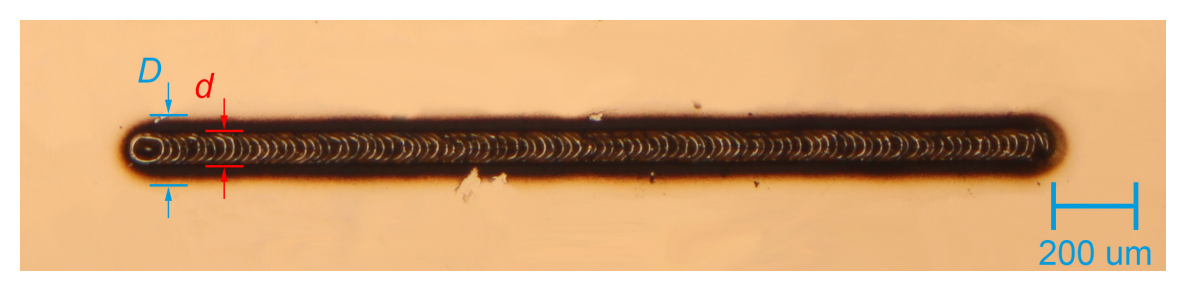

Figura 4.26. Vista al microscopio con el objetivo de aumento 2.5x del micro canal construido con una separación de 20 µm. El diámetro D de la mancha del láser se marca con las líneas de color azul; el diámetro d del canal se marca con las líneas de color rojo.

Para el último canal con separación de 10 µm, Figura 4.27, se midieron las siguientes características: una longitud del canal de 2.04 mm, un diámetro de la mancha (*D*) de 143 µm, un diámetro  $d_1$  de 61 µm, y un diámetro  $d_2$  de 25 µm.

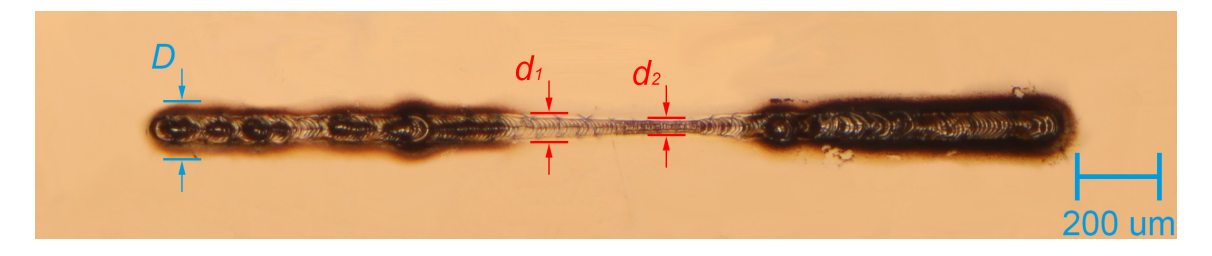

Figura 4.27. Vista al microscopio con el objetivo de aumento 2.5x del micro canal construido con una separación de 10 µm. El diámetro D de la mancha del láser se marca con las líneas *de color azul; el diámetro d<sub>1</sub> (diámetro de mayor longitud) y el diámetro d<sub>2</sub> (diámetro de menor longitud) del canal se marcan con las líneas de color rojo.* 

Por último, en la Tabla 4.3 se recopilan los valores medidos para los tres microcanales.

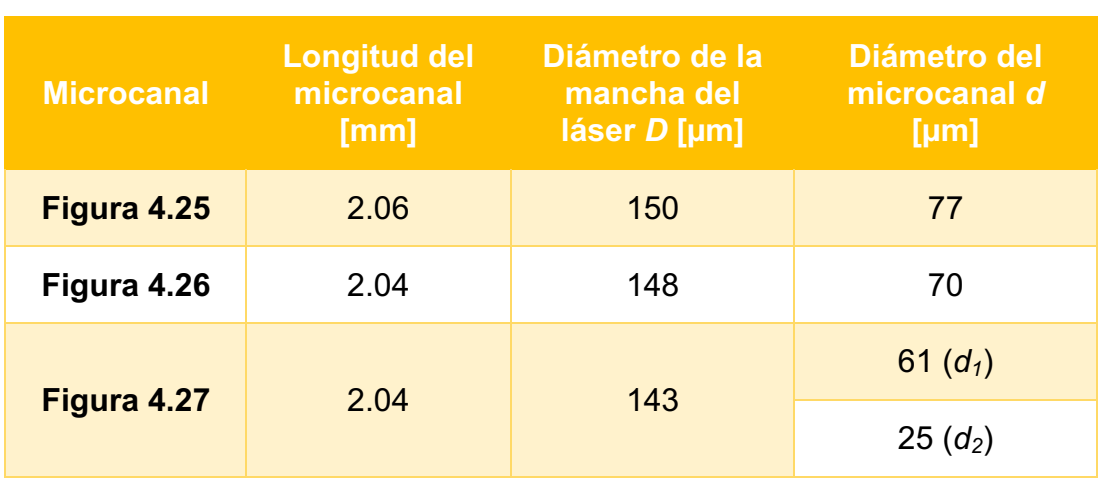

Tabla 4.3. Recopilación de los valores obtenidos en las mediciones realizadas para los *microcanales.*

# 4.6. Metodología y pruebas de irradiación del haz del láser de  $CO<sub>2</sub>$  sobre nanopartículas de plata

En esta sección se explica la metodología que se siguió así como la recopilación de los resultados en las pruebas que se realizaron sobre nanopartículas de plata en solución coloidal. El objetivo de esta serie de pruebas fue conocer el posible efecto sobre las nanopartículas de plata en solución coloidal bajo la exposición a la longitud de onda del haz (~10.6  $\mu$ m) del láser de CO<sub>2</sub> con el que se cuenta después de hacerlo incidir sobre la solución con dichas nanopartículas un determinado tiempo. Se utilizaron dos tipos de nanopartículas, ambas de plata, pero de diferente forma geométrica y dimensiones.

La instalación utilizada fue la misma, sólo se retiró la plataforma que permite el movimiento'en'el'eje y para que la cubeta donde se vació la muestra pudiera quedar colocada'en'el'espacio'existente'entre'la'unidad'de'desplazamiento'motorizada'con' la plataforma del eje *z* y la lente de enfoque. La cubeta se ajustó de forma que su centro geométrico se alineara a la trayectoria del haz del láser que sale de la lente de enfoque; en dicha cubeta se colocó la sustancia a estudiar. De igual forma, la altura de la plataforma del eje z fue ajustada de forma que el punto focal de la lente, es decir, donde el haz tiene el mínimo diámetro, coincidiera en altura con la mitad de la cubeta. La instalación modificada y el ajuste de la posición de la cubeta se pueden observar en la Figura 4.28.

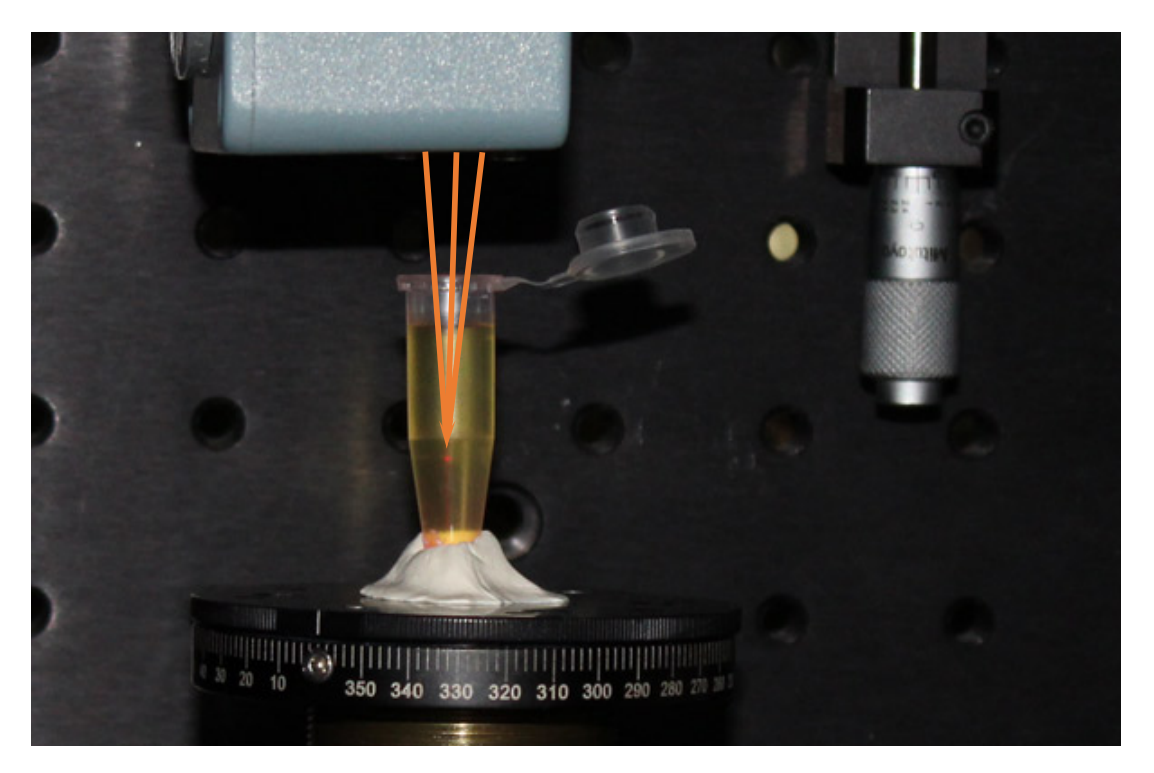

Figura 4.28. Vista frontal de la instalación experimental con la cubeta que contiene la solución con nanopartículas de plata montada sobre la plataforma para ajustar la altura. Las flechas anaranjadas muestran la trayectoria del haz que sale de la lente así como la *localización al final de las flechas del punto focal.* 

El procedimiento de realización de las pruebas consistió en hacer incidir el haz del láser sobre las nanopartículas en solución coloidal. De esta forma, al estar irradiando las partículas por un tiempo determinado, se observaría si la sustancia sufrió algún cambio. Para todas las pruebas la instalación se configuró de forma que las partículas fueran irradiadas por el haz del láser por períodos de 1 minuto, con una potencia de 2.5 W (10%). La cubeta al inicio de cada prueba se llenó hasta la marca del máximo de la cubeta, aproximadamente 1.5 mililitros.

Se realizaron observaciones' en todas las pruebas al finalizar la irradiación del haz del láser y se compararon con las muestras originales, además de que se registraron fotografías de ambas. Finalmente, se obtuvo el espectro de absorción (plasmón), tanto de las muestras originales como de las muestras obtenidas y se analizaron las diferencias entre ambos espectros utilizando un espectrofotómetro marca Agilent modelo Cary 5000.

#### 4.6.1. Pruebas sobre nanopartículas de plata de color amarillo

Para esta parte se utilizaron nanopartículas de plata en solución coloidal de color amarillo, cuya forma geométrica es esférica.

Se realizaron dos series de pruebas. En la primera, se irradió una muestra de la sustancia original un total de 30 minutos y se almacenó la sustancia resultante. En la segunda, se irradió un grupo de las nanopartículas de referencia durante un periodo de 30 minutos y se almacenó la sustancia resultante; luego, se dejó en reposo ese grupo de nanopartículas y se volvió a irradiar durante 6 minutos, dando un total de 36 minutos de irradiación de las nanopartículas.

En todas las pruebas realizadas, el principal efecto que se observó fue la vaporización del líquido, de forma que al llegar a los 30 minutos, fue el tiempo exacto en que la sustancia en la cubeta quedaba a la altura de la marca de la mitad, donde se localizaba el punto focal de la lente. Esto se puede observar en la Figura 4.29, donde se comparan dos momentos de las pruebas: al iniciar y al finalizar.

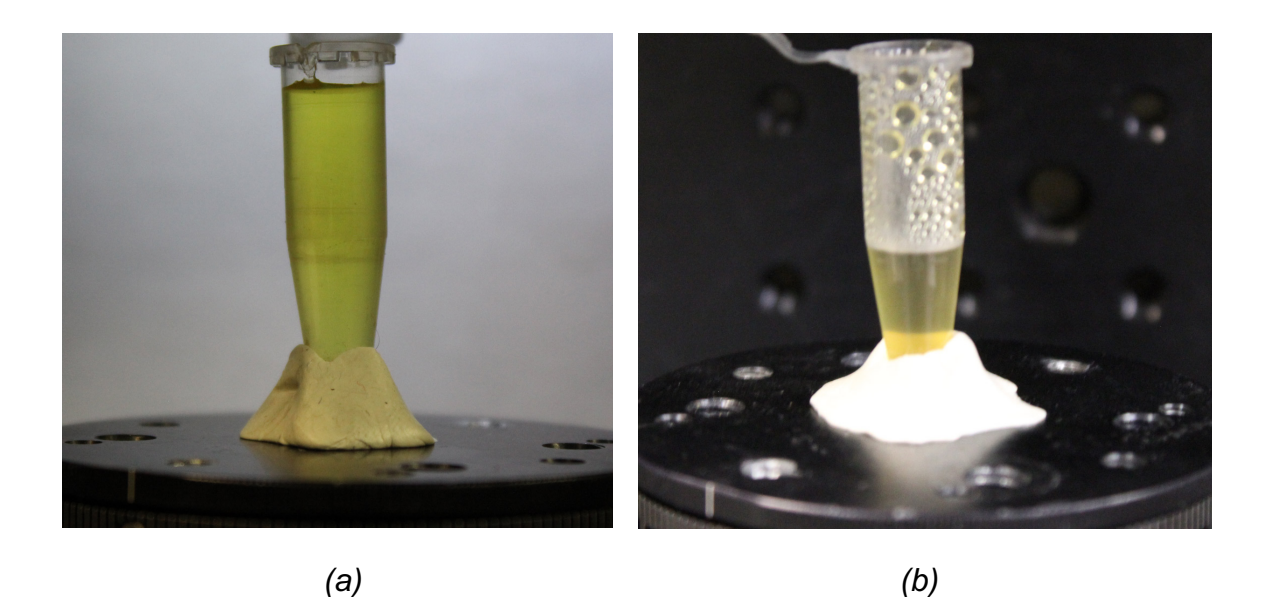

Figura 4.29. Comparación de la sustancia con nanopartículas amarillas en dos momentos *diferentes: (a) al inicio de las pruebas; (b) al finalizar las pruebas.* 

El segundo efecto observado fue el cambio de color de la sustancia, que se fue haciendo cada vez más oscuro y al término de la irradiación quedó en color ámbar.

El tercer efecto fue que alrededor de los 12 minutos empezaron a notarse destellos de luz en el punto focal así como sonido de pequeñas explosiones, similares a las que se escuchan cuando un líquido entra en su punto de ebullición.

Para la primera serie de pruebas, la sustancia se tornó en un color ámbar. El cambio de color precisamente fue perceptible visualmente a los 30 minutos, momento en que finalizó cada fase. Como se explicó antes, también a los 30 minutos fue el momento en que la sustancia que no se evaporó quedó a la altura del punto focal. Dada la pérdida de volumen de la sustancia debida al efecto de vaporización, al final sólo quedaba alrededor de 0.5 mililitros de la sustancia resultante, por lo que se repitió cada prueba varias veces hasta que se almacenó la suficiente cantidad de sustancia para permitir realizar el estudio del plasmón en el espectrofotómetro, alrededor de 3 mililitros.

Para la segunda serie de pruebas, la sustancia adquirió un tono anaranjado. En la Figura 4.30 se muestran tanto la sustancia original como las obtenidas al final de las pruebas. Es notable el cambio del color original de las nanopartículas base (frasco izquierdo) al color final, que presenta un tono ámbar para la primera serie de pruebas (frasco del centro), y un tono anaranjado para la segunda serie de pruebas (frasco derecho).

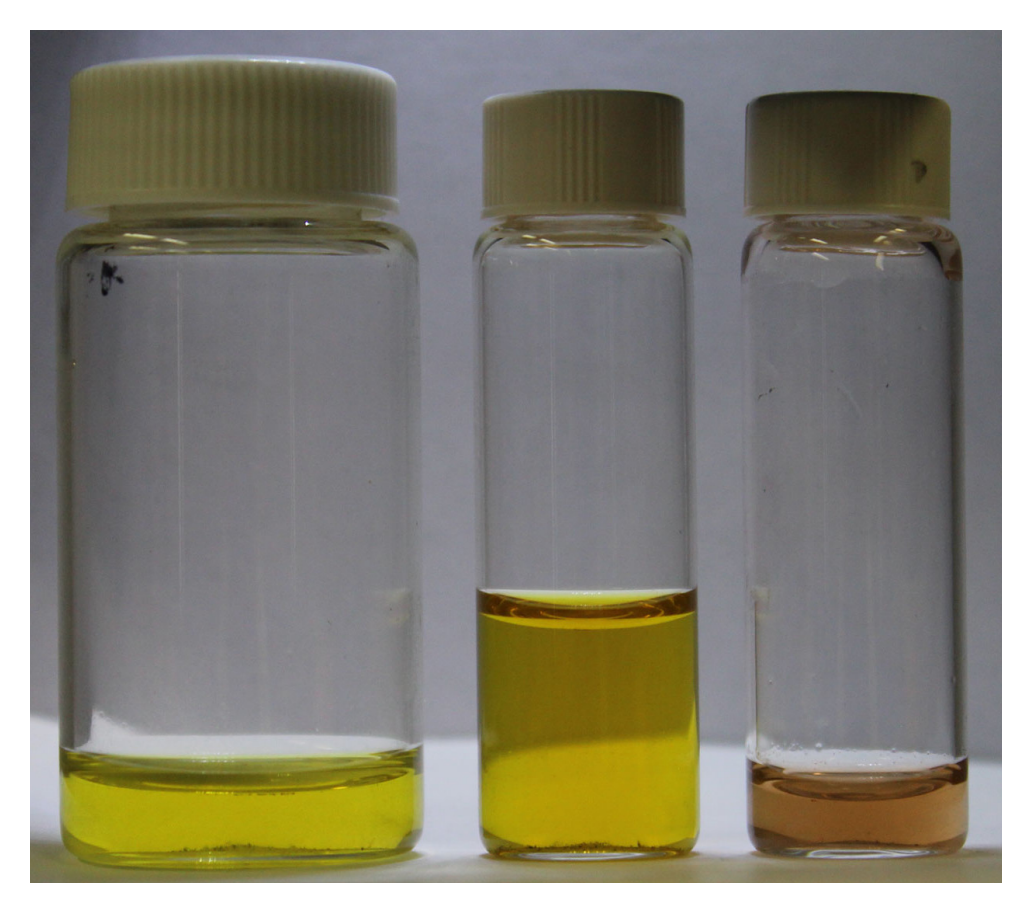

Figura 4.30. Frascos con las nanopartículas de plata amarillas para diferentes pruebas, de izquierda a derecha: nanopartículas amarillas de referencia; nanopartículas resultantes de las pruebas de 30 minutos; nanopartículas resultantes de la combinación de pruebas de 30 *minutos"con"pruebas"de"35"minutos.*

#### 4.6.2. Pruebas sobre nanopartículas de plata de color azul

Para esta parte se utilizaron nanopartículas de plata en solución coloidal de color azul, cuya forma geométrica es triangular. Sólo se realizó una serie de pruebas. Se irradió una muestra de la sustancia original un total de 30 minutos y se almacenó la sustancia resultante.

Al igual que en las pruebas con las nanopartículas amarillas, el principal efecto que se observó fue la vaporización del líquido y también, al llegar a los 30 minutos, la sustancia en la cubeta quedaba a la altura del punto focal de la lente. En la Figura 4.31, se comparan dos momentos de las pruebas: al iniciar y al finalizar.

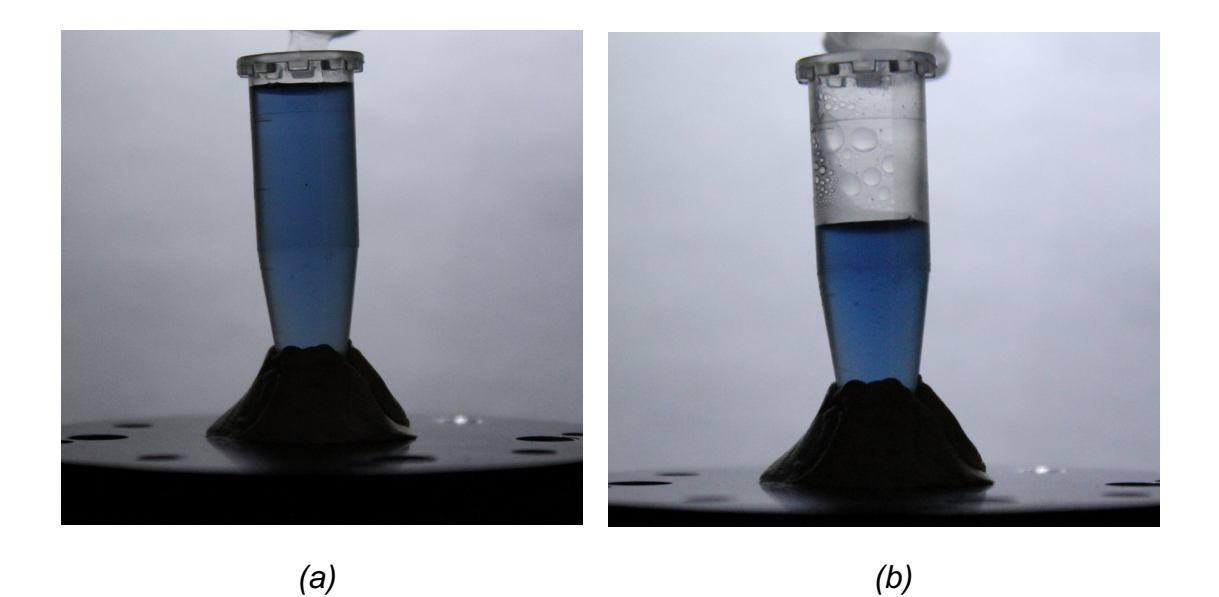

Figura 4.31. Comparación de la sustancia con nanopartículas azules en dos momentos *diferentes: (a) al inicio de las pruebas; (b) al finalizar las pruebas.* 

Para este caso el efecto de cambio de color no fue percibido visualmente, sin embargo, el efecto de destellos de luz y sonido de explosiones pequeñas sí fue percibido, aunque con menos intensidad que el de las partículas azules.

Debido al efecto de evaporación, se realizaron varias pruebas hasta almacenar los 3' mililitros que se requieren para el análisis de la sustancia en el espectrofotómetro. En la Figura 4.32 se muestran tanto la sustancia original como la almacenada al final de las pruebas. Se puede apreciar que no hay un cambio perceptible visualmente en el color de ambas sustancias.

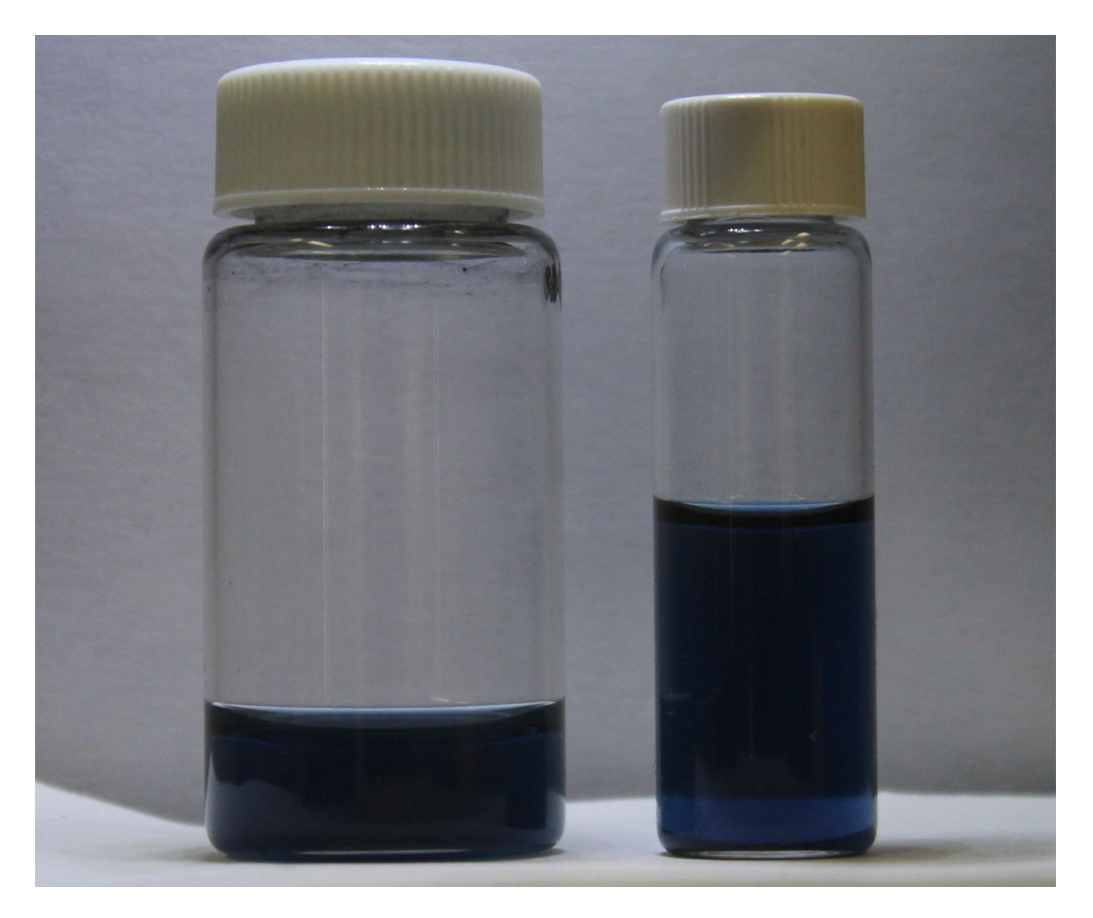

Figura 4.32. Frascos con las nanopartículas de plata azules para diferentes pruebas: el frasco izquierdo contiene nanopartículas azules de referencia; el frasco derecho contiene *nanopartículas"azules"resultantes"de"las"pruebas"de"30"minutos.*

#### 4.6.3. Espectro de absorción y análisis de resultados obtenidos

Como se explicó anteriormente, se obtuvo el espectro de absorción de las sustancias base y de las sustancias resultantes de todas las pruebas con nanopartículas utilizando un espectrofotómetro para ver el comportamiento del plasmón de cada una y hacer una comparación.

En' la' Figura' 4.33 se' muestra' la' gráfica' de' unidades' de' *Absorción (unidades"* arbitrarias) vs Longitud de onda (λ) para las nanopartículas de plata de color amarillo, tanto de las nanopartículas de referencia, como de las irradiadas durante 30 minutos y de las re-ablacionadas después de 36 minutos.

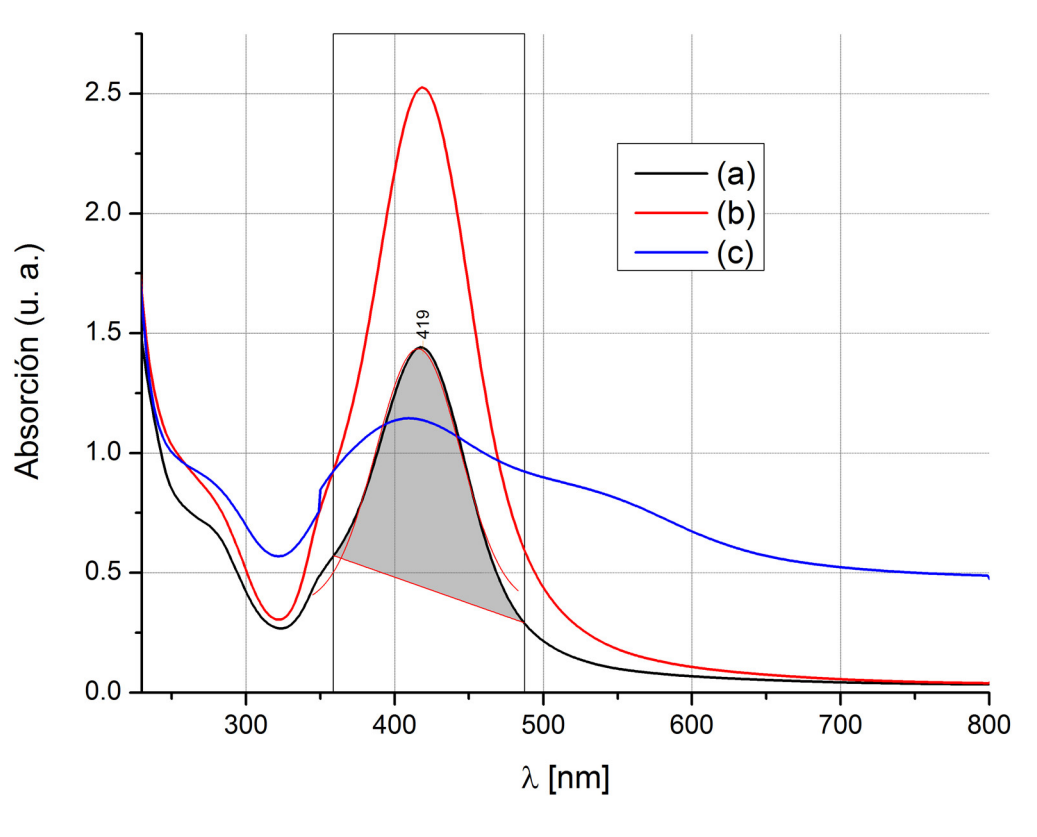

*Figura"4.33."Gráficas"de"los"espectros"de"absorción de:"(a)"nanopartículas"de"plata,"* referencia; nanopartículas; (b) nanopartículas de plata, irradiadas por 30 minutos; (c) nanopartículas de plata, re-ablacionadas. De color gris se observa el área bajo la curva de la banda principal de las nanopartículas de referencia y se marca el pico de esa banda en *419"nm.*

El espectro de las nanopartículas de plata de referencia (a) (gráfica negra) muestra un pico principal de absorción a 419 nm, así como dos bandas: una banda alrededor de los 350 nm y la otra entre los 250 y los 300 nm, que indican la presencia de iones de plata.

Para el caso de *(b)* (gráfica roja), el efecto de la irradiación de las nanopartículas de plata se muestra como un incremento del espectro de absorción, lo que demuestra que las nanopartículas de plata han incrementado su diámetro al ser irradiadas con haz de láser cuya longitud de onda es de 10.6 µm.

Para el caso de *(c)* (gráfica azul), un grupo de nanopartículas fueron irradiadas por 30 minutos y luego dejadas en reposo; luego, se volvieron a irradiar las partículas dejadas en reposo durante 6 minutos más, obteniéndose la formación de una nueva banda, a aproximadamente 550 nm, relacionada a otro plasmón, lo que indicaría que se formaron nanopartículas de plata de nueva geometría. Otro efecto en el caso de las nanopartículas re-ablacionadas es el ensanchamiento de la banda de absorción principal, la que se encuentra en 419 nm.

En' la' Figura' 4.34 se' muestra' la' gráfica' en unidades' de' *Absorción (unidades"* arbitrarias) vs Longitud de onda (λ) para las nanopartículas de plata de color azul, tanto del coloide de referencia como del coloide resultante. Se identifican varias bandas de absorción, estando la principal su pico alrededor de 650 nm.

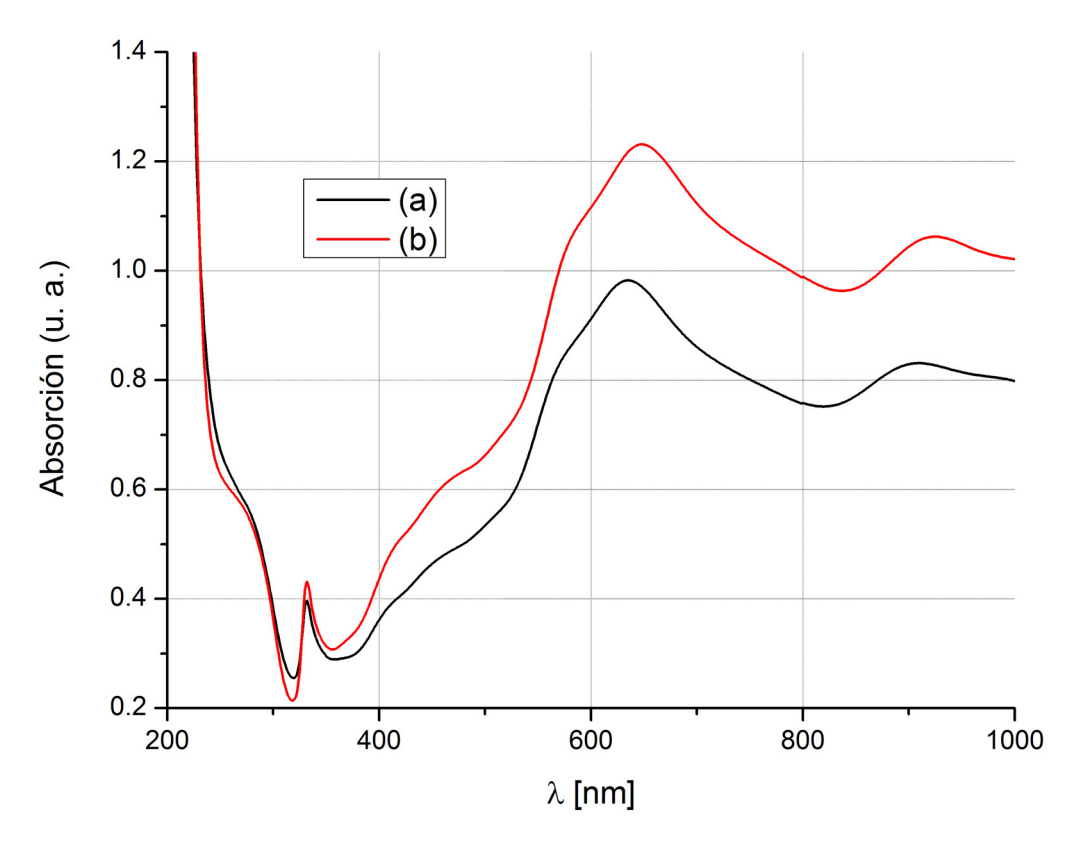

Figura 4.34. Gráficas de los espectros de absorción de las nanopartículas de plata de color *azul"obtenidas,"tanto"de"la sustancia"base"como"de"la"sustancia"resultante.*

Para' el caso de las nanopartículas azules, se observa que tanto el espectro de absorción del coloide de referencia como el espectro de absorción de la muestra irradiada son muy similares. El único efecto apreciable en la gráfica es el incremento del espectro de absorción en todas las bandas, ya que el ancho espectral también se mantiene. Al igual que en el caso de las nanopartículas amarillas, el aumento de absorción indicaría un incremento en el diámetro de las nanopartículas.

### 4.7. Conclusiones

1. Respecto a las pruebas experimentales, para láminas de poliestireno expandido se concluye que una variación pequeña del diámetro del daño se consigue con potencias pequeñas aunque aumenten considerablemente los tiempos de exposición; de hecho en algunas partes se presenta un comportamiento casi lineal y la rapidez de crecimiento es pequeña.

- 2. Para el papel cascarón se concluye que es un material no idóneo como modelo físico de polímeros sintéticos y otros materiales de interés para este trabajo, ya que el efecto principal del haz láser es la combustión y carbonización de este material. Otro comentario consiste en que en el papel cartoncillo' se' presenta' una' variación'menos' rápida' del' diámetro' del' daño' para potencias menores al 50%.
- 3. Los diámetros del daño en las láminas de etilvinilacetato presentan grandes variaciones desde potencias pequeñas a potencias elevadas. El efecto principal en este polímero es la ablación y la formación de un cráter en la superficie del material debido a la distribución gaussiana de la energía del haz, por lo cual en el centro se presenta una mayor profundidad.
- 4. Para tratamiento de metales se concluye que, aunque en una de las muestras (titanio)' se' logró' un' daño' con el' haz' láser,' el' tiempo' para' lograrlo' fue' relativamente largo y esto puede ocasionar un daño térmico a los dispositivos electrónicos a procesar. En los otros dos metales, de acuerdo a lo que se observó, no se logró un cambio en la superficie del material.
- 5. Para los cristales, las pruebas fueron satisfactorias. En el caso de la oblea de silicio, se concluye que el láser de  $CO<sub>2</sub>$  con que se cuenta es suficiente para poder afectar la superficie del material, construir diferentes geometrías, útiles para cuando se diseña un elemento resonante y, por otro lado, es posible utilizar el láser para construir canales micrométricos con potencial aplicación en microfluídica.
- 6. Para el caso del cristal de *YIG* con sustrato de *GGG*, se concluye que éstas fueron las pruebas más exitosas de entre todos los materiales, ya que los cráteres obtenidos después de aplicar el haz del láser sobre la superficie son los más pequeños que se obtuvieron. Se lograron obtener microcanales con diámetros tan pequeños como 20 µm, que es un valor muy cercano al del rango de longitud de onda en que opera el láser (~10.6 µm). De nuevo, se cuenta con un láser con el que es posible construir elementos resonantes y aplicaciones de microfluídica.
- 7. Se comprobó la utilidad del haz láser de  $CO<sub>2</sub>$  con una longitud de onda de emisión de 10.6 µm para modificar nanopartículas de plata en estado coloidal.
- 8. El efecto del haz del láser utilizado sobre nanopartículas de plata de forma esférica depende del tiempo de exposición al haz láser bajo una misma potencia y, de acuerdo a los resultados obtenidos, pueden suceder varios fenómenos que se corroboraron obteniendo el comportamiento del plasmón de las nanopartículas; éstos son: para las bandas de absorción las longitudes de onda pico, aumenta moderadamente su ancho espectral y aumenta la absorción; o bien, se disminuye la absorción en las bandas espectrales, pero aumenta el ancho considerablemente, lo que implica un posible cambio en

las geometrías de dichas partículas. Para las nanopartículas de plata azules, el único efecto que se pudo comprobar es un leve aumento en los valores de absorción de las bandas espectrales, esto indica que no hay interacción entre la longitud de onda del láser y la geometría de las nanopartículas de plata, las cuales se reportan como triángulos planos.

9. Visualmente, un cambio en el espectro de absorción se manifiesta con un cambio en la tonalidad del color de las partículas de plata, tendiendo a ser, en el caso de las nanopartículas de plata esféricas, ámbar o anaranjado, dependiendo del tiempo de exposición al haz del láser. Recordando que las nanopartículas' de' plata' en' solución' coloidal' dan' una' tonalidad' amarilla' cuando están en forma esférica y azul cuando tienen forma triangular plana.

#### **Referencias**

- [1] C. Solís, «Características del Poliestireno Expandido,» 2005.
- [2] F. W. Billmeyer, Ciencia de los polímeros, España: Reverté, 1975, p. 610.
- [3] Dupont, «Thermal Properties of EVA Measured by Differential Scanning' Calorimeter (DSC),» *Product Information*, pp. 1-4, 2013.
- [4] Y. Bentor, «Periodic Table: Melting Point,» Chemical Elements, [En línea]. Available: http://www.chemicalelements.com/show/meltingpoint.html. [Último acceso: 24 Abril 2015].
- [5] A. N. Castro Martínez, Fabricación de Rejillas de Periodo Largo en Fibra Óptica con un Láser de CO2 (Tesis, que para optar por el Grado de Maestro en Ingeniería), Ciudad Universitaria: Programa de MAestría y Doctorado en Ingeniería, Universidad NAcional Autónoma de México, 2011.
- [6] M. Haidar, M. Ranjbar, M. Balinsky, R. K. Dumas, S. Khartsev y J. Åkerman, «Thickness- and temperature-dependent magnetodynamic properties of yttrium iron garnet thin films,» *J. Appl. Phys.*, vol. 17D119, n<sup>o</sup> 117, 2015.
- [7] C. Hauser, T. Richter, N. Homonnay, C. Eisenschmidt, H. Deniz, D. Hesse, S. Ebbinghaus y G. Schmidt, «High Quality Yttrium Iron Garnet Grown by Room Temperature Pulsed Laser Deposition and Subsequent Annealing,» *Condensed"Matter"5 Materials"Science,"*2015.'
- [8] A. Kozhevnikov, F. Gertz, G. Dudko, Y. Filimono y A. Khitun, «Pattern recognition'with magnonic holographic memory device,» *Appl. Phys. Lett., vol.* 142409, nº 106, April 2015.
- [9] Z. K. Wang y H. Y. Zheng, «Investigation on CO2 laser irradiation inducing glass strip peeling for microchannel formation,» *Biomicrofluidics*, vol. 6, n<sup>o</sup> 012820, 2012.
- [10] C. K. Chung, M. Y. Wu, J. C. Wu y G. R. Huang, «Silicon Micromachining by CO2 Laser,», "*Nano/Micro Engineered and Molecular Systems, 2006. NEMS '06. 1st IEEE International Conference on, pp. 1445-1448, January 2006.*
- [11] C. K. Chung, M. Y. Wu, E. J. Hsiao y Y. C. Sung, «Etching Behavior of Silicon Using CO2 Laser,» *Nano/Micro Engineered and Molecular Systems, 2007. NEMS '07. 2nd IEEE International Conference on, pp. 59-62, 2007.*
- [12] A. Sposito, G. B. Stenning, S. A. Gregory, P. A. J. de Groot y R. W. Eason, «Compositional tuning of yttrium iron garnet film properties by multi-beam pulsed laser deposition,» Thin Solid Films, pp. 31-37, 1 October 2014.
- [13] E. Andreou, T. Zervos, F. Lazarakis, K. Dangakis, E. Varouti, G. Fikioris y J. C. Vardaxoglou, «Reconfigurable proximity coupled patch antenna using' magnetic bias,» Antennas and Propagation Conference (LAPC), 2014 Loughborough, pp. 376-380, Noviembre 2014.
- [14] A. Sposito, S. A. Gregory y R. W. Eason, «Selective growth of yttrium iron garnet and yttrium ferrite by combinatorial pulsed-laser ablation of common precursors,» *Journal of Materials Science, vol.* 49, n<sup>o</sup> 15, pp. 5462-5467, Agosto 2014.
- [15] B. Belyaev, K. Lemberg, A. Serzhantov, A. Leksikov y Y. Bal'va, «Magnetically Tunable' Resonant' Phase' Shifters' for' UHF' Band,»' *Magnetics," IEEE" Transactions on, vol.* 51, nº 6, Junio 2015.
- [16] M. M. Kholoud, A. El-Noura y et-al, «Synthesis and applications of silver nanoparticles,» Arabian Journal of Chemistry, vol. 3, pp. 135-140, 2010.

# Capítulo 5. Recomendaciones

A continuación se describe una serie de recomendaciones para mejorar la instalación y obtener mejores resultados en el tratamiento de diversos materiales.

# 5.1. Mejoras a la instalación experimental

- 1. Se sugiere cambiar la lente actual esférica por una lente asférica con la longitud focal que asegure una mancha de enfoque lo más pequeña posible. Otra' opción' para' poder' alcanzar'manchas' de' enfoque'más' pequeñas' con' una' alta' densidad' de' potencia' por' unidad' de' área' es' utilizar,' en' lugar' del' arreglo espejo-lente, un solo espejo paraboloidal fuera del eje (*off-axis*) parabolic mirror), ya que aquellos construidos con una superficie o recubrimiento de oro prometen altas concentraciones de energía en la región de operación de longitud de onda del láser de  $CO<sub>2</sub>$  (10.6 µm) y pérdidas de potencia menores al 4%.
- 2. Otro punto importante de la instalación es que también requiere, para un mejor manejo, movimiento controlado desde la interfaz de la PC de manera bidimensional (eje *x* e *y* del "Sistema de traslado y posicionamiento") y así no tener que recurrir a una colocación manual de las muestras cada vez que se realiza un nuevo ensayo. Esto último es una limitación importante del programa de LabView con la plataforma de traslado, ya que cada vez que se inicia un nuevo evento, la plataforma se vuelve a colocar en el punto donde fue configurada para iniciar las pruebas, lo que hace necesario recolocar las muestras en nuevo punto de interés para realizar un nuevo ensayo. Además, dado que las muestras presentan diferente ancho, se requiere colocar cada muestra en un nuevo punto de enfoque del haz, algo que con la plataforma utilizada para variación en el eje z es complicado porque se debe ajustar manualmente la altura cada vez que se cambia a una nueva muestra de diferente ancho: aunque hay cierta distancia de libertad es un procedimiento poco práctico cambiar la altitud de la plataforma; la recomendación de mejora es también colocar una plataforma que permita movimiento controlado en el eje *z* desde la interfaz de la PC. Una opción es utilizar las plataformas de desplazamiento en tres ejes mediante servomotores que venden algunos proveedores y/o fabricantes como Thorlabs o Edmund Optics.
- 3. Respecto a la manipulación de la instalación, los programas para el software utilizado descritos en el Anexo F (en Matlab y LabView) que fueron implementados' en' las' pruebas' son' suficientes' para' el' alcance' de' este' trabajo, sin embargo, se sugiere modificarlos para adaptarlos mejor a las condiciones del enfoque de este tema de investigación. Adicionalmente, el programa debería permitir' variar la potencia y el tiempo de exposición entre un'evento y otro, de manera que, por ejemplo, si se realiza una prueba con 10 eventos y los primeros 5 necesitan determinada potencia y tiempo de

exposición, los siguientes 3 más potencia y los últimos dos otro tiempo de exposición, el programa mismo permita dicha variación; en la situación actual de la instalación experimental, esto sólo es posible modificando manualmente el archivo de texto que guarda la información sobre el comportamiento que debe tener la plataforma y el láser.

- 4. Referente a las muestras, cuando éstas sean de dimensiones grandes, se sugiere ajustar sus dimensiones (largo y ancho) a las de un portaobjetos para que las observaciones y mediciones en el microscopio se realicen mejor y éstas se ajusten a los brazos de la platina; esto también permitiría un enfoque de las muestras sean más precisos, ya que se minimiza el movimiento de la muestra cuando se ajusta o gira la platina.
- 5. Referente al estudio de nanopartículas, se sugiere que, además de las características' analizadas' se' implemente' un' sistema' que' ermita'medir' los' cambios de temperatura de la sustancia que se esté analizando, para tener resultados más completos sobre los efectos del haz del láser sobre este tipo de partículas.

### 5.2. Alternativas de uso de otros sistemas láser

Aquellas aplicaciones donde se requiere de derretimiento de superficie, acristalamiento, recubrimiento, soldadura y corte que involucran fusión láser requieren de una alta densidad de potencia. Las operaciones de corte, taladrado y de mecanizado similares eliminan el material en forma de vapor, por lo tanto, necesitan la entrega de una alta densidad de potencia dentro de un tiempo de interacción muy corto entre la materia y el pulso del láser.

La configuración o perfil del haz también juega un rol importante en la determinación de la distribución de la energía en la zona de interacción durante el procesamiento con láser. Son cuatro los tipos de perfiles que se utilizan comúnmente en el tratamiento de materiales con haz láser, a saber, Gaussiano, multimodo, cuadrado (o' rectangular)' y' *top" hat*.' Un' haz' gaussiano' es' el' más' adecuado' para' corte' y' aplicaciones de soldadura más que para el tratamiento sobre superficies porque, al ser una "herramienta afilada", tiende a vaporizar y derretir el sustrato profundamente.' Por el contrario, los perfiles multimodo, *top hat* y cuadrados son preferidos para la ingeniería de superficie [2].

La'Tabla 5.1 muestra algunos tipos de láseres utilizados en el procesamiento de materiales y superficies, en particular, aquellos que se utilizan sobre metales y polímeros [3-10]. Se incluyen también algunas de sus características. Una primera alternativa al sistema utilizado es cambiar el láser por otro mismo láser de  $CO<sub>2</sub>$  pero de mayor potencia, conjugado con un sistema de enfoque como alguno de los que se propuso en la sección anterior.

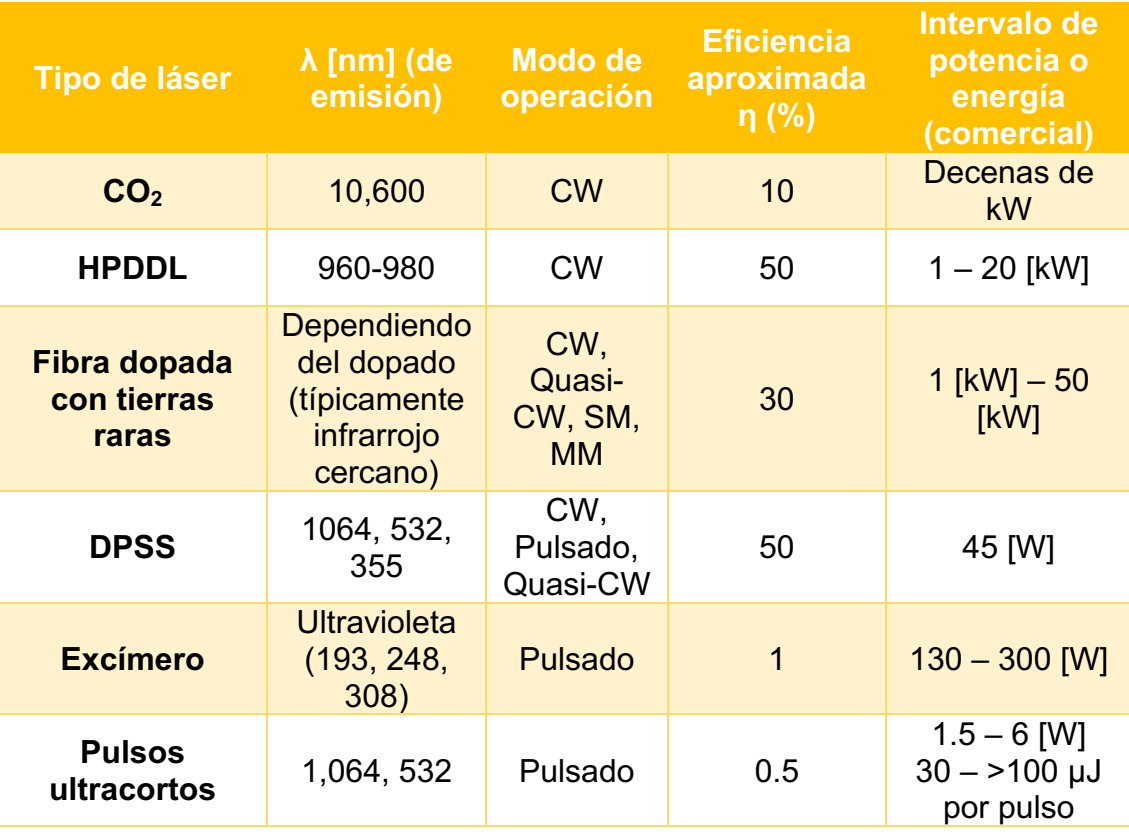

Tabla 5.1. Algunos láseres utilizados de forma comercial para el procesamiento de *materiales,"en"especial,"para"metales"y"polímeros."Se"incluyen"algunas"propiedades.*

Por otro lado, como alternativa al láser de  $CO<sub>2</sub>$  utilizado en este trabajo, se puede recomendar utilizar otros tipos de láseres con menor longitud de onda (incluso hasta el ultravioleta) ya que, de acuerdo a estudios realizados por las compañías diseñadoras y comercializadoras de los láseres, así como investigaciones y experimentos realizados sobre los mismos, se pueden conseguir mejores resultados en cuanto al tamaño mínimo de la mancha de enfoque con, incluso, iguales o menores potencias instantáneas que las utilizadas por el de CO<sub>2</sub>. Como tecnología relativamente reciente están los *HPDDL* (*High-Power Direct Diode*) Lasers o bien, *Láseres Directos de Diodo de Alta Potencia*) que son potentes (kilowatts) y emiten en longitudes de onda del infrarrojo cercano [3], [4]; también' están los láseres DPSS (*Diode-Pumped Solid State Lasers* o bien, *Láseres de Estado Sólido Bombeados por Diodo*), que emiten tanto en el infrarrojo, como en el rango visible y el ultravioleta. Aunque su potencia de salida es de 6 W, los pulsos que se emiten pueden llegar a ser de muy alta energía [5]. Otra buena opción es utilizar un láser de pulsos ultracortos [6], [7] (menor duración del pulso, mayor concentración de energía en un instante) o láseres de fibra [7, 8, 9], ambas tecnologías que han servido en el pasado reciente para aplicaciones novedosas, entre ellas, una mejor repetibilidad en la construcción de circuitos para microondas en el rango de frecuencia extremadamente alta. El inconveniente, sin embargo, en la utilización de las alternativas antes descritas es el elevado costo de los láseres longitud de onda menor. Un láser de  $CO<sub>2</sub>$  como el utilizado actualmente no supera un' costo' de' 3,000' dólares,' incluyendo' el' equipamiento.' Algunos' de' los' láseres' descritos anteriormente tienen'un'costo de varias decenas e incluso centenas de miles de dólares.

#### **Referencias**

- [1] A. N. Castro Martínez, «Fabricación de Rejillas de Periodo Largo en Fibra Óptica con un Láser de CO2 (Tesis, que para optar por el Grado de Maestro en Ingeniería),» Programa de Maestría y Doctorado en Ingeniería, Universidad Nacional Autónoma de México, Ciudad Universitaria, 2011.
- [2] J. Dutta Majumdar y I. Manna, «Laser material processing,» *International Materials Reviews, vol.* 56, nº 5/6, pp. 341-388, 2011.
- [3] Coherent, Inc., «Lasers for Materials Processing. Any Material Any Process,» 2014.' [En' línea].' Available:' https://www.coherent.com/downloads/COHR\_MPbrochure\_FINAL.pdf.
- [4] J. Liebowitz, «High-power direct-diode lasers for cutting and welding,» *Industrial Laser Solutions For Manufacturing, vol.* 29, nº 3, pp. 27-30, 27 Mayo 2014.'
- [5] Coherent, Inc., «Diode-Pumped Solid-State Lasers,» [En línea]. Available: https://www.coherent.com/products/index.cfm?765.
- [6] S. Woods, «Understanding Materials Processing Lasers,» *Laser Systems on* Laser Journal, nº 5, pp. 23-26, Septiembre 2009.
- [7] Coherent, Inc., «Industrial Picosecond,» 2015. [En línea]. Available: https://www.coherent.com/products/index.cfm?2083/Industrial-Picosecond.
- [8] J. Hecht, «Fiber lasers: The state of the art,» *Laser Focus World, vol.* 48, n<sup>o</sup> 4, 1 Abril 2012.
- [9] Coherent, Inc., «Diode Laser Systems and Fiber Lasers,» 2015. [En línea]. Available: https://www.coherent.com/products/?807.
- [10] IPG Photonics, «Single-mode Fiber Lasers Operating at 1.07 Microns,» 2015. [En línea]. Available: http://www.ipgphotonics.com/apps\_materials\_single.htm.

# Capítulo 6. Conclusiones generales

- 1. El trabajo realizado en esta Tesis permitió obtener valores cuantificables sobre el diámetro del daño de un haz láser sobre algunos materiales, en función de la potencia, tiempo de exposición y parámetros del haz.
- 2. Se verificó mediante un estudio teórico cuáles son los tipos de lente más idóneos para utilizar en una instalación experimental con el láser de  $CO<sub>2</sub>$  de acuerdo a las necesidades particulares que se tienen.
- 3. Se comprobó que el láser utilizado es idóneo para realizar corte y *trimming* en superficie de polímeros. Para tratamiento de superficie se puede enfocar el haz de forma que sólo la región a tratar sea afectada, siempre y cuando la distancia entre puntos de interés de la pieza sea más grande que la mancha para no afectar otras áreas del material.
- 4. En aplicaciones relacionadas con ajustes de dimensiones y grosor de diversos elementos de circuitos electrónicos integrados y circuitos electrónicos de microondas se requiere de dimensiones geométricas de daño lo más pequeño posible; la lente que mejor cumple con este requisito es la lente asférica de una distancia focal mínima (o un espejo parabólico fuera de eje, también de una distancia focal mínima).
- 5. En el experimento con el láser de  $CO<sub>2</sub>$  fue utilizada la lente asférica disponible en'el laboratorio de una distancia focal  $f = 1.53$ " con la cual la mancha de enfoque fue de un diámetro de 152  $µm$  (a nivel de  $1/e$  de la intensidad máxima del haz láser).
- 6. La alternativa para la obtención de diámetros de mancha más pequeños consiste en utilizar otros tipos de láseres con una longitud de onda más corta, sin'embargo estos láseres tienen precios muy elevados.
- 7. En cuanto al tratamiento de metales, el láser particular utilizado en este trabajo de investigación no es funcional para tratar este tipo de materiales. La mayoría de los metales (aleación de aluminio y zinc puro) no sufrió cambio en su estructura a pesar del tiempo de exposición que se utilizó. El metal que sufrió cambios (aleación de titanio) requirió de un tiempo de exposición al haz del láser muy largo para lograr un cambio en su estructura.
- 8. Se comprobó que la instalación actual con el láser utilizado sirve para crear estructuras micrométricas sobre cristales ferromagnéticos de YIG que tiene potenciales aplicaciones tanto en la construcción de elementos resonantes, filtros, sintonizadores, etc., como en la construcción de estructuras para aplicación en microfluídica. Uno de los canales obtenidos inclusive fue de un diámetro menor a cualquier diámetro obtenido en otro material: 25 µm.

9. Se realizó un estudio en el cual se pudo comprobar el efecto que tiene el haz del láser de CO<sub>2</sub> sobre nanopartículas de plata en estado coloidal. Mediante los espectros de absorción se pudo observar que se logró modificar a las nanopartículas de plata por irradiación con un láser de longitud de onda de 10.6 µm, obteniéndose nanopartículas esféricas más grandes y la formación de un nuevo plasmón, asociado presumiblemente a una nueva geometría de las nanopartículas de plata.

# Anexos

# Anexo A. Propiedades ópticas de algunos metales

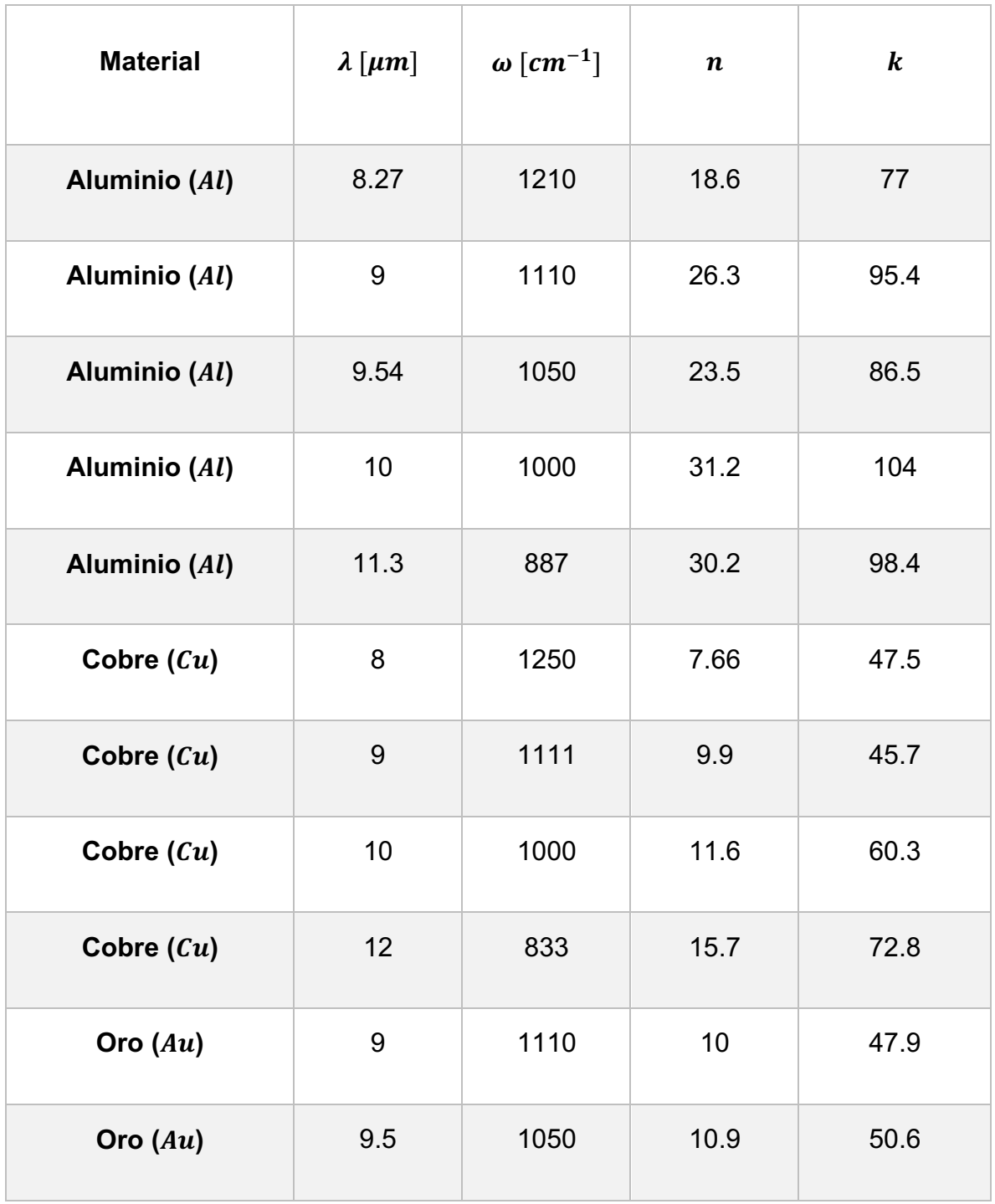

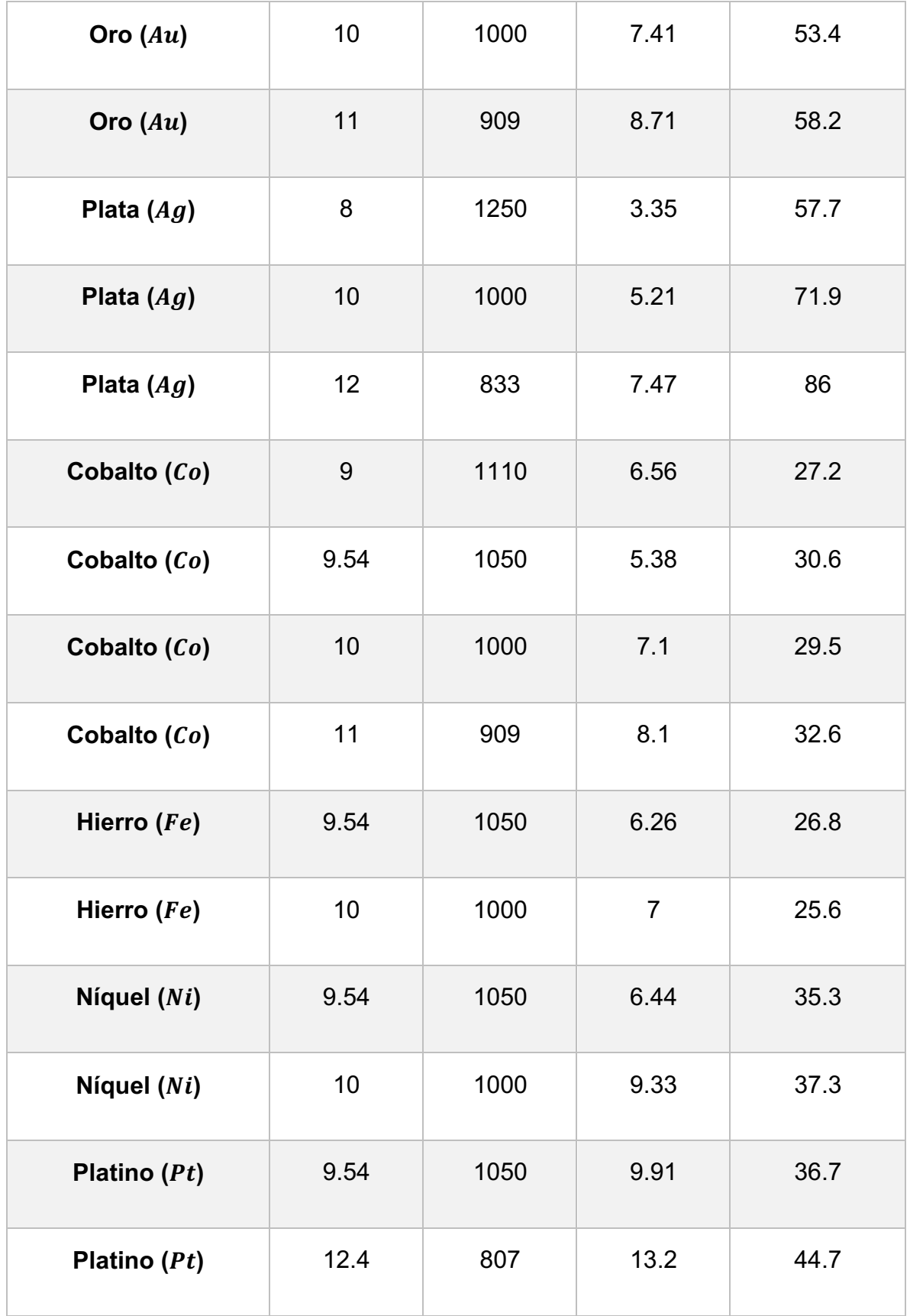

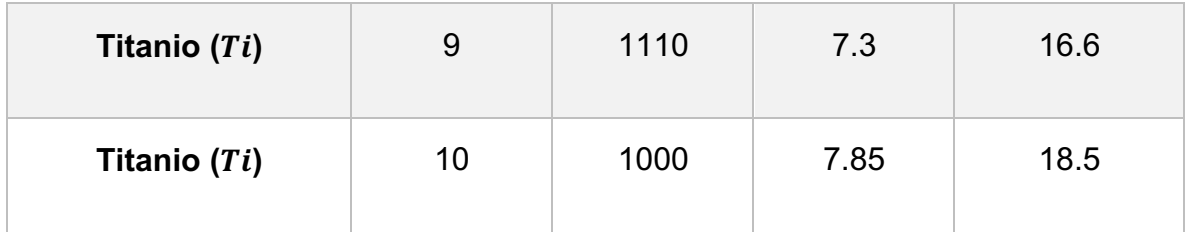

#### **Referencias**

- [1] P. B. Johnson y R. W. Christy, «Optical Constants of the Noble Metals,» *Physycal Review B, vol.* 6, nº 12, pp. 4370-4379, 15 Diciembre 1972.
- [2] L. L. Long, M. A. Ordal, S. E. Bell, R. J. Bell, R. R. Bell, R. W. Alexander y C. A. Ward, «Optical properties of the metals Al, Co, Cu, Au, Fe, Pb, Ni, Pd, Pt, Ag, Ti, and W in the infrared and far infrared,» *Applied Optics, vol.* 22, n<sup>o</sup> 7, pp. 1099-1120, 1983.
- [3] M. A. Ordal, R. J. Bell, R. W. Alexander, L. L. Long y M. R. Querry, «Optical properties of fourteen metals in the infrared and far infrared: Al, Co, Cu, Au, Fe, Pb, Mo, Ni, Pd, Pt, Ag, Ti, V, and W,» *Applied Optics, vol.* 24, nº 24, pp. 4493-4499, 15 Diciembre 1985.
- [4] V. G. Padalka y I. N. Shklyarevskii, «Opt. Spectr.,» *U.S.S.R, vol.* 11, n<sup>o</sup> 285, 1961.'

# Anexo B. Componentes de la **Instalación Experimental**

A continuación se realiza una explicación con mayor detalle de cada una de las partes que componen la instalación experimental descrita en el Capítulo 4.

# B.1. Láser de alta potencia de  $CO<sub>2</sub>$

El láser utilizado es un láser de  $CO<sub>2</sub>$  de la marca Synrad "48 series", en específico, el modelo J48-2W. De acuerdo con el fabricante, este láser cuenta con una tecnología llamada "all metal" tube technology patentada por la misma compañía que, según el fabricante, es un diseño de estructura de caja rígida que proporciona una plataforma ultra-estable para el resonador láser. Además, también asegura el fabricante, dicho tubo está montado en un disipador térmico de extrusión en forma de' H' que también' sirve' como el chasis' de la electrónica de control, para poder soportar exigencias industriales. El diseño y el proceso de fabricación del tubo sellado totalmente metálico está patentado y se asegura una alta pureza del gas, esencial para una prolongada vida útil [1].

Este láser puede operar técnicamente con un Ciclo de Trabajo de 0 a 100 %, utilizando'*PWM"(Pulse"Width"Modulation)* para'el'ajuste'de'la'potencia'[1].

El'láser'puede'ser'controlado'directamente'por'una'señal'*TTL* mediante'un'conector' BNC montado en la parte trasera. También puede ser controlado mediante un conector DB-9, el cual provee un acceso remoto a todas las funciones del láser, incluyendo el control del láser, monitoreo de las condiciones de falla, bloqueo remoto y opciones de bloqueo'en caso de fallo. Tiene una fuente de alimentación de 30 VDC y un sistema de enfriamiento por agua [1].

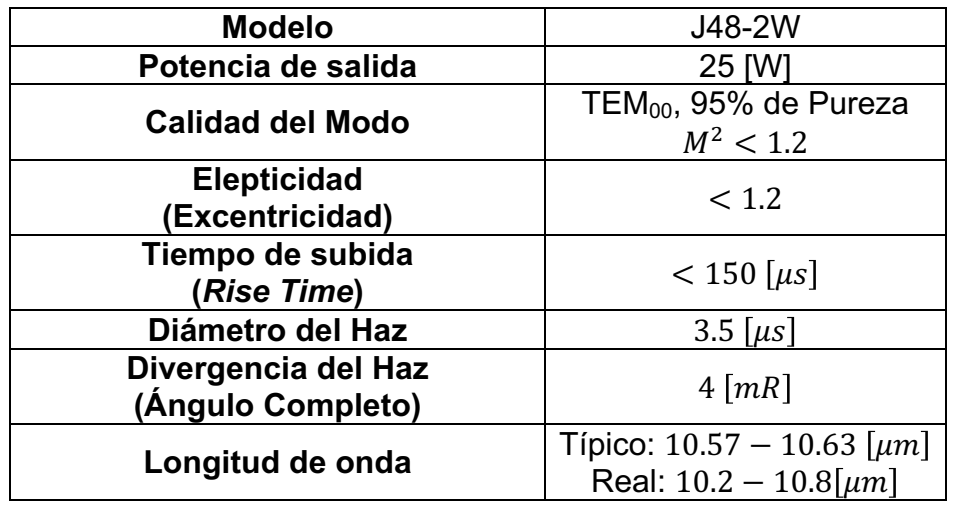

#### B.1.1. Especificaciones técnicas del láser

| <b>Estabilidad de Potencia</b><br>Garantizada (desde un inicio frío) | ± 5%              |
|----------------------------------------------------------------------|-------------------|
| Polarización                                                         | Lineal (Vertical) |
| Enfriamiento                                                         | Por agua          |
| Carga Térmica (Máx.)                                                 | 500 [W]           |
| Tasa de Flujo de Agua (18-22 °C)                                     | 0.8 [GPM]         |
| Voltaje de Entrada / Corriente                                       | 30 VDC / 14 A     |
| Dimensiones (mm)                                                     | 810×71×107        |
| (in)                                                                 | 31.9×2.8×4.2      |
| <b>Peso</b>                                                          | 8.2 kg / 18 lbs   |

Tabla 6.1. *Especificaciones técnicas del láser Synrad J48-2W. Las especificaciones de haz fueron medidas a*  $1/e^2$  *[1].* 

#### B.1.2. Esquema del láser y puntos de montaje

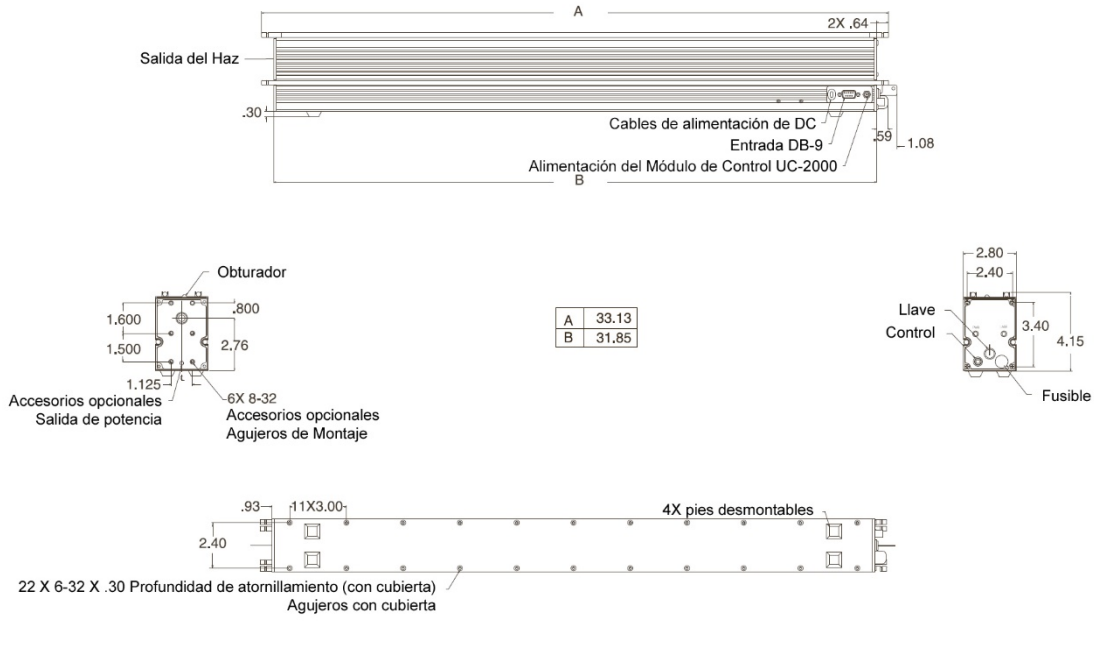

Figura 6.1. Esquema y puntos de montaje del láser Synrad J48-2W con las dimensiones en pulgadas [1].

# B.2. Unidad de Control

Esta'unidad'permite'controlar'la'operación'del'láser,'tanto'en'tiempo'de'exposición' del haz como en potencia de salida [2]. En la interfaz del módulo se puede configurar el modo de operación (Remoto mediante interfaz RS-232, Manual, Analógico, etc.), el ciclo de trabajo (proporcional al porcentaje de potencia de salida) y la frecuencia de los pulsos de control (5 kHz, 10 kHz y 20 kHz). El tipo de modulación que utiliza es PWM (Pulse Width Modulation) con frecuencias de reloj seleccionables de 5, 10 y 20 kHz. La perilla de control de ajuste del módulo permite incrementos de potencia del láser de 0.5% o 5% [2]. La frecuencia de modulación de 5 kHz funciona bien en la mayoría de las aplicaciones de láser y proporciona la mayor profundidad de

modulación.' Para' aplicaciones' que' no' pueden' tolerar' la' naturaleza' *on/off* de' la' respuesta del haz óptico, pero requieren niveles de potencia ajustables, se recomienda utilizar una frecuencia PWM de 10 o 20 kHz. Las especificaciones técnicas del láser se muestran en la Tabla 6.2.

| Potencia de entrada                | 15-50 $V_{DC}$ , 35 mA máx.      |  |
|------------------------------------|----------------------------------|--|
| <b>Salida PWM</b>                  | Controlador CMOS de 100 mA y 50W |  |
| Frecuencia de reloj                | Precisión de $\pm 10\%$          |  |
| <b>Especificaciones de entorno</b> |                                  |  |
| Temperatura de operación           | $0^{\circ}$ C-40 $^{\circ}$ C    |  |
| <b>Humedad</b>                     | 0-80%, sin condensación          |  |
| <b>Dimensiones</b>                 |                                  |  |
| Longitud                           | 177.9 mm (7.00")                 |  |
| <b>Ancho</b>                       | 107.4 mm (4.23"                  |  |
| <b>Altura</b>                      | 53.3 mm (2.10")                  |  |
| <b>Peso</b>                        | $0.52$ kg                        |  |

*Tabla"6.2. Especificaciones"del"Módulo"de"Control"UC52000"[2].*

En la Figura 6.2 se pueden observar las dimensiones del módulo, así como las conexiones de la parte trasera.

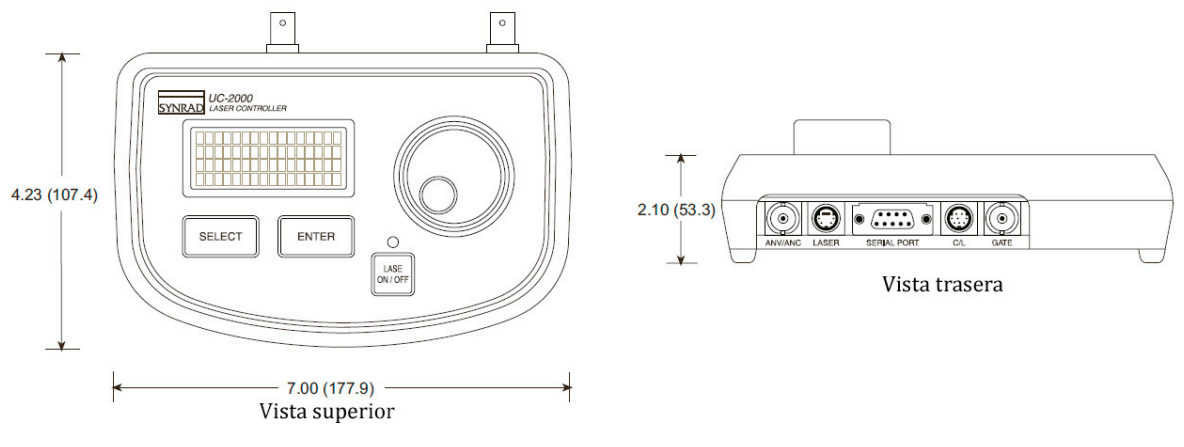

Figura 6.2. Vista superior y trasera del Módulo de control UC-2000 con las dimensiones en *pulgadas"(milímetros) [2].*

Una descripción a detalle de las partes que forman el módulo (panel frontal y conexiones traseras) se muestra en la Figura 6.3 y en la Figura 6.4.

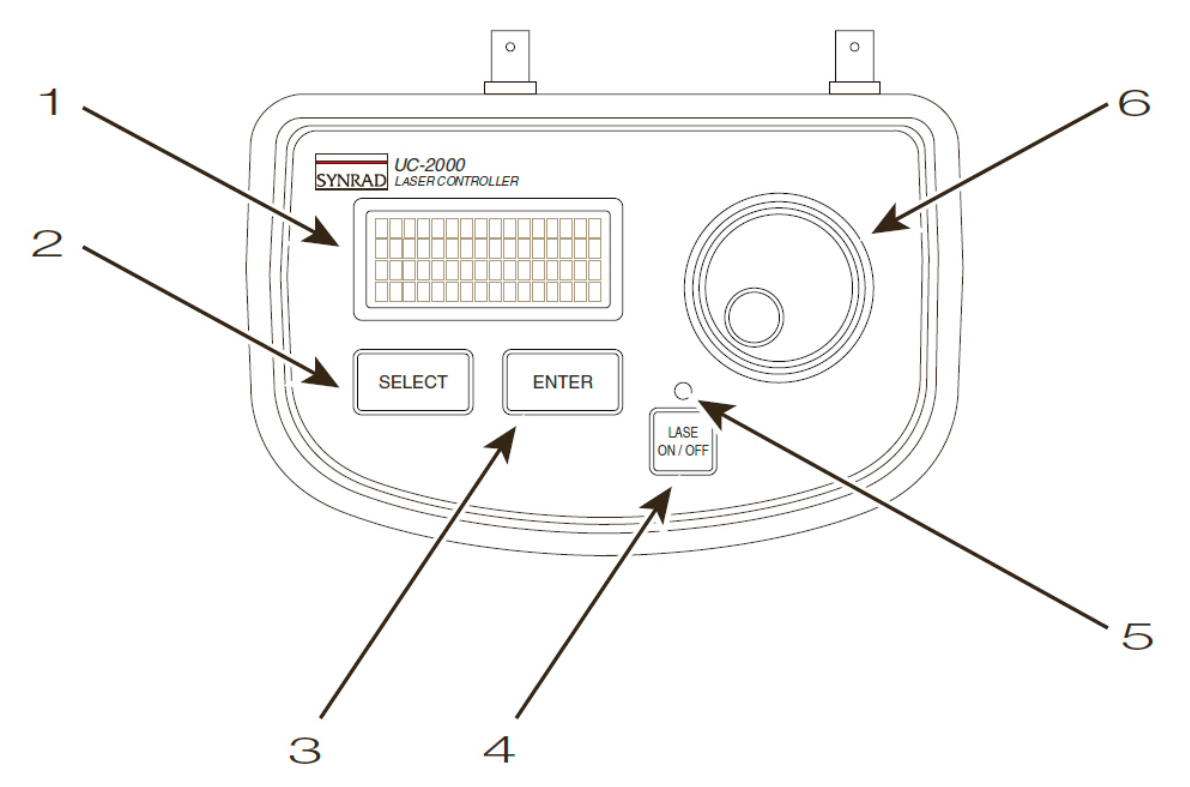

Figura 6.3. Panel de control del módulo UC-2000 y enumeración de sus componentes [3].

En la Figura 6.3 se muestra el panel frontal del módulo UC-2000 donde se enumeran las partes que lo componen; de acuerdo a dicha numeración, los componentes son los siguientes [3]:

- 1. Display o Pantalla LCD. Se despliega la información de configuración y los parámetros de funcionamiento del láser.
- 2. Botón "Select." Para desplazarse a través del menú de selección.
- 3. Botón "Enter." Selecciona un elemento del menú el cual se fijó mediante el botón "Select."
- 4. Botón "Lase On-Off." Se debe presionar cuando se desea activar el láser con los parámetros de operación configurados.
- 5. Indicador luminoso. Se ilumina en rojo para indicar que los pulsos PWM están siendo enviados al láser.
- 6. Perilla de ajuste manual de PWM. Se debe rotar cuando se desea cambiar el ciclo de trabajo. Cuando se configura el ciclo de trabajo manualmente, al rotar la perilla se logran cambiar la salida en incrementos del 0.5%. Cuando se presiona hacia abajo el botón y se rota la perilla se logran incrementos del 5%.

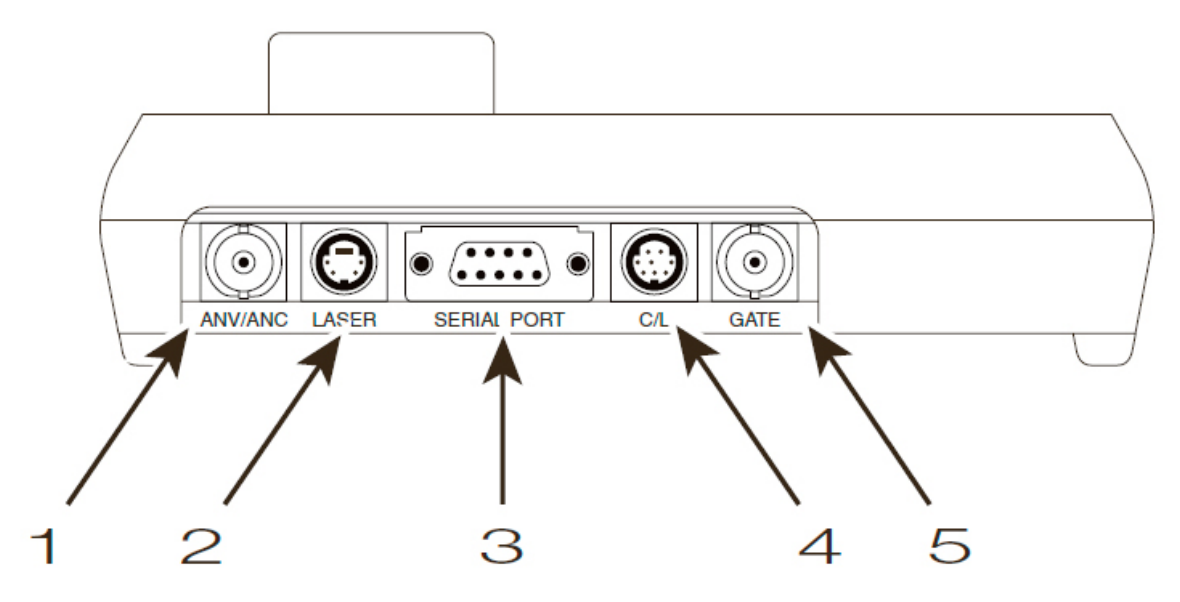

*Figura 6.4. Panel trasero del módulo UC-2000 y enumeración de sus componentes [3].* 

En la Figura 6.4 se muestra el panel trasero del módulo UC-2000 donde se enumeran las partes que lo componen; de acuerdo a dicha numeración, los componentes son los siguientes [3]:

- 1. Conector "ANV/ANC." Entrada para conector BNC para aplicaciones que requieren señales de voltaje o corriente con control analógico.
- 2. Conector "Laser." Conexión mini-DIN de 4 pines para el cable "Power/Control" que provee potencia de DC a la Unidad y envía señales Excitación/PWM hacia el láser.
- 3. Conector "Serial Port." Conector DB9 que permite manipular la Unidad UC-2000 a través de una computadora o de un PLC (controlador lógico programable) vía un cable RS-232 de puerto serial.
- 4. Conector "C/L." Conector mini-DIN de 8 pines que permite control de potencia' de' lazo' cerrado' si' el' láser' está' equipado' con' el' kit' correspondiente. En el caso particular de esta instalación experimental, el láser no cuenta con dicho kit.
- 5. Conector "Gate." Conector para entrada BNC para aplicaciones que utilizan señales de activación externas a la activación de estado ON y OFF del haz láser.

El porcentaje máximo del ciclo de trabajo se puede ajustar entre 95 y 99%. El fabricante recomienda utilizar un ajuste de 95% de ciclo de trabajo máximo para que el plasma interno se enfríe ligeramente y se obtenga una mayor eficiencia. Un ajuste de ciclo de trabajo máximo de 99% sólo se recomienda en aplicaciones en las que una señal de activación (*gating signal*) limite la potencia media durante un tiempo largo, como es el caso de marcado de superficies con láser.

#### B.2.2. Control de señales de la Unidad de Control UC-2000

En cuanto al control de las señales, todos los láseres SYNRAD requieren un pulso de excitación (*tickle pulse*), que es una señal de pulsos de 5 kHz (200 μs) con un ancho de 1 µs (ciclo de trabajo de 0.5%), que normalmente el mismo módulo de control proporciona [3]. Los pulsos de excitación pre-ionizan el gas del láser justo por debajo del umbral de la emisión láser de modo que cualquier aumento adicional en el ancho de pulso añade suficiente energía al plasma para ocasionar la emisión láser. Esto hace que la respuesta del láser sea predecible y casi instantánea a la señal PWM incluso cuando hay un retardo considerable (láser fuera de tiempo) entre las señales de control aplicadas [3]. La UC-2000 no produce pulsos de excitación continuamente, sólo los genera cuando la señal de control PWM es de un nivel bajo [3], es decir, cuando detecte que la salida del láser no está activada. Los pulsos de excitación se envían en un período de excitación (200 ms) después del borde descendente de la señal de control PWM, esto es, cuando detecta que en al menos un periodo de la señal PWM no se ha activado el láser. En la Figura 6.5 se pueden apreciar los parámetros de los pulsos de excitación del módulo de control UC-2000 [3].

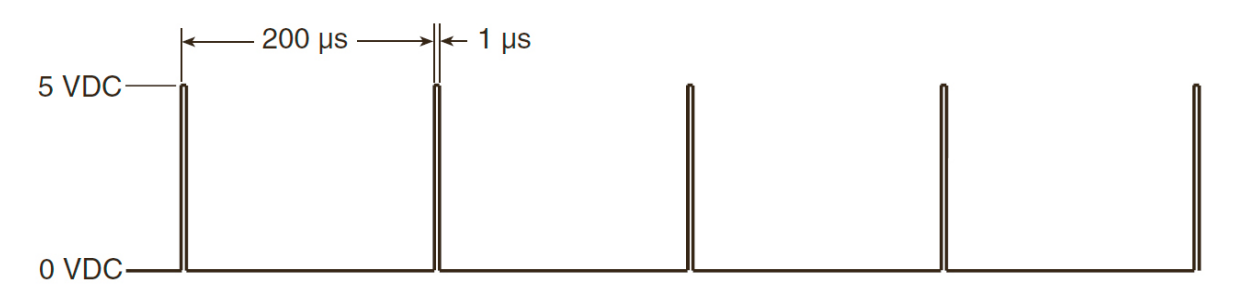

*Figura 6.5. Parámetros de los pulsos de excitación del módulo de control UC-2000* [3].

La unidad controla la potencia del láser utilizando modulación por ancho de pulsos o'PWM.'Una'señal'PWM'controla'la'potencia'de'salida'del'láser'variando'el'ciclo'de' trabajo de los amplificadores de RF del láser, que a su vez controla la potencia de RF'media aplicada al láser [3]. A la frecuencia PWM nominal de 5 kHz un pulso que varía en ancho entre 0 ms (correspondiente al nivel de potencia cero) y 190 μs, (que corresponde a la máxima potencia) controla la salida del láser.

La salida óptica está ligada a la entrada PWM por el tiempo de subida y de bajada constantes de entre aproximadamente 150 μs. La salida del láser depende de su tiempo de subida/bajada y de la frecuencia/ciclo de trabajo PWM elegida. El porcentaje de la salida óptica se incrementa cuando se incrementa el ciclo de trabajo (a una frecuencia PWM constante) o bien cuando decrece la frecuencia PWM y el ciclo de trabajo permanece constante). La forma de onda de la señal de salida para dos ciclos de trabajo diferentes se muestra en la Figura 6.6.

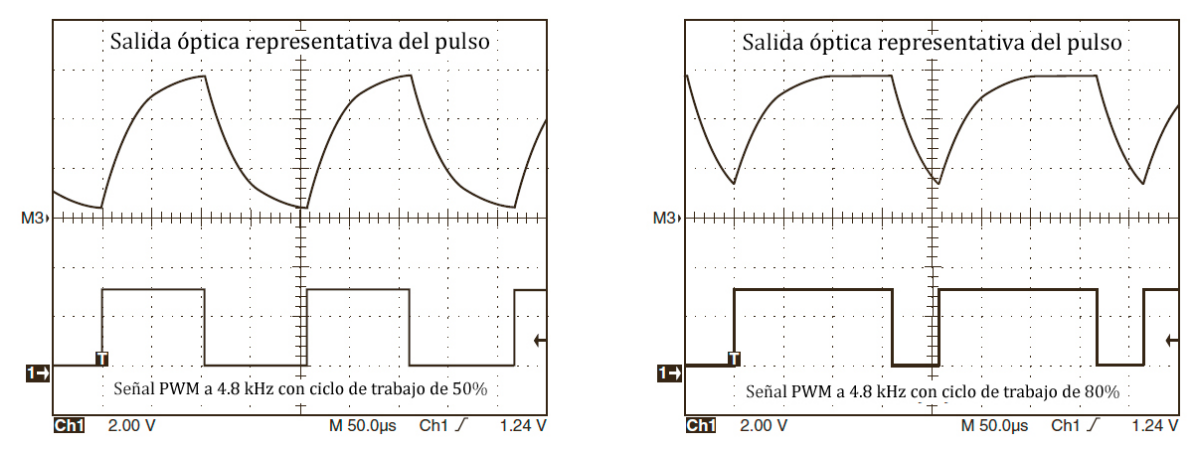

*Figura"6.6. Formas"de"onda"de"la"salida"óptica"del"láser [3].*

## B.3. Sistema de apuntamiento del haz

Debido a que el láser empleado emite radiación infrarroja, que está fuera del rango de'visión'del'ojo,'y'a'que'la'potencia'de'la'luz'emitida'es'lo'suficientemente'elevada' como'para'tomar'medidas'de'seguridad'respecto'a'dónde'está'enfocado'el'haz,'se' cuenta'con'un'apuntador'que'permite'conocer'el'punto'donde'llegará'el'haz'láser'y' así:

- 1. Poder colocar correctamente las muestras y a conveniencia del experimento que se realice.
- 2. Saber a qué punto está enfocada la luz para evitar posibles accidentes.

El'apuntador'de'luz'visible'basado'en'diodo'consta'de'un'alojamiento'que'contiene' un combinador de haz de  $\text{ZnSe}$  y un diodo láser. El ángulo del divisor es ajustable para establecer la coincidencia de campo lejano entre los haces del láser  $CO<sub>2</sub>$  con los del diodo y también para ajustar la coincidencia de campo cercano entre los haces [4].

Cuando se monta adecuadamente en el láser, el apuntador produce un haz con un desplazamiento de línea central de 1 mm desde su punto de salida original en el láser. En la Figura 6.7 se muestra una vista del apuntador, haciendo énfasis en la localización de los orificios de tornillo para el ajuste de los campos lejano y cercano. La dirección de este desplazamiento depende de la orientación del apuntador al láser. El haz de CO<sub>2</sub> deja que el apuntador se centre en el orificio de salida del apuntador, sin embargo, la propia línea central del haz se ha desplazado en relación con cualquiera de los componentes de suministro del haz que no están montados directamente en el apuntador [4].

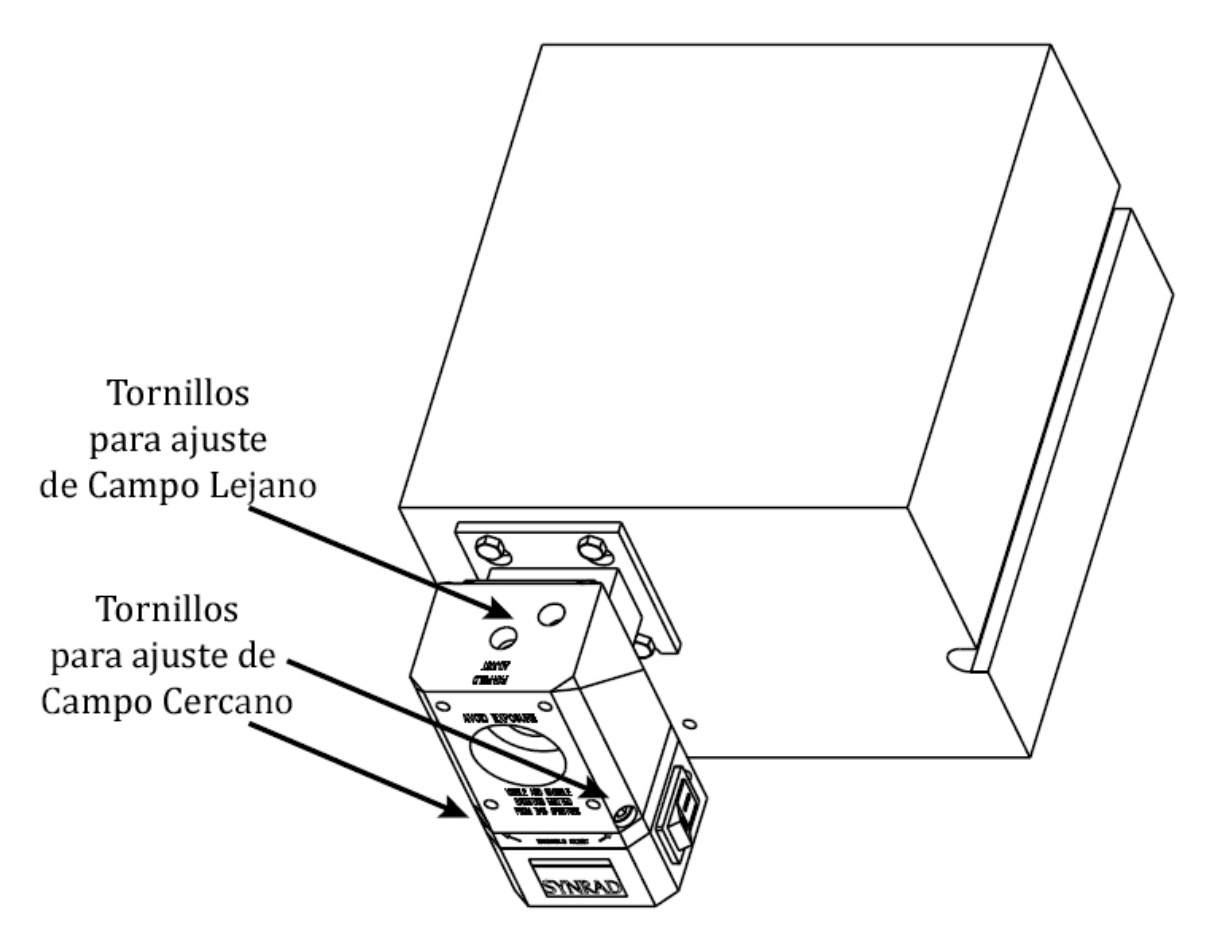

*Figura"6.7. Apuntador"de"luz"visible [4].*

En la Tabla 6.3 se muestran las especificaciones más importantes del apuntador de luz visible basado en diodo.

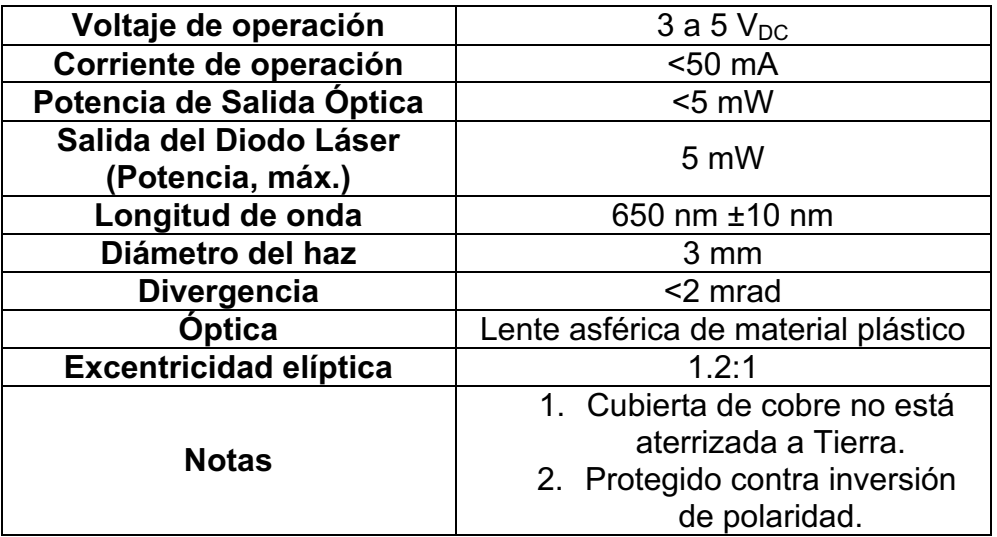

*Tabla"6.3. Especificaciones"principales"del"Apuntador"de"Diodo [4].*

## B.4. Base de montaje y alineación del sistema de enfoque en tres ejes

Se compone de tres plataformas de desplazamiento en un eje, en un arreglo tridimensional, de forma que se pueda alinear el haz a la superficie del espejo de la parte de enfoque. Sobre esta base está montado de manera vertical el sistema de enfoque y óptica del haz.

### B.5. Sistema de enfoque y óptica del haz

El arreglo Espejo-Lente consta de dos partes:

- 1. Un espejo de aluminio plano con inclinación de 45° que modifica la trayectoria del haz que proviene del láser de manera perpendicular.
- 2. Una lente plano-convexa de ZnSe que enfoca el haz del láser y con esto se consigue una mayor densidad de potencia.

En la Figura 6.8 se muestra un esquema con las partes del arreglo Espejo-Lente, donde también se muestra cómo es la trayectoria del haz láser.

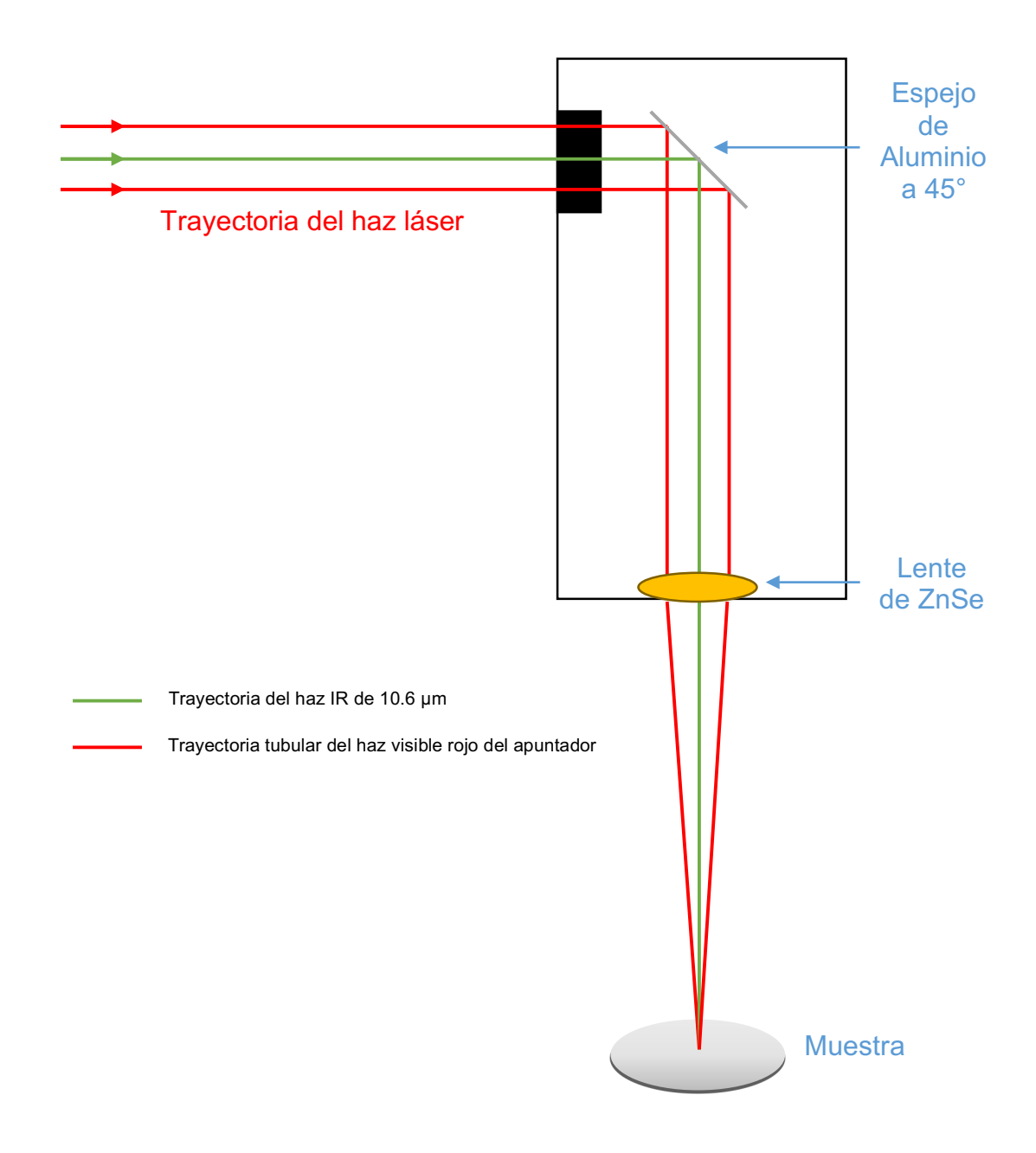

*Figura"6.8. Esquema"que"explica"la"trayectoria"de"las"fuentes"de"radiación,"IR"del"láser"de"* alta potencia y luz visble roja del apuntador basado en diodo, que componen el haz de salida; efecto del arreglo Espejo-Lente sobre dicho haz al incidir sobre la muestra.

# B.6. Sistema de traslado y posicionamiento de la muestra en tres ejes

Como se mencionó anteriormente, el sistema de traslado y posicionamiento de la muestra se compone de tres elementos. El primero de ellos, la Unidad de Traslado Motorizada de movimiento en el eje x, es una Plataforma de Traslación Lineal de Alta Precisión de la compañía Phisik Instrumente (PI) con resolución de 100 nm; en específico se trata del modelo M-521-DD. Lo anterior hace posible colocar y enfocar muestras que incluso tengan dimensiones de centenas de nanómetros (ya sea la muestra completa o la parte de ella que se quiera modificar o procesar con el láser). Como la traslación es lineal, esta unidad sólo permitirá colocar y enfocar muestras en uno de los tres ejes posibles.

Esta unidad cuenta con accionamiento directo y un motor de corriente continua con amplificadores'*Active Drive* integrados'para'dar'alta'velocidad'en'combinación'con' medición directa de codificador lineal para alta resolución y repetibilidad [5]. En la Figura 6.9, aparte de la visualización a escala de la unidad, se enumeran sus partes principales.

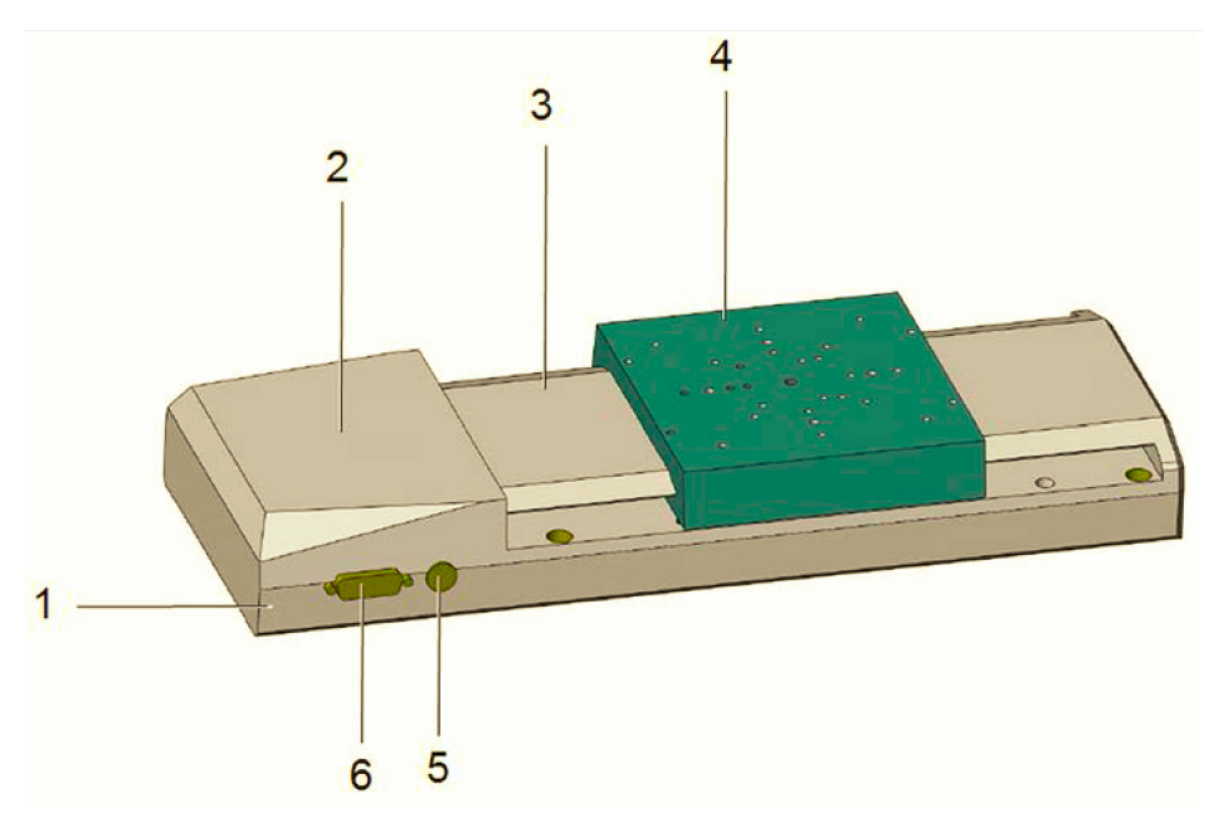

Figura 6.9. Unidad de traslado PI M-521-DD. 1) Base. 2) Cubierta del motor. 3) Cubierta del cabezal. 4) Plataforma móvil. 5) Conexión para suministro de energía (conector M8). 6) *Conexión del controlador (Sub-D 15)* [5].

En'la'Tabla'6.4 se muestran'las'especificaciones'principales'de'la'unidad'de'traslado' *PI* M-521-DD.
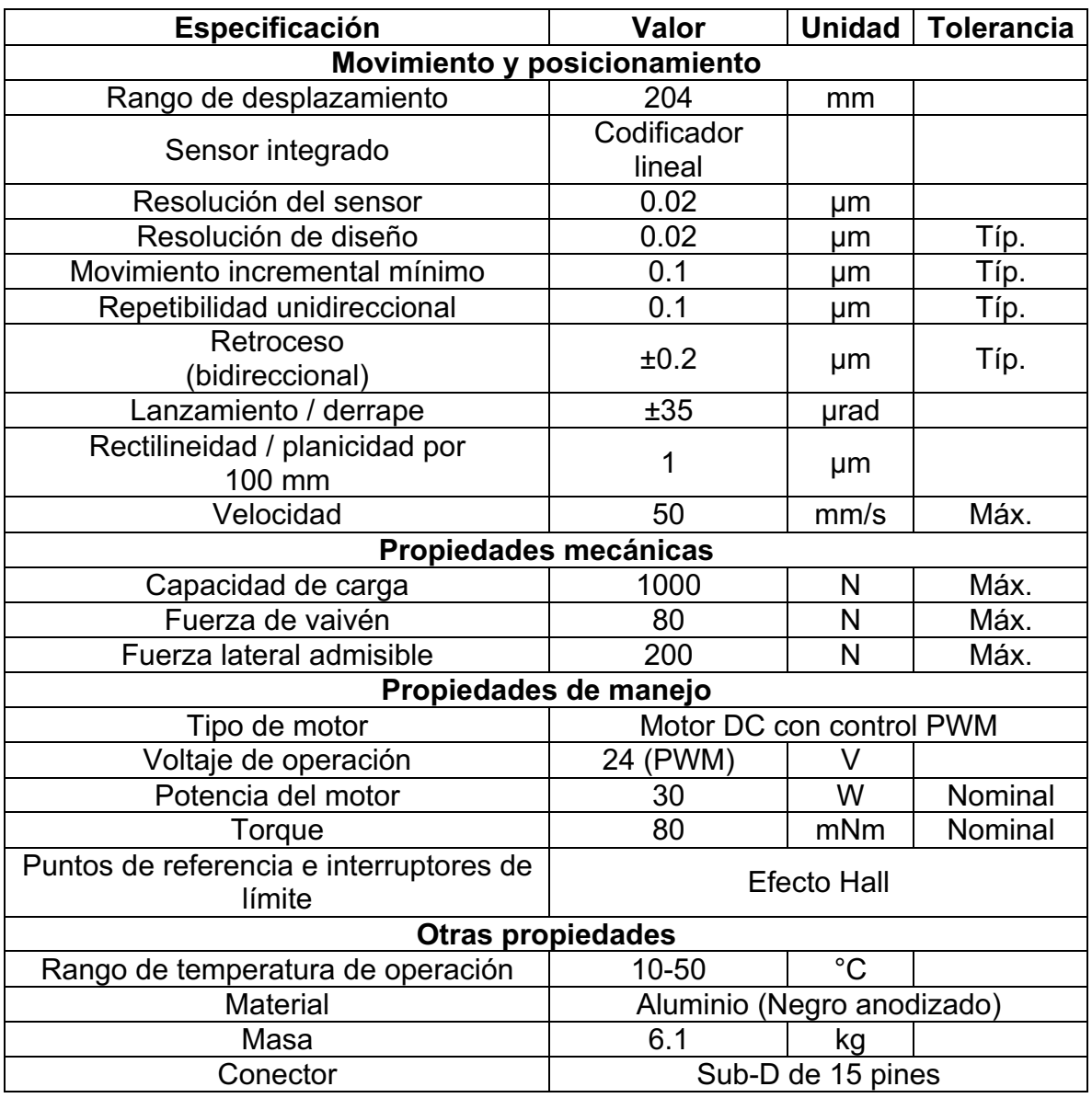

*Tabla"6.4. Especificaciones"principales"de"la"unidad PI"M55215DD [5].*

El segundo elemento se montó sobre la unidad anterior para el eje *z*. Se trata de una' unidad' de'traslado' y' variación' de' altura' de' Thorlabs,' en' específico,' un'*jack* (gato) para laboratorio modelo LJ750/M que permite movimiento y ajuste en dirección ortogonal respecto a su montaje sobre una superficie plana (comúnmente horizontal). Tiene una precisión de 10 micras y con un rango de ajuste de 25 mm.

El tercer elemento, que se montó sobre los dos anteriores, fue para el eje *y*. Se trata de una unidad de traslado en un solo eje con ajuste diferencial modelo PT1A/M de Thorlabs con un rango de ajuste de 25 mm y resolución de 25 micras.

#### **Referencias**

- [1] Synrad, Synrad's Series 48, Washington, p. 2.
- [2] Synrad, UC-2000 Universal Laser Controller Product Portfolio, Washington, 2007, p. 2.
- [3] Synrad, UC-2000 Laser Controller: Operator's Manual, Washington, 2010, p. 86.
- [4] Synrad, Diode Pointer Installation Instructions, Washington, p. 15.
- [5] P. Instrumente, M-5x1 Stages: User Manual, p. 78.

## Anexo C. Tabla con resultados sobre pruebas con láser de CO<sub>2</sub> sobre poliestireno expandido

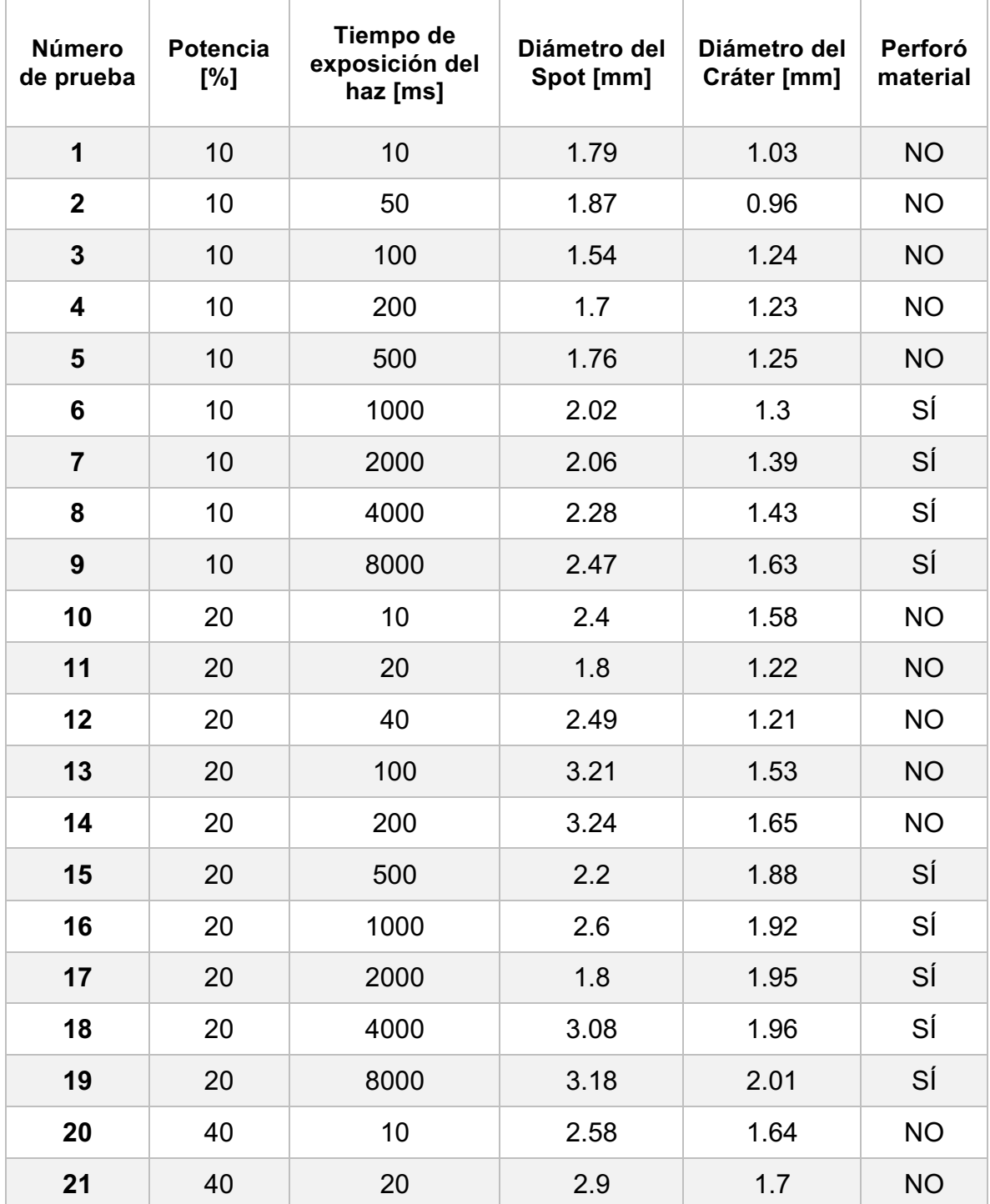

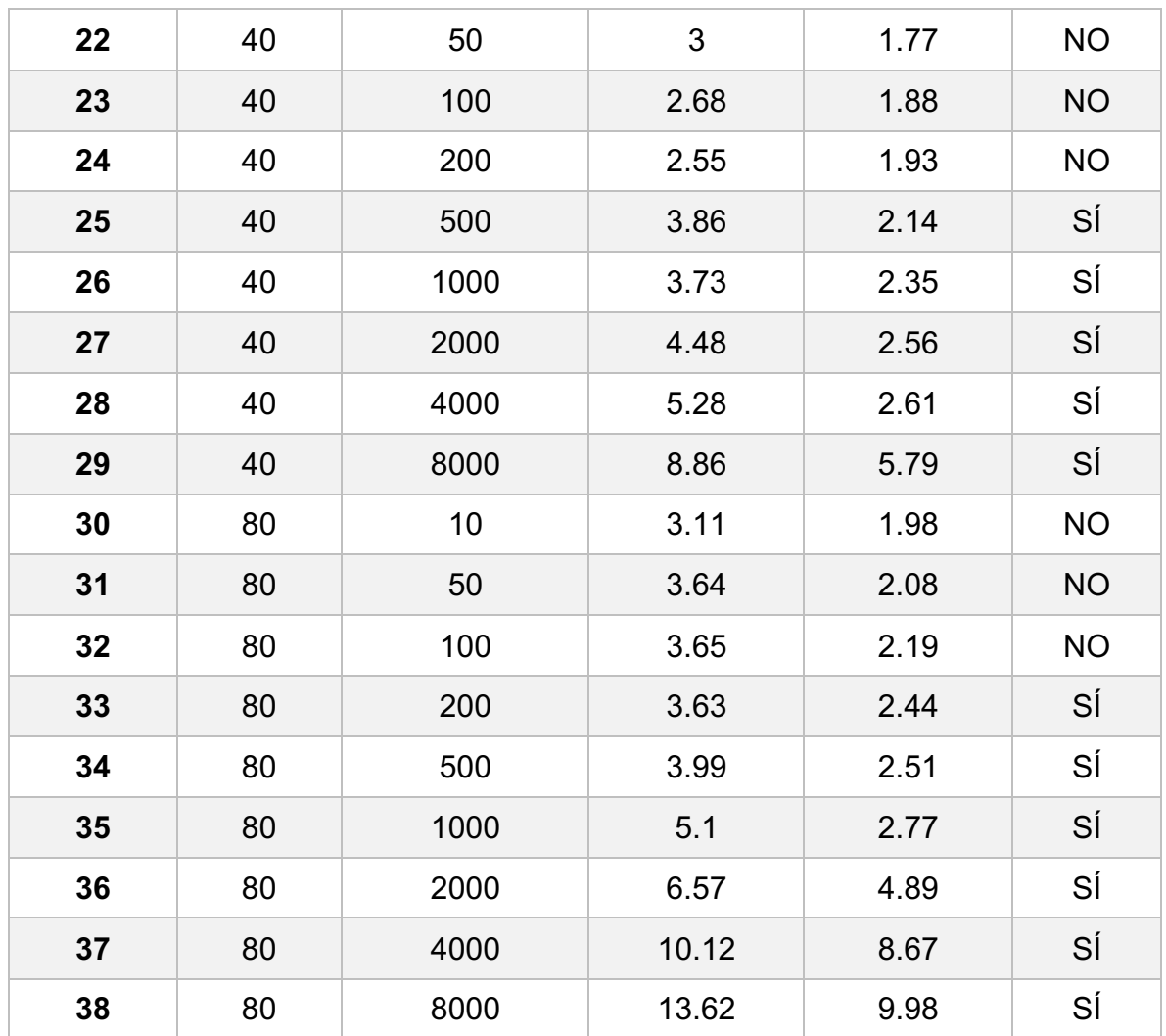

# Anexo D. Tabla con resultados sobre pruebas con láser de CO<sub>2</sub> sobre papel cascarón

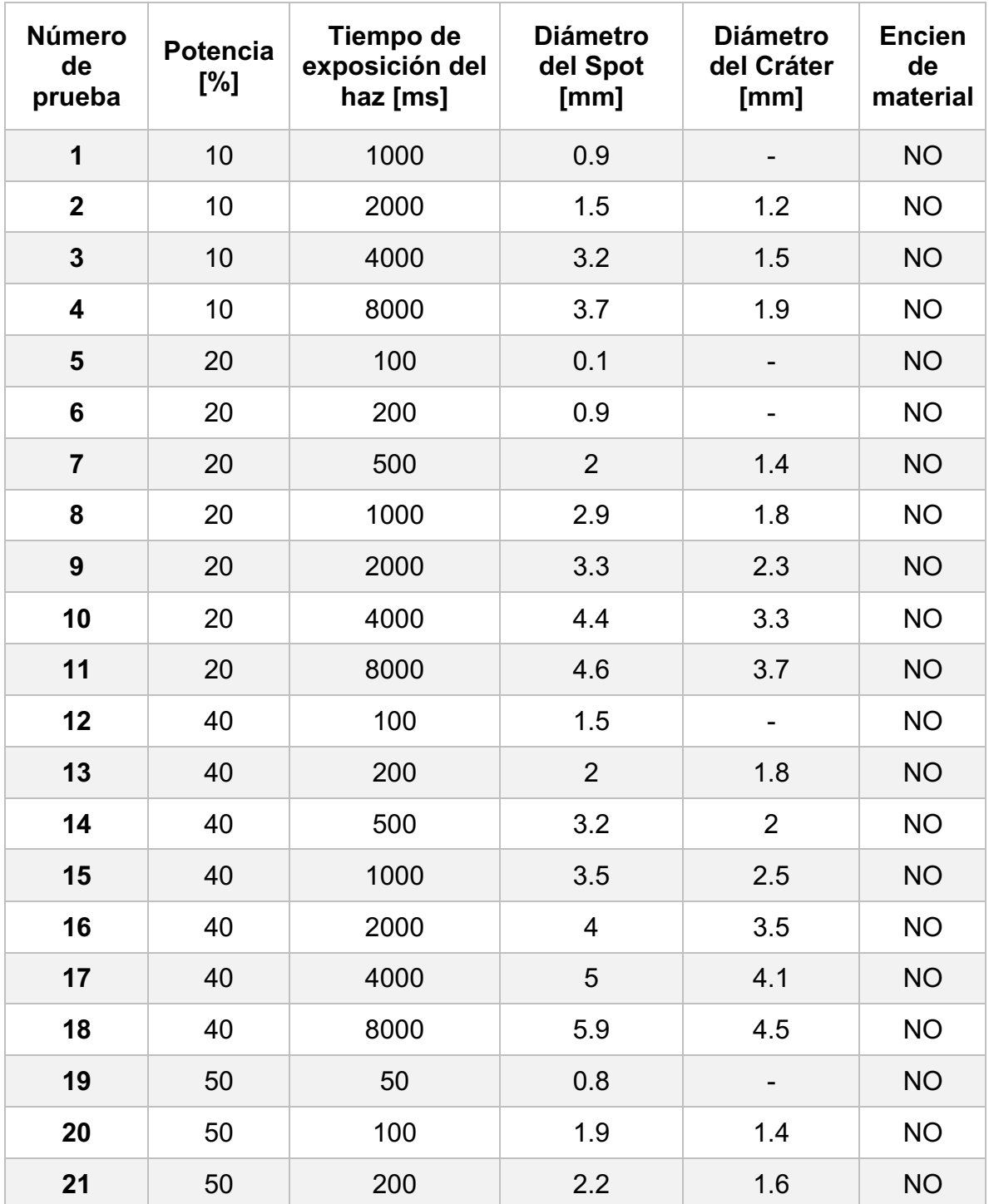

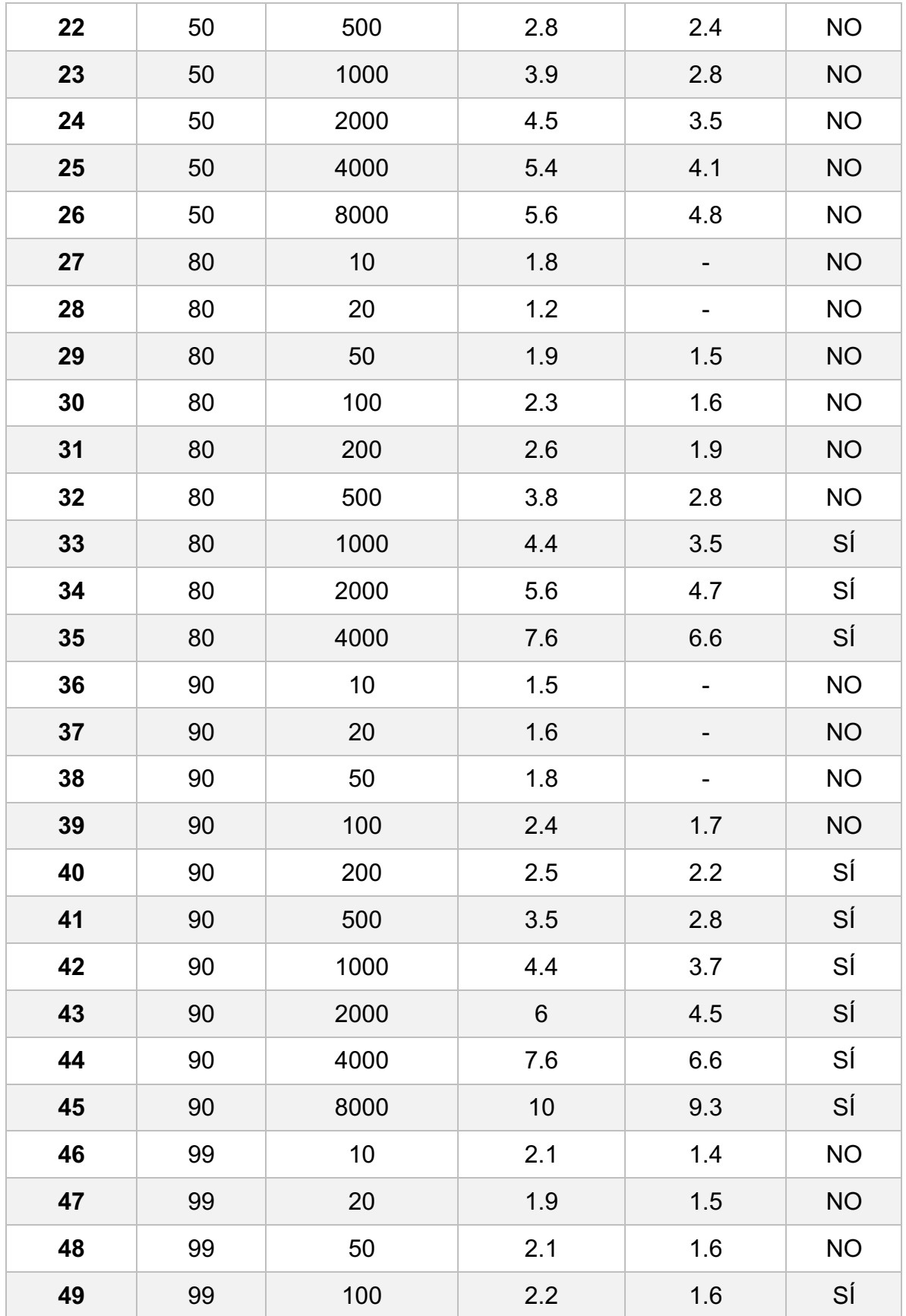

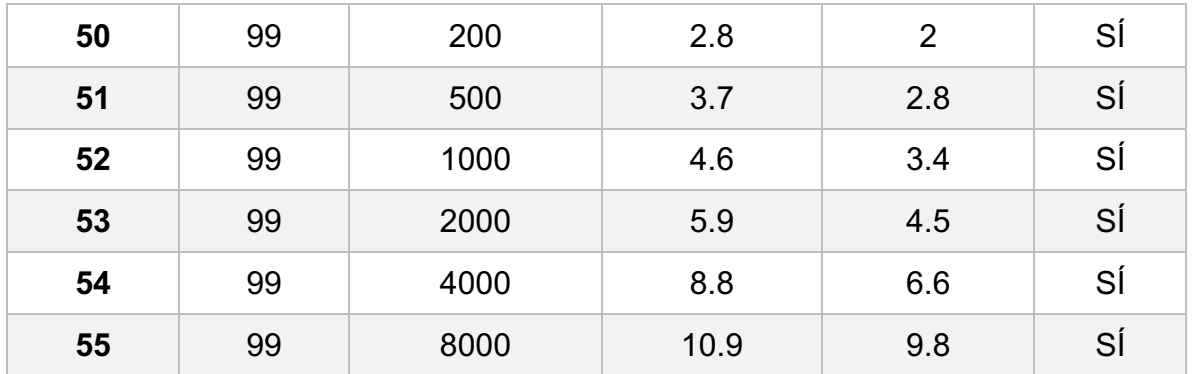

## Anexo E. Tabla con resultados sobre pruebas con láser de CO<sub>2</sub> sobre etilvinilacetato

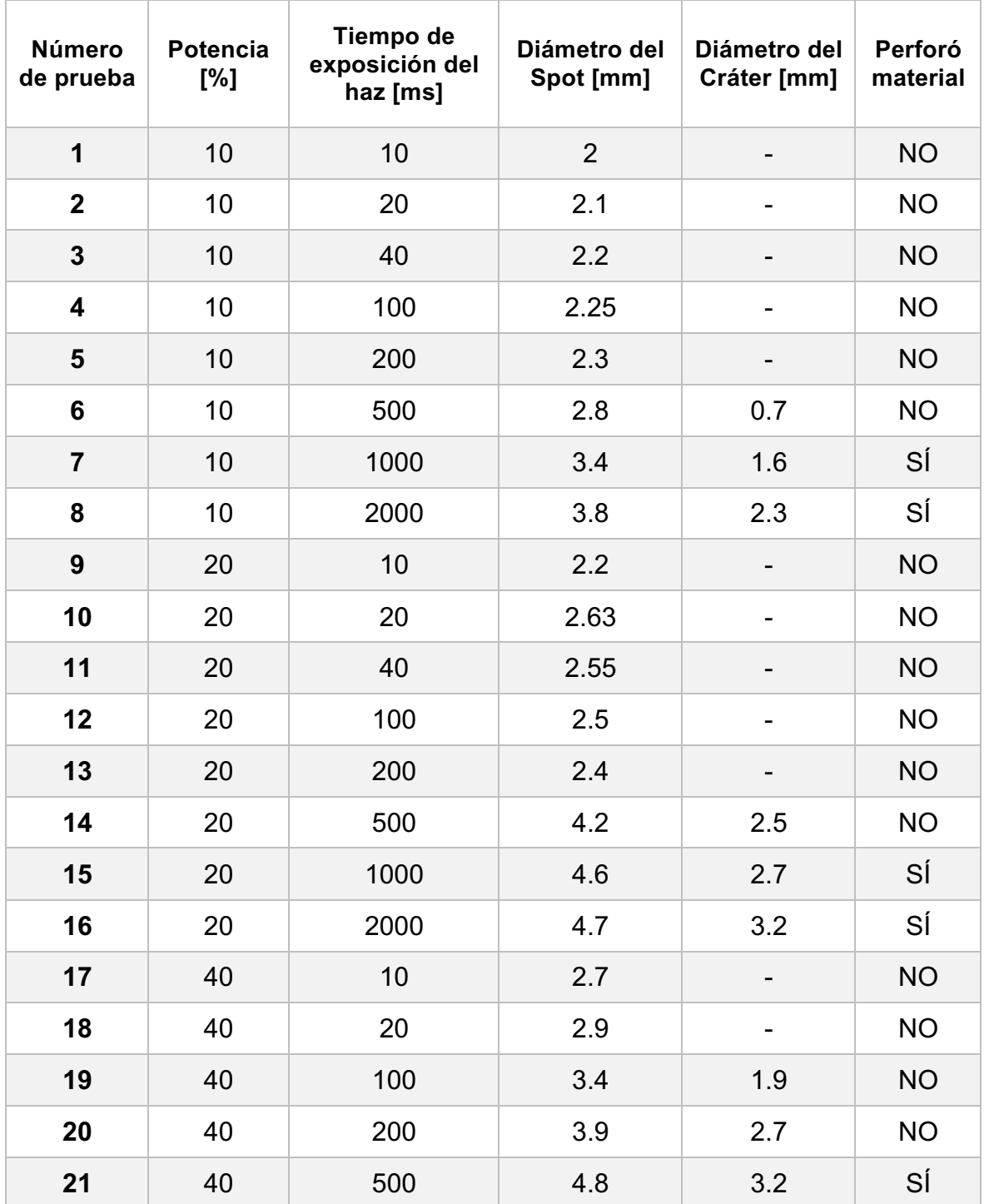

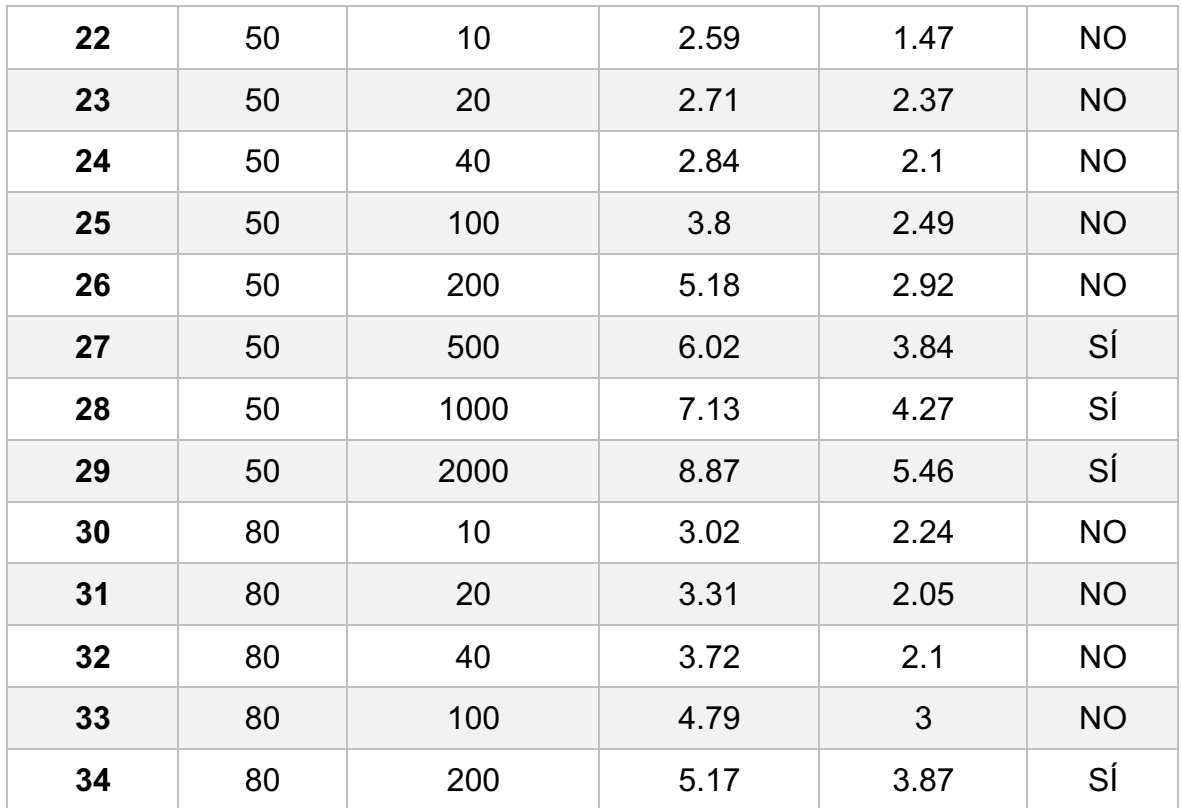

## Anexo F. Procedimiento para la manipulación de la instalación experimental

A continuación se explican los pasos principales para poner en funcionamiento y manipular la instalación experimental.

- 1. Encender la computadora donde están conectadas las interfaces de comunicación' con' la' Unidad' de' Control' del' láser' SYNRAD' de' 25' W' y' la' unidad motorizada de un eje.
- 2. Encender los siguientes dispositivos: láser (que incluye girar la llave de seguridad de protección del sistema), unidad de control, sistema, de enfriamiento del láser, unidad de desplazamiento.
- 3. Encender la fuente que alimenta el sistema de ventilación.
- 4. Desde la computadora, abrir en "Escritorio" el Programa "LANCE 230." Este programa permite seleccionar la posición del haz láser en la unidad de desplazamiento.
- 5. Seleccionar Puerto: COM 2 (asociado a la Unidad de Desplazamiento) y presionar "Start."
- 6. Se abre una ventana. Seleccionar 1DH (tamaño de los incrementos) y cerrar todos los programas abiertos.
- 7. Abrir el programa Matlab.
- 8. En "Current Directory" abrir la ruta donde se encuentre el programa *Laser\_prac.m*
- 9. Se despliega el programa.
- 10. Seleccionar los parámetros que se desean. NOTA: Potencia real entregada por el láser es la mitad de la potencia que se introduce en el programa.
- 11. Dar click izquierdo en "Archivo." Se generará un programa con los valores seleccionados que podrá utilizarse con LabVIEW.
- 12. Abrir el programa LabVIEW. Seleccionar el programa "Laser. VI" en "Open" de la ventana emergente.
- 13. Corriendo el programa:
- Con "Run" se activa el láser.
- Con "Stop" se detiene la secuencia, aunque ésta aún se esté llevando a cabo.
- 14. Para comunicar la unidad de control UC-2000 con LabVIEW, se debe hacer lo siguiente:
	- Presionar "Select" hasta que en la pantalla de la unidad salga la opción "Remote."
	- Se visualiza "USE RS232 PORT."
	- Oprimir "Enter."
	- Utilizar el programa de LabVIEW.

15. Para cada ensayo nuevo repetir los pasos 9, 10 y 11.

NOTA: Para un manejo manual del láser en la unidad de control UC-2000 se debe presionar el botón "Select" hasta que aparezca la opción "Manual" y presionar "ENTER." El haz del láser se activa/desactiva con el botón "LASE ON/OFF."